# ATENCAO

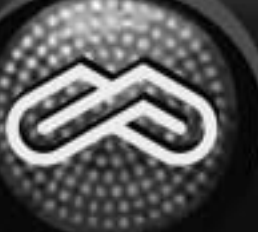

**PARE** 

**PENSE** 

# PELO PROGRAMA SOCIOECONÓMICO<br>DE 27 DE JULHO A 17 DE AGOSTO<br>SOMIETRO WWW.colec.unimonies.br **SIGA PELO INSCRIÇÕES:** DE 27 DE JULHO A 31 DE AGOSTO www.colec.unimontes.br OU NAS AGÊNCIAS CREDENCIADAS

**PROVAS: 22 DE NOVEMBRO** 

**PRÉ-INSCRIÇÕES:** 

**INFORMACÕES:** www.colec.unimontes.br  $(38)$  3229-8080

SUA PRÓXIMA PARADA É NA UNIMONTES

**Manual do Candidato** 

UNIMONTES 2009

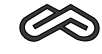

# **Prezado Candidato,**

É com muita satisfação que o recebemos no Programa de Avaliação Seriada para Acesso ao Ensino Superior - PAES -, da Unimontes. Ao inscreverse, você acaba de tomar uma decisão importante, que pode determinar os rumos do seu futuro.

Este Manual tem a finalidade de oferecer-lhe as informações necessárias para a compreensão do programa e os esclarecimentos básicos para orientar os procedimentos, a partir da inscrição.

O PAES é um programa alternativo para ingresso no Ensino Superior que visa proporcionar aos alunos do Ensino Médio uma sistemática de avaliação seriada, através de um processo de três avaliações, realizadas ao término de cada uma das séries do ensino médio.

A sua permanência no subprograma do PAES depende de sua aprovação na escola.

O candidato que está se inscrevendo na primeira etapa receberá um número de inscrição que será sua identificação única e constante ao longo do subprograma.

Caso tenha feito a(s) prova(s) da primeira e/ou segunda etapas, o candidato receberá em sua residência o Extrato de Notas, contendo todas as informações de que necessita para avaliar o seu aproveitamento na(s) prova(s). Faça uma auto-avaliação quanto ao seu resultado, lembrando-se de que sua nota final será a média aritmética de seu resultado ao final das três etapas do Programa, sendo que a primeira tem peso 1, a segunda peso 2, e a terceira, peso 3.

O candidato da terceira etapa deverá fazer a opção por um dos cursos da Unimontes. Para auxiliá-lo nesta escolha, incluímos neste Manual um breve resumo das Características dos Cursos, dos profissionais neles habilitados e do mercado de trabalho.

Recomendamos que faça uma leitura atenta, cuidadosa e detalhada de todas as informações constantes deste Manual, pois este é o primeiro passo importante para o bom desempenho nas provas.

COTEC/Unimontes

# **SUMÁRIO**

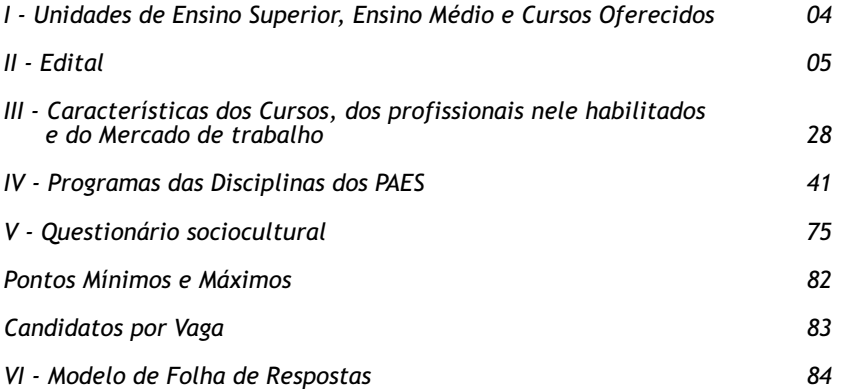

**Universidade de Integração Regional**

# Sumário

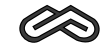

# **UNIDADES DE ENSINO SUPERIOR, ENSINO MÉDIO E CURSOS OFERECIDOS**

# **CENTRO DE CIÊNCIAS HUMANAS - CCH**

**-** Artes

- Ciências da Religião
- Filosofia
- Geografia
- História
- Letras/Habilitações: Espanhol, Inglês, Português
- Pedagogia

# **CENTRO DE CIÊNCIAS SOCIAIS APLICADAS - CCSA**

- Administração **-**
- Ciências Econômicas
- Ciências Contábeis
- Ciências Sociais (Bacharelado)
- Direito
- Serviço Social

# **CENTRO DE CIÊNCIAS BIOLÓGICAS E DA SAÚDE - CCBS**

- Ciências Biológicas (Bacharelado) **-**
- Ciências Biológicas (Licenciatura)
- Educação Física
- Enfermagem
- Medicina
- Odontologia

# **CENTRO DE CIÊNCIAS EXATAS E TECNOLÓGICAS - CCET**

- Agronomia **-**
- Sistemas de Informação
- Matemática
- Zootecnia

# **CENTRO DE ENSINO MÉDIO E FUNDAMENTAL - CEMF**

Cursos Profissionalizantes nas diversas áreas da saúde **-**

# Edital Nº 1/2009

# **EDITALNº 1/2009 – PAES/UNIMONTES**

Ensino Superior - Paes -, Triênio 2009/2011 (1ª Etapa), Triênio 2008/2010 (2ª Etapa) e Triênio 2007/2009 (3ª Etapa), conforme normas discriminadas a seguir: O Reitor da Universidade Estadual de Montes Claros – Unimontes –, por meio da Pró-Reitoria de Ensino e da Comissão Técnica de Concursos – Cotec –, no uso de suas atribuições, torna público que estarão abertas as inscrições ao Programa de Avaliação Seriada para Acesso ao

## **1. Da participação no Paes/2009**

1.1. Somente poderão participar do Paes os alunos regularmente matriculados em escolas que oferecem ensino médio na modalidade regular (três anos completos) ou ensino médio profissionalizante (com duração de três ou quatro anos completos), cujo funcionamento esteja devidamente autorizado ou reconhecido. As condições para inscrição, por Etapa, estão dispostas no subitem 1.6 deste Edital.

1.2. É vedada a inscrição no Paes dos alunos que cursam o Ensino Médio na modalidade de estudos especiais ou supletivos e dos candidatos que já concluíram o Ensino Médio.

1.3. O candidato somente poderá se inscrever em <u>uma Etapa em cada ano,</u> sendo essa etapa <u>correspondente à série na qual estiver matriculado</u>.

anos iniciará a primeira etapa do Paes quando estiver cursando a 2ª série; se a duração do curso for de três anos, iniciará sua participação no Paes (1ª etapa) na 1ª série do curso. 1.3.1. O aluno que estiver matriculado em curso profissionalizante com duração de quatro

completos (1ª, 2ª, 3ª e/ou 4ª séries), cujo funcionamento esteja devidamente autorizado ou 1.4. O candidato que ingressar no Paes e se <u>transferir de escola</u> no período correspondente a qualquer uma das três etapas só poderá continuar participando do Processo Seletivo se a escola para a qual for transferido oferecer ensino regular em três (3) ou quatro (4) anos reconhecido pelos órgãos competentes.

**1.5. O candidato, ao se inscrever na 1ª Etapa do Paes, observado o disposto no subitem** 1.6.2.2 deste Edital, fica <u>inscrito no triênio,</u> mas terá que, a cada ano, efetivar sua inscrição na etapa subsequente para que possa realizar as provas dessa etapa.

**Condições para inscrição no Paes/2009, conforme a Etapa:** 1.6.

corrente ano letivo, na 1ª série do Ensino Médio regular ou profissionalizante (de 3 anos de duração) ou na 2ª série do Ensino Profissionalizante de Nível Médio (com duração de 4 anos). 1.6.1.<u>Triênio 2009/2011</u>: Poderão se inscrever na <u>1ª Etapa</u> alunos matriculados, no

1.6.2. **Triênio 2008/2010:** Poderão se inscrever na 2ª Etapa, conforme o caso:

matriculados, no corrente ano letivo, na 2ª série do Ensino Médio regular ou na 3ª série do 1.6.2.1. <u>Alunos que tenham realizado as provas da 1ª Etapa do Paes em 2008</u> e que estejam Ensino Profissionalizante de Nível Médio, com duração de 4 anos.

matriculados, no corrente ano letivo, na 2ª série do Ensino Médio regular ou profissionalizante (com duração de 3 anos) ou na 3ª série do Ensino Profissionalizante de Nível Médio obtiverem na 2ª e 3ª Etapas, considerando-se esse total como resultado final para todo o 1.6.2.2. Alunos que <u>não tenham realizado a 1ª Etapa do Paes em 2008</u> e que estejam (com duração de 4 anos), <u>desde que concordem em ficar com pontuação zero na 1ª Etapa do</u> <u>triênio,</u> uma vez que não foram realizadas as provas dessa Etapa e não é possível realizá-las. Nesse caso, ao final de sua participação no Paes, ficarão somente com a pontuação que triênio 2008/2010.

subitem 1.6.2.2, é necessária, além da concordância do candidato, a **autorização de seu** 1.6.2.2.1. Para participar do Paes/2009, Triênio 2008/2010, na condição prevista no

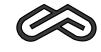

**responsável legal, para candidato com idade inferior a 18 anos até a data da inscrição** . A autorização deve, até o último dia do prazo de inscrição, ser protocolizada na Recepção da Cotec ou enviada pelos Correios – Campus Universitário Professor Darcy Ribeiro, Prédio 4, Vila Mauriceia, CEP 39401-089, Montes Claros-MG.

1.6.2.2.2.Será automaticamente cancelada a inscrição do candidato, na condição prevista no subitem anterior, que estiver sem a referida autorização, observado o prazo estabelecido para a entrega/envio.

1.6.3.**Triênio 2007/2009**: Poderão se inscrever na <u>3ª Etapa</u> alunos regularmente matriculados, no corrente ano letivo, na 3ª série do Ensino Médio regular ou profissionalizante ou na **ª** 4 série do Ensino Profissionalizante de Nível Médio, com duração de 4 anos (ensino regular) e que tenham:

a)Realizado as provas da 1ª e 2ª Etapas do Paes em 2007 e 2008, respectivamente.

b)Realizado a 2ª Etapa do Paes em 2008, nos termos do subitem 1.6.2.2. do Edital Paes/2008.

**1.7.A comprovação da escolaridade do candidato**, conforme a Etapa do Paes/2009, darse-á da seguinte forma:

1.7.1. Candidatos à 3ª Etapa, triênio 2007/2009, deverão entregar a declaração de **matrícula** (devidamente assinada e carimbada pelo diretor da escola), constando o número Recebimento (AR), até o dia **25/9/2009.** Endereçar o envelope à Unimontes/Cotec, Campus da inscrição no Paes, no setor de protocolo da Cotec, ou postar nos Correios, com Aviso de Universitário Professor Darcy Ribeiro, prédio 4, Vila Mauriceia, Montes Claros – MG, CEP 39401-089.

não poderá realizar a 3ª etapa e será automaticamente eliminado do Paes, ainda que tenha participado da 1ª e 2ª etapas. 1.7.1.1. O candidato que não entregar a referida declaração nas condições estabelecidas

1.7.2.<u>Candidatos à 1ª ou 2ª Etapa</u>: Na própria ficha de inscrição, constará uma declaração, que deverá ser assinada pelo candidato ou seu representante, informando a série em que o candidato está matriculado. No caso de inscrições pela Internet, haverá, abaixo, da declaração, um campo específico que deverá ser marcado pelo candidato ou seu representante e que equivalerá à sua assinatura.

1.7.2.1. Os candidatos à 1ª ou 2ª etapa não entregarão declaração de matrícula para realização dessas etapas, contudo, quando forem participar da 3ª etapa, deverão entregar declaração de matrícula, conforme disposto no Edital.

#### **2. Do credenciamento da escola ao Paes**

2.1. Poderão credenciar-se ao Paes todas as escolas que oferecem Ensino Médio, na modalidade regular, e as de Ensino Profissionalizante de Nível Médio (de ensino regular), cujo funcionamento esteja devidamente autorizado ou reconhecido.

2.2. O formulário de credenciamento está disponível no sítio eletrônico www.cotec.unimontes.br e na recepção da Cotec. Cada escola credenciada receberá uma senha para acesso, no referido sítio eletrônico, aos relatórios de desempenho de seus alunos no Paes. O uso e controle dessa senha serão de responsabilidade da diretoria da escola.

2.3. Ainda que a escola não seja <u>credenciada ao Paes</u>, seus alunos regularmente matriculados poderão participar do Paes, desde que a mesma seja autorizada ou reconhecida pelos órgãos competentes, observados os itens 1, 3 e 4 deste Edital.

**3. Dos períodos e locais de inscrição**

3.1. A inscrição ao Paes poderá ser feita pelo candidato ou por outra pessoa (sem necessidade de procuração), desde que se cumpram todos os requisitos exigidos.

**O candidato deverá efetivar sua inscrição, a cada ano, para participar de cada** 3.2. **etapa do triênio** .

3.3. As inscrições que não atenderem ao disposto nos itens 1 e 3 e subitens 4.1 e 4.2 deste Edital serão canceladas.

3.4. Em hipótese alguma, a taxa de inscrição será devolvida.

3.5. O período para <u>inscrição</u> é de 27/7/2009 a 31/8/2009, pela internet ou agências credenciadas dos Correios, conforme disposto no subitem 3.7 deste Edital**. O período para** <u>pré-inscrição no Programa Socioeconômico</u> é de 27/7/2009 a 17/8/2009 (somente pela **internet)** , conforme o subitem 3.6 eAnexo I deste Edital.

**Do local de pré-inscrição no Programa Socioeconômico** 3.6.

<u>www.cotec.unimontes.br,</u> **das 8h de 27/7/2009 às 18h de 17/8/2009** (horário de Brasília). 3.6.1. A <u>pré-inscrição</u> no Programa Socioeconômico, para fins de obtenção de desconto/isenção da taxa de inscrição, poderá ser feita somente pela internet, no sítio eletrônico Antes de fazer a pré-inscrição, recomenda-se que sejam lidas as normas que constam no Anexo I deste Edital.

3.6.2. Devem ser observados, no Anexo I, o prazo e as normas para o envio da documentação relativa ao Programa Socioeconômico.

inscrição - em atendimento ao disposto no Art. 4º da Lei Estadual nº 15.150, de 1º/6/2004 -3.6.3. Poderão ser concedidas até 150 (cento e cinquenta) isenções do pagamento de aos candidatos que comprovarem não ter condição financeira de pagar a taxa de inscrição. As normas para gratuidade da inscrição estão regulamentadas no Anexo I – Programa Socioeconômico – deste Edital.

#### **Dos locais de inscrição no Paes/2009** 3.7.

**3.7.1. Inscrição pela internet**, no sítio eletrônico www.cotec.unimontes.br, no período das 9h do dia 27/7/2009 às 18h do dia 31/8/2009, horário de Brasília. Essa inscrição não implica participação no Programa Socioeconômico. Para isso, deve ser observado o Anexo I do Edital.

3.7.1.1. O valor da taxa de inscrição pela internet é de R\$60,00 (sessenta reais). Esse valor <u>não inclui</u> o pagamento do Manual do Candidato, que poderá ser copiado e impresso pelo candidato, através do sítio eletrônico www.cotec.unimontes.br ou adquirido, por R\$5,00, na recepção da Cotec, de segunda a sexta-feira, no horário das 8 às 18 horas, exceto feriados, ou nas agências credenciadas dos Correios, em seus horários e dias de funcionamento.

3.7.1.2. O candidato, para inscrever-se por meio da internet, deverá preencher a Ficha de Inscrição e, após efetivar a operação, imprimir o boleto bancário para pagar a taxa de inscrição. O pagamento do boleto bancário deve ser feito até o dia 31/8/2009, em qualquer agência bancária ou em caixas eletrônicos.

**O pagamento da taxa de inscrição (boleto) não pode ser feito via DOC,** 3.7.1.2.1. **transferência bancária ou depósito simples, pois nosso sistema não identifica esses pagamentos. Em caso de inscrição pela internet, o pagamento do boleto bancário deve ser feito utilizando-se o código de barras.**

3.7.2. **Inscrição nas agências credenciadas dos Correios**, no período de 27/7/2009 a 31/8/2009, nos dias e horários de funcionamento dos Correios. Essa inscrição não implica participação no Programa Socioeconômico. Para isso, deve ser observado o subitem 3.6 e o Anexo I do Edital.

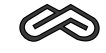

3.7.2.1. O valor da taxa de inscrição é de R\$65,00 (sessenta e cinco reais).

3.7.2.1.1. Esse valor já inclui o pagamento do Manual do Candidato, cujo valor é de R\$5,00 (cinco reais). O Manual do Candidato pode ser vendido separadamente.

3.7.2.2. O simples pagamento da taxa não efetiva a inscrição. É necessário preencher corretamente a Ficha de Inscrição, assiná-la e entregá-la em uma agência credenciada dos Correios, no prazo indicado no subitem 3.7.2.

3.7.2.3. Na <u>ficha de inscrição</u> constará declaração de que o candidato aceita as condições estabelecidas e indicadas neste Edital para ingresso nos cursos de Graduação da Unimontes. Adeclaração deverá ser assinada pelo candidato ou responsável pela inscrição.Aausência da assinatura implicará a anulação da inscrição.

3.7.2.4. Caso haja divergência nos dados, no preenchimento da ficha de inscrição efetuada nos Correios, entre o nome ou número escrito nos quadros e a marcação na bolha, prevalecerão as marcações feitas na bolha, considerando que o sistema de leitura óptica utilizado pela Cotec não identifica outro tipo de leitura.

3.7.3. **Outras informações importantes sobre a inscrição e a pré-inscrição:**

3.7.3.1. O candidato somente fará opção por um dos cursos quando se inscrever na 3 **ª** Etapa. O candidato que não marcar sua opção de curso, na Ficha de Inscrição, concorrerá ao curso de maior demanda neste Processo Seletivo.

3.7.3.2. O candidato, ao se inscrever, deverá fazer opção por uma das seguintes línguas estrangeiras: Língua Espanhola ou Língua Inglesa.

3.7.3.3. O candidato a este Processo Seletivo que não marcar, na Ficha de Inscrição, sua opção por uma das Línguas Estrangeiras indicadas fará, obrigatoriamente, a prova de Língua Inglesa.

3.7.3.4. O candidato que não marcar sua opção de local de prova fará as provas onde a Cotec indicar.

3.7.3.5. O candidato ou quem por ele tenha preenchido a Ficha de Inscrição é o único responsável pela exatidão dos dados nela contidos. (Ver instruções anexas à Ficha de Inscrição).

3.7.3.6. <u>A solicitação para alterações,</u> na Ficha de Inscrição, do local de provas, da opção de língua estrangeira e da opção de curso poderá ser aceita, se efetuada pelo candidato ou por seu procurador durante o período de inscrição, até o dia **31/8/2009**, mediante protocolo, na Cotec.

3.7.3.7. Após o período estabelecido no subitem 3.7.3.6, o candidato que desejar fazer alterações na opção de curso, opção de língua estrangeira ou de local de provas poderá fazêlo até o dia **2/10/2009**, mediante requerimento protocolizado na Cotec e entrega de comprovante de pagamento de taxa de R\$20,00 (vinte reais), no Banco do Brasil, Agência 0104-X, Conta Corrente nº 1461-3.

3.7.3.8. A Cotec disponibilizará aos interessados o acesso a um computador com internet, nos períodos de pré-inscrição e de inscrição, de segunda a sexta-feira, exceto feriados, no horário das 8 às 18 horas, no prédio 4, Campus Universitário Professor Darcy Ribeiro, Montes Claros–MG.

3.7.3.9. AUnimontes e a Cotec não se responsabilizam por qualquer problema na inscrição ou pré-inscrição via internet, motivado por falhas de comunicação, falta de energia elétrica, congestionamento das linhas de comunicação, bem como por outros fatores de ordem técnica que impossibilitem a transferência dos dados.

# **4. Dos documentos para a inscrição no Paes/2009**

4.1. Ficha de Inscrição preenchida corretamente.

4.2. Declaração de matrícula na série do Ensino Médio ou do Ensino Profissionalizante de Nível Médio, na forma disposta nos subitens 1.7.1 e 1.7.2, conforme o caso.

de inscrição para a 2ª Etapa, se feita em conformidade com o disposto no subitem 1.6.2.2. 4.3. Autorização do responsável legal pelo candidato com idade inferior a 18 anos, no caso

4.4. Atestado Médico, se o candidato for portador de necessidades especiais e necessitar de tratamento especial, para fazer suas provas. Nesse caso, deverá especificar os meios necessários de que precisa para a realização das provas.

18 horas do dia 2/10/2009, salvo motivo de força maior ou caso fortuito. Nesse caso, o 4.4.1. A especificação de que trata o item 4.4 deverá ser feita por escrito, à Cotec, até às pedido será analisado pela Cotec, que poderá aceitá-lo ou não. O candidato deverá anexar <u>atestado médico</u> que descreva a sua situação.

4.4.2.ACotec comunicará ao candidato a resposta à sua solicitação.

#### **5. Do Cartão de Inscrição**

5.1. O Cartão de Inscrição não será remetido para o endereço do candidato.

5.2. O Cartão de Inscrição estará disponível no sítio eletrônico <u>www.cotec.unimontes.br,</u> a partir do dia 9/11/2009. Para acesso ao Cartão de Inscrição, o candidato deverá utilizar o número constante da ficha de inscrição ou do boleto bancário.

5.3. Caso o candidato não consiga acessar o Cartão de Inscrição pela internet, a fim de saber em que local fará as provas, deverá entrar em contato com a Cotec pelo telefone (0xx38) 3229-8080, pelo fax (0xx38) 3213-8536, pelo e-mail paes@unimontes.br ou se encaminhar à Cotec para informações.

#### **6. Das provas, datas, locais e horários**

**Asprovasserão aplicadasno dia22/11/2009 (domingo), nosseguinteshorários:** 6.1.

a) <u>1ª etapa do Paes, triênio 2009/2011</u>: das 8h às 12h.

b) <u>2ª etapa, triênio 2008/2010</u>: das 15h às 19h.

c) <u>3ª etapa, triênio 2007/2009</u>: das 15h às 19h.

6.2. As provas do Paes/2010, <u>2ª etapa (triênio 2009/2011)</u> e <u>3ª etapa (triênio 2008/ 2010)</u> POSSIVELMENTE serão aplicadas no dia 28/11/2010, das 15h às 19h.

6.3. As provas do Paes/2011, <u>3ª etapa (triênio 2009/2011)</u>, POSSIVELMENTE serão aplicadas no dia 27/11/2011, das 15h às 19h.

6.4. As provas referidas serão realizadas na cidade escolhida pelo candidato no ato da inscrição, a saber: Almenara, Belo Horizonte, Bocaiúva, Brasília de Minas, Espinosa, Janaúba, Januária, Montes Claros, Paracatu, Pirapora, Salinas, São Francisco e Unaí, ressalvado o disposto no item 6.6 deste Edital.

6.5. À Cotec, é reservado o direito de alterar o horário de início das provas, bem como as datas de sua realização, obrigando-se, então, a divulgar prévia e amplamente a alteração feita, para conhecimento dos candidatos.

6.6. À Unimontes, é reservado o direito de não aplicar provas nas cidades onde o número de inscritos for menor que 250.

6.6.1. Não sendo atingido o número mínimo de 250 inscritos para cada cidade, o candidato será comunicado e, nesse caso, poderá escolher outro local onde serão realizadas as provas deste Processo Seletivo.

6.7. A Cotec recomenda ao candidato **apresentar-se no local** de realização das provas **com** 

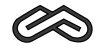

**30 (trinta) minutos de antecedência** e aguardar a abertura dos portões de acesso ao prédio.

6.8. Em nenhuma hipótese, será permitida a entrada de candidatos após o fechamento dos portões dos prédios onde serão realizadas as provas.

6.9. Os portões dos prédios onde serão realizadas as provas serão fechados, impreterivelmente, quando do início dessas provas. O candidato que chegar após o fechamento dos portões, <u>não se levando em conta o motivo do atraso,</u> terá vedada sua entrada no prédio e será automaticamente eliminado do Paes.

6.9.1. Os candidatos inscritos para a 1<sup>a</sup> Etapa que chegarem atrasados poderão ainda participar do Paes realizando a 2ª Etapa em 2010 e a 3ª em 2011. Nesse caso, a pontuação da **ª** 1 Etapa será zero.

apresentar o Documento Oficial de Identificação **original** (com foto) e em perfeitas 6.10. Para acesso ao prédio e às salas em que se realizarão as provas, o candidato deverá condições.Aapresentação do Cartão de Inscrição não é obrigatória.

**provas, Documento Oficial de Identificação original** (com foto), por motivo de perda, furto 6.10.1. Caso o candidato esteja impossibilitado de apresentar, nos dias de realização das ou roubo, deverá apresentar documento que ateste o registro de ocorrência em órgão policial, expedido há, no máximo, 3 (três) meses do dia das provas. Nesse caso, e em caso de apresentar Documento de Identidade Infantil, o candidato será submetido à identificação especial, na sala de Coordenação, compreendendo coleta de assinaturas e de impressão digital em formulário próprio.

6.11. Para fins de acesso à sala onde serão realizadas as provas, não serão aceitos como documentos de identificação: certidões de nascimento ou de casamento, títulos eleitorais, carteiras de estudante, carteiras funcionais sem valor de identidade, bem como documentos ilegíveis, não identificáveis e/ou danificados.

**Em hipótese alguma, o candidato fará as provas se não apresentar a documenta-**6.12. **ção exigida para identificação.**

6.13. Recomenda-se ao candidato conhecer, com antecedência o local (endereço do prédio) onde fará as provas. O local e horários das provas serão indicados no Cartão de Inscrição, no qual constará também o número de inscrição definitivo do candidato.

6.14. Não serão prestados quaisquer esclarecimentos sobre as questões das provas, durante a sua realização. O candidato poderá, se for o caso, interpor recurso, conforme previsto neste Edital.

6.15. <u>Os candidatos deverão utilizar</u> caneta esferográfica comum, tubo transparente, de **tinta azul ou preta, para fazer as provas** . Não será permitido o uso de caneta diferente da especificada, por medida de segurança do Processo Seletivo. Também não será permitido o uso de lapiseira. O uso de garrafa de água e lanche, pelo candidato, será feito conforme orientação do fiscal.

6.16. Não será permitido, durante a realização das provas, qualquer tipo de consulta, bem como o uso de lapiseira, máquina de calcular, régua de cálculo, relógio, aparelhos eletrônicos ou de comunicação (notebook, receptor, gravador, telefone celular, bipe, MP3, agenda eletrônica, etc.).

6.16.1. O candidato que for abordado realizando qualquer tipo de consulta ou portando aparelho celular ou <u>qualquer outro</u> aparelho de comunicação ou eletrônico, <u>mesmo</u> <u>desligado</u>, durante a realização de sua prova, será desclassificado do Processo Seletivo Paes.

6.17. O documento de identificação do candidato permanecerá na mesa dos fiscais de cada sala para melhor identificação do candidato, durante a realização das provas, e, se for

o caso, para identificação dos pertences pessoais de que trata os subitens 6.16 e 6.18. Esse documento será restituído ao candidato no momento da sua devolução do Caderno de Provas e da Folha de Respostas, quando de sua saída definitiva da sala de aplicação das provas.

6.18. Os pertences pessoais, inclusive aparelho celular, deverão ser colocados em local indicado pelo fiscal de sala e ficarão em local visível na respectiva sala de provas, junto à fiscalização, durante todo o período de permanência dos candidatos em sala, não se responsabilizando a Unimontes/Cotec por perdas ou extravios ocorridos durante a realização das provas nem por danos neles causados. <u>Recomenda-se que o candidato não traga para</u> <u>a sala de provas qualquer um dos equipamentos citados no subitem 6.16</u> e que traga somente o estritamente necessário para a realização das provas.

6.19. Como forma de garantir a lisura do Processo Seletivo, é reservado à Unimontes o direito, caso julgue necessário, de utilizar detector de metais, proceder à identificação especial (coleta de impressão digital e/ou filmagem e/ou fotografia) dos candidatos, inclusive durante a realização das provas.

6.19.1. Para os candidatos aprovados na 3 Etapa, a coleta de impressão digital também **ª** poderá ser feita no dia da matrícula e/ou durante as aulas.

6.20.Não é permitido aos candidatos o porte de armas nos locais de realização das provas.

6.21.AFolha de Respostas não será substituída.

6.22.Serão de inteira responsabilidade do candidato os prejuízos decorrentes das marcações feitas incorretamente na Folha de Respostas. São consideradas marcações incorretas as que estiverem em desacordo com este Edital e com as instruções contidas na Folha de Respostas, tais como dupla marcação, marcação rasurada ou emendada, marcação não preenchida integralmente.

6.22.1. Não deverá ser feita nenhuma marca fora do campo reservado às respostas, uma vez que qualquer marca poderá ser identificada pelo equipamento de leitura óptica.

6.23. O candidato não poderá levar, em nenhuma hipótese, o Caderno de Provas, a Folha de Respostas e o Caderno de Respostas da Prova Discursiva. A não-entrega dos referidos Cadernos e da Folha de Respostas, bem como a falta de assinatura do candidato, acarretará a sua eliminação do Processo Seletivo Paes.

6.24. O candidato deverá permanecer no local de realização de provas por, pelo menos, duas horas após elas terem iniciado.

6.25. Somente durante os 30 (trinta) minutos que antecedem o término das provas, poderão os candidatos anotar, apenas <u>em formulário próprio</u> a ser entregue pelo fiscal, as marcações da Prova de Múltipla Escolha feitas na sua Folha de Respostas. O candidato não poderá fazer tais marcações ou anotações de questões das Provas em qualquer outro local ou papel.

6.26. Ao terminar a prova, o candidato entregará, obrigatoriamente, ao Fiscal de Sala o Caderno de Provas e a sua Folha de Respostas das Provas de Múltipla Escolha e, no caso dos candidatos da 3ª Etapa, também o Caderno de Respostas da Prova Discursiva. Nesse momento, será devolvido ao candidato o seu documento oficial de identificação.

6.27. O candidato que descumprir o disposto nos subitens 6.23 a 6.26 será, automaticamente, eliminado do Processo Seletivo Paes.

6.28. Em nenhuma hipótese, haverá segunda chamada para as provas.

6.29. Não será permitida a permanência de acompanhante do candidato ou de pessoas estranhas ao Processo Seletivo nas dependências do local onde forem aplicadas as provas.

6.30. A Cotec divulgará o Gabarito Oficial das Provas de Múltipla Escolha até 18 horas após o seu encerramento, no sítio eletrônico <u>www.cotec.unimontes.br</u>. A Prova Discursiva não

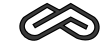

terá gabarito.

# **7. Do Sistema do Processo Seletivo PAES**

7.1. O Processo Seletivo Paes terá caráter eliminatório e classificatório e será realizado em uma única fase, em cada etapa, para fins de aplicação de provas.

7.2. A elaboração das provas será de responsabilidade da Cotec e obedecerá ao disposto neste Edital, na Lei de Diretrizes e Bases da Educação Nacional nº 9.394, de 20/12/1996, e nas demais normas legais pertinentes e complementares.

7.3. As provas serão objetivas, do tipo Múltipla Escolha, e irão fundamentar-se nas diretrizes curriculares para o Ensino Médio e conteúdos programáticos definidos para cada disciplina, para a 1ª, 2ª e 3ª Etapas, fazendo os candidatos da 3ª Etapa, também, Prova Discursiva de Língua Portuguesa e Literatura Brasileira.

7.3.1. A Prova Discursiva de Língua Portuguesa e Literatura Brasileira inclui avaliação das habilidades de leitura, interpretação de textos e redação.

7.3.2. Os candidatos da 3 Etapa receberão um só Caderno de Provas, contendo as **ª** questões da Prova de Múltipla Escolha e as questões da Prova Discursiva.

7.4. As questões das provas deverão privilegiar operações mentais, como: análise, classificação, comparação, crítica, dedução, generalização, julgamento, solução de problemas. Elas irão explorar, especialmente, a capacidade de leitura compreensiva e a habilidade do candidato em estabelecer relações de domínio cognitivo.

7.5.Acorreção das provas será feita de forma diferenciada, conforme descrição a seguir:

7.5.1. As provas da 1ª e 2ª Etapas, <u>de todos os candidatos</u>, serão corrigidas em uma única fase, pois ainda não há classificação.

7.5.2. As provas da 3 Etapa serão corrigidas em duas fases, conforme especificado nos **ª** subitens 7.6 e 7.7 deste Edital.

7.6. Após a correção das Provas de Múltipla Escolha de todos os candidatos da 3ª Etapa, serão corrigidas as provas discursivas dos candidatos da 3ª Etapa, conforme disposto nos subitens 7.6.1 e 7.6.2:

7.6.1. Classificados até duas vezes o número de vagas oferecidas, considerando o somatório dos pontos distribuídos nas Provas de Múltipla Escolha do Triênio.

7.6.2. Empatados na última colocação, no somatório dos pontos das Provas de Múltipla Escolha distribuídos no Triênio, observado o critério de classificação de até duas vezes o número de vagas oferecidas.

7.7. Na correção da Prova Discursiva, será eliminado todo candidato que:

7.7.1. faltar à prova;

7.7.2. fizer a prova a lápis;

7.7.3. obtiver nota inferior a 10% da Prova de Língua Portuguesa e Literatura Brasileira.

7.8. Se, em qualquer questão das provas, for constatado erro de elaboração que prejudique a resposta, a Cotec **anulará** a questão, divulgando sua decisão nos quadros de aviso da Cotec – Campus Universitário Professor Darcy Ribeiro –, em Montes Claros, e pela internet, no sítio eletrônico www.cotec.unimontes.br.

7.9. Na hipótese de alguma questão das Provas de Múltipla Escolha ou Discursiva ser **anulada**, o seu valor em pontos **não será** contabilizado em favor de nenhum candidato, e o restante das questões passará, automaticamente, a ter100% (cem porcento) dovalorda prova.

7.10. Se, na soma dos pontos das questões com o novo valor, for necessário arredondamento para perfazer os 100% da prova, a diferença dos pontos necessários será acrescentada à 1 **ª** questão válida da respectiva prova.

7.11. **O candidato, inscrito no Paes, que for reprovado em uma das séries do Ensino Médio ou que deixar de realizar as provas de qualquer uma das etapas do triênio estará automaticamente desligado do Programa e não poderá reiniciá-lo, ressalvado o disposto no subitem 1.6.2.2.**

7.12. Os resultados obtidos pelos candidatos no Enem (Exame Nacional do Ensino Médio), e os pontos acumulados, anteriormente, como treinantes em outro processo seletivo da Unimontes não serão computados no Processo Seletivo Paes.

7.13. **O candidato, ao realizar as provas da 3ª Etapa, encerra sua participação no Programa e não poderá reiniciá-lo.**

**8. DasDisciplinas, nº dequestõesdasprovasetotal depontospor etapa(Quadro I).**

| <b>Blocos</b>                                                | <b>Disciplinas</b>                        |           | N° de Questões |                        |          | <b>Total de Pontos</b> |             |          |  |
|--------------------------------------------------------------|-------------------------------------------|-----------|----------------|------------------------|----------|------------------------|-------------|----------|--|
|                                                              |                                           |           | 1ª Etapa       | 2 <sup>a</sup> Etapa   | 3ª Etapa | 1ª Etapa               | $2^a$ Etapa | 3ª Etapa |  |
|                                                              | Língua Portuguesa e Literatura Brasileira |           | 15             | 15                     | 10       | 15                     | 30          | 30       |  |
|                                                              | Matemática                                |           | 10             | 10                     | 10       | 10                     | 20          | 30       |  |
| Ш                                                            |                                           | Física    | 06             | 06                     | 05       | 06                     | 12          | 15       |  |
|                                                              | Ciências                                  | Química   | 06             | 06                     | 05       | 06                     | 12          | 15       |  |
|                                                              |                                           | Biologia  | 06             | 06                     | 05       | 06                     | 12          | 15       |  |
| IV                                                           | Ciências Humanas                          | Geografia | 06             | 06                     | 05       | 06                     | 12          | 15       |  |
|                                                              |                                           | História  | 06             | 06                     | 05       | 06                     | 12          | 15       |  |
|                                                              | Língua Estrangeira                        |           | 0 <sub>5</sub> | 0 <sub>5</sub>         | 05       | 0 <sub>5</sub>         | 10          | 15       |  |
| VI                                                           | Língua Portuguesa e Literatura Brasileira |           |                | $\overline{a}$         | 5        | ۰                      | ۰           | 50       |  |
| Os blocos de I a V referem-se às Provas de Múltipla Escolha. |                                           |           |                | <b>Total de Pontos</b> |          | 60                     | 120         | 200      |  |
| ⋅O bloco VI refere-se à Prova Discursiva.                    |                                           |           |                |                        |          |                        | 380         |          |  |

**QUADRO I Triênios 2007/2009, 2008/2010 e 2009/2011**

·O bloco VI refere-se à Prova Discursiva.

#### 8.1. **Dos pontos possíveis: Triênios 2007/2009, 2008/2010 e 2009/2011.**

8.1.1. 1ª Etapa – 60 questões de Múltipla Escolha, peso 1 (um), totalizando 60 pontos.

8.1.2. 2ª Etapa – 60 questões de Múltipla Escolha, peso 2 (dois), totalizando 120 pontos.

8.1.3. 3ª Etapa – 50 questões de Múltipla Escolha, peso 3 (três), totalizando 150 pontos.

8.1.3.1. Na 3ª Etapa, o candidato, além das Provas de Múltipla Escolha, fará também uma Prova Discursiva de Língua Portuguesa e Literatura Brasileira, com 05 questões, totalizando 50 pontos. Essas questões já incluem as habilidades de redação.

8.2. Constarão do Manual do Candidato: o Edital, em sua íntegra, os <u>conteúdos programá-</u> <u>ticos das disciplinas das séries do Ensino Médio</u> sobre os quais versarão as provas e o modelo da folha de respostas.

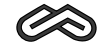

# **9. Das vagas oferecidas**

9.1. Para cada curso oferecido pela Unimontes, são acrescentadas 40% de vagas às já existentes, destinadas aos candidatos do Paes.

9.2. São oferecidas 629 vagas, que estão discriminadas porcurso/turno, noQUADRO II.

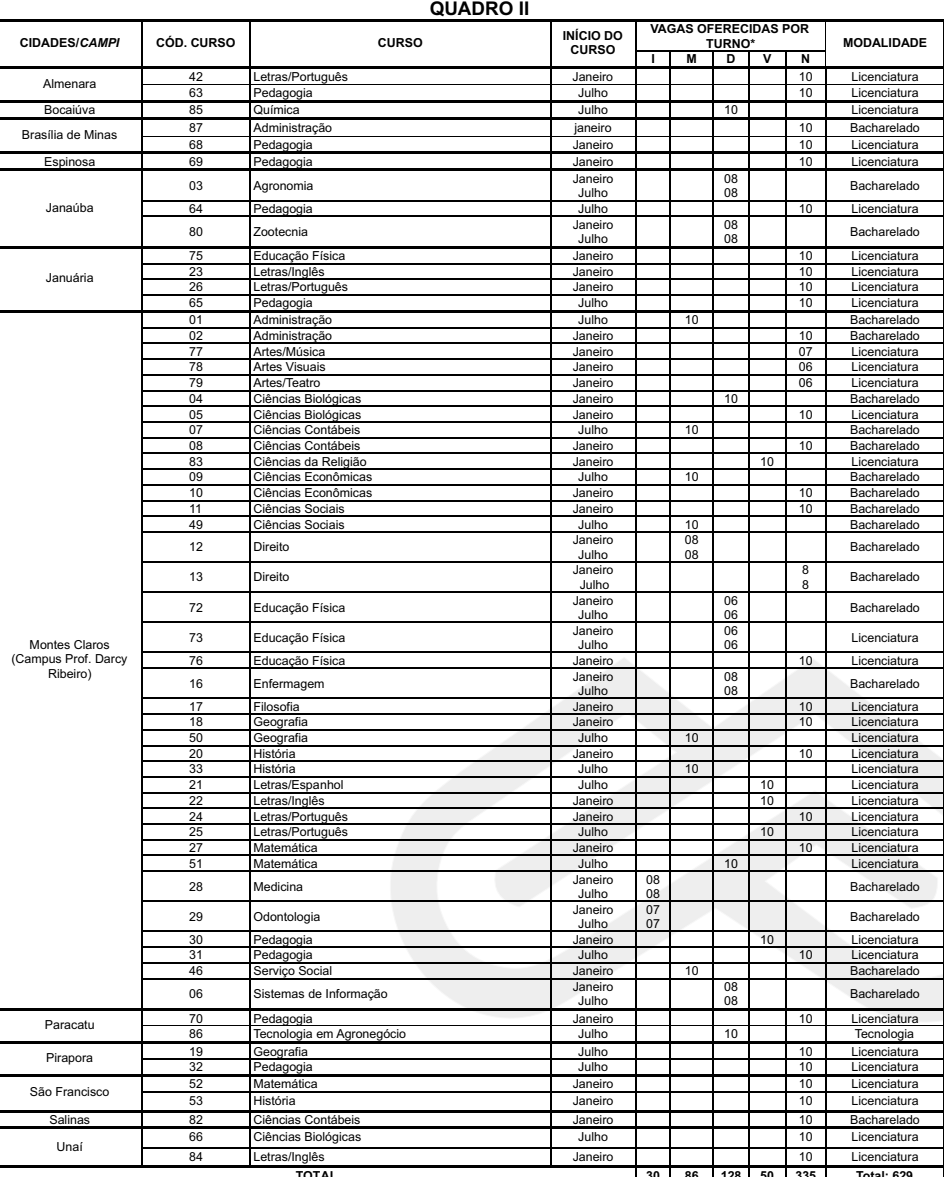

**TOTAL 30 86 128 50 335 Total: 629** \* Legenda: I = Integral; M = Matutino; D = Diurno; V = Vespertino; N = Noturno.

**Universidade Estadual de Montes Claros**

9.3. Para os cursos de **turno integra**l, as aulas são ministradas pela manhã, à tarde e à noite; os cursos de **turno diurno** têm aulas ministradas pela manhã ou à tarde; os cursos de **turno noturno**, têm aulas ministradas à noite. Para os cursos de **turno matutino**, as aulas são ministradas pela manhã e, para os cursos de **turno vespertino**, as aulas são ministradas à tarde.

9.4. Sendo aprovado um novo curso após a publicação deste Edital, o candidato poderá optar por ele até a data final da inscrição na 3ª etapa do Paes.

9.5. A distribuição das vagas para os cursos que têm duas entradas anuais obedecerá à ordem de classificação dos candidatos, tendo direito à matrícula, no primeiro semestre, os candidatos que obtiverem melhor classificação.

9.6. As vagas do Paes já foram consideradas no Processo Seletivo Tradicional, para fins de cumprimento da Lei Estadual 15.259/2004, que dispõe sobre o sistema de reserva de vagas.

9.7. À Unimontes, é reservado o direito de alterar ou extinguir cursos e respectivas vagas durante o triênio, caso seja necessário.

#### **10. Do preenchimento das vagas**

10.1. As vagas oferecidas pela Unimontes para o Programa Paes são aquelas apresentadas conforme se demonstra no QUADRO II deste Edital. O candidato, para concorrer à vaga, deverá:

10.1.1. realizar as provas das três etapas do Paes, observado o disposto no subitem 1.6.2.2;

10.1.2. classificar-se de acordo com os critérios de classificação e desempate contidos no item 11 deste edital.

10.2. Após a realização da 3ª etapa do Paes, triênio 2007/2009, não havendo candidatos classificados pelo Paes para preenchimento das vagas de determinado curso, as mesmas serão ocupadas por candidatos da Lista de Espera (da classificação geral) do referido curso, do mesmo turno, do mesmo campus, do Processo Seletivo 1/2010.

10.3. À Unimontes, é reservado o direito de não ministrar os cursos cujo número de classificados até o limite de vagas seja inferior a 2/3 (soma dos aprovados pelo Processo Seletivo Tradicional e pelo Paes) das vagas oferecidas.

# **11. Da Classificação dos candidatos da 3ª Etapa e dos critérios de desempate**

11.1. O candidato somente será classificado após realizar as provas das três Etapas do triênio para o qual se inscreveu, observado o disposto no subitem 1.6.2.2.

11.2.Aclassificação dos candidatos no Paes se dará da seguinte forma:

11.2.1. Ao final do triênio, após participação na  $1^a$ ,  $2^a$  e  $3^a$  Etapas, o candidato será classificado de acordo com a pontuação obtida nas três etapas, observando-se o disposto nos subitens 7.5, 7.6 e 7.7 e, no que couber, o subitem 1.6.2.2.

11.2.2. Será eliminado o candidato que não obtiver, no mínimo, 30% do total dos pontos distribuídos nas três etapas.

11.3. Ocorrendo empate na última classificação, prevalecerão, sucessivamente, para efeito de classificação final, os seguintes critérios:

a) maior número de pontos na Prova Discursiva de Língua Portuguesa e Literatura Brasileira;

b) maior número de pontos no somatório dos pontos das Provas de Múltipla Escolha de Língua Portuguesa e Literatura Brasileira das três etapas;

c) maior número de pontos obtidos no somatório dos pontos de todas as Provas de Múltipla

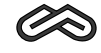

Escolha das três etapas;

d) prevalecendo o empate, terá prioridade o mais idoso.

#### **12. Da divulgação do resultado e do Extrato de Notas**

12.1. Serão divulgadas as <u>pontuações máxima e mínima</u>, por curso, dos candidatos da 3ª Etapa, triênio 2007/2009, até o dia . **18/01/2010**

12.2. Até o dia **22/01/2010**, o resultado final dos **candidatos participantes da 3ª Etapa**, triênio 2007/2009, com pontuação e classificação, será divulgado na Cotec e no sítio eletrônico www.cotec.unimontes.br.

12.3. Para os candidatos classificados até o limite de vagas, a listagem será em ordem alfabética, com a pontuação do candidato.

12.3.1. Para os candidatos classificados além do limite de vagas, a listagem com a pontuação será em ordem decrescente, observando-se o total dos pontos obtidos nas 3 etapas, conforme as normas deste Edital

12.4. Até o dia **31/03/2010, o Extrato de Notas dos candidatos da 1ª e 2ª Etapas** será divulgado no sítio eletrônico www.cotec.unimontes.br, ao qual o candidato pode ter acesso, utilizando o seu número de inscrição no Paes. Se necessário, poderá obter o Extrato na sede da Cotec – prédio 4 – Campus da Unimontes, em Montes Claros.

12.4.1. A pontuação dos **candidatos da 1ª e 2ª Etapas** não será divulgada em público, e o Extrato de Notas não será enviado para o endereço do candidato.

12.5. Até o dia **31/3/2010**, cada escola credenciada poderá acessar, pelo sítio eletrônico www.cotec.unimontes.br, o relatório do desempenho de seus alunos no Paes, em ordem alfabética, com os respectivos números de pontos obtidos nas 1ª e 2ª Etapas.

12.5.1. Cada escola credenciada poderá ter acesso, por meio de senha, ao referido relatório. O uso e controle dessa senha serão de responsabilidade da diretoria da escola.

12.5.2. O relatório não será enviado diretamente para a escola credenciada.

#### **13. Dos recursos**

13.1. Os recursos, nas situações especificadas abaixo, poderão ser feitos somente pela <u>internet,</u> mediante código de acesso, no sítio eletrônico www.cotec.unimontes.br, na data indicada para cada caso (subitens 13.3 e 13.4).

13.2. Poderão ser interpostos recursos somente contra o indeferimento do pedido de <u>desconto ou isenção da taxa de inscrição (Programa Socioeconômico)</u>, conforme especificado no subitem 13.3, e <u>contra questões das Provas</u>, conforme especificado no subitem 13.4.

13.2.1. O candidato somente poderá fazer 1 (um) recurso relativamente ao indeferimento do pedido de isenção ou desconto da taxa de inscrição e de acordo com o disposto no subitem 13.3.

13.2.2. Poderá ser feito somente 1 (um) recurso para cada questão das provas, conforme o disposto no subitem 13.4.

13.3. **inscrição (Programa Socioeconômico)** - Os possíveis recursos somente poderão ser feitos pela internet, das 8h às 18h do dia **21/9/2009** (horário de Brasília), com utilização do número gerado no ato da Inscrição (Ficha de inscrição). **Recurso contra o indeferimento do pedido de desconto ou isenção da taxa de**

13.3.1. O resultado do recurso será divulgado no dia 30/09/2009, no sítio eletrônico www.cotec.unimontes.br e na recepção da Cotec. Cabe ao candidato consultar o resultado no referido sítio eletrônico ou buscar orientação na recepção da Cotec. **O resultado não**

**será enviado para o endereço do candidato.**

**No caso do recurso referido no subitem 13.3, se permanecer o indeferimento** 13.3.2. **ao pedido de isenção/desconto, o candidato, caso queira ainda participar do Paes, deverá observar o prazo estabelecido para pagamento da taxa de inscrição a fim de que seja validada sua participação no Paes/2009.** O boleto bancário estará disponível na internet, sítio eletrônico www.cotec.unimontes.br ou na recepção da Cotec.

13.3.3. Não serão recebidos recursos fora do prazo estabelecido. Não serão aceitos pedidos verbais de revisão da análise da documentação e não haverá atendimento pessoal para arguição relativa à análise da situação socioeconômica do candidato. As argumentações e alegações do candidato serão feitas somente no recurso que for protocolizado.

13.4**. Recurso contra questões das Provas** - No caso das <u>Provas de Múltipla Escolha,</u> na ocorrência de erros ou omissões no gabarito de qualquer questão das provas e, no caso da <u>Prova Discursiva,</u> contra o enunciado de questões que apresentarem erros conceituais ou de formulação que possam conduzir o candidato ao erro.

13.4.1. Os recursos poderão ser feitos somente pela *internet*, mediante código de acesso (número de inscrição definitiva no Paes, informado no Cartão de Inscrição) no sítio eletrônico www.cotec.unimontes.br, das 8h às 18 horas (horário de Brasília) do dia 23/11/2009.

13.4.2. Serão rejeitados, preliminarmente, e não serão respondidos os recursos que não forem fundamentados.

13.4.3. A Cotec disponibilizará a resposta aos recursos, no sítio eletrônico www.cotec.unimontes.br, até 30/11/2009.

13.4.4. A decisão sobre os recursos interpostos, relativamente às Provas de Múltipla Escolha, poderá resultar em retificação no Gabarito Oficial. A publicação do Gabarito Oficial, após recursos, será divulgada na Cotec e no sítio eletrônico www.cotec.unimontes.br (por período máximo de 30 dias), para conhecimento dos candidatos. Não haverá informação individual aos candidatos.

13.5. Caberá ao candidato ou ao seu procurador consultar o resultado do recurso pela internet ou comparecer à Cotec para receber a resposta do recurso interposto.

13.6. A resposta do recurso ficará à disposição do candidato ou do seu procurador, na Após esse prazo, se o candidato ou seu procurador não retirar o documento, este será inutilizado. Cotec, por um período máximo de 15 (quinze) dias, observada a data limite para resposta.

**Não serão respondidos os recursos que forem enviados à Cotec por meio de Fax,** 13.7. **e-mail, Correios ou outro meio que não seja o citado no subitem 13.1.**

13.8. Não serão respondidos recursos extemporâneos.

## **14. Da matrícula**

14.1. A matrícula dos candidatos classificados, triênio 2007/2009, será feita dentro dos seguintes prazos:

a) <u>Dias 25, 26 e 27 de janeiro de 2010</u>: Para os candidatos classificados até o limite de vagas oferecidas.

b) Dias <u>1 **e 2 de fevereiro de 2010**</u>: Para os candidatos classificados além do limite de vagas (Lista de Espera) e convocados através de Edital a ser publicado até o dia 29/1/2010, pela Secretaria Geral, para preenchimento de vagas ocasionadas pelo não-comparecimento de candidato(s) classificado(s) e constante(s) da listagem inicial, observando-se o item

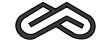

#### 14.10.

14.1.1. O horário da matrícula será das 8 às 17 horas, dentro dos prazos estabelecidos.

14.2. A matrícula para os cursos ministrados em Montes Claros será efetuada na Secretaria Geral e, para os cursos ministrados nos Campi avançados, nas respectivas Secretarias dos Campi ou na Secretaria Geral (Campus Universitário Professor Darcy Ribeiro).

14.3. De acordo com a legislação vigente, só poderão ser matriculados os candidatos que tenham concluído o Ensino Médio, tornando-se nula, de pleno direito, a classificação dos que não apresentarem prova da escolaridade exigida até o dia da matrícula.

14.4. O candidato que tiver concluído o Ensino Médio (ou equivalente) no exterior deverá obter a equivalência do referido curso, no Conselho de Educação competente, até o prazo da matrícula.

14.4.1. O não-cumprimento dessa condição implicará a nulidade de sua classificação no Paes.

14.5. O candidato que não efetuar a respectiva matrícula nos prazos indicados ou deixar de apresentar a documentação exigida será considerado desistente, sendo convocado para a sua vaga, pela ordem de classificação (Lista de Espera), o candidato subsequente, que deverá efetuar sua matrícula nas datas e horários divulgados pela Secretaria Geral, no Edital de Convocação.

14.6. Os candidatos classificados além do limite de vagas serão convocados para ocupar eventuais vagas de candidatos desistentes, por meio de Edital elaborado de acordo com as Resoluções que tratam do assunto, vigentes à época, expedido pela Secretaria Geral, afixado nesta e nas secretarias dos outros campi da Unimontes e divulgado no sítio eletrônico www.unimontes.br.

14.7. As Listas de Espera estarão afixadas na Secretaria Geral, Campus Universitário Professor Darcy Ribeiro e nas secretarias dos outros campi da Unimontes, para conhecimento prévio dos candidatos. Estarão disponíveis, também, no sítio eletrônico www.unimontes.br.

14.8. A Unimontes, por meio da Secretaria Geral, comunicará ao candidato, no endereço indicado por ele na Ficha de Inscrição, sua classificação para ocupar vaga na Lista de Espera.

14.8.1. A Unimontes não se responsabilizará pelo endereço incorreto informado pelo candidato no ato de sua inscrição ou por quaisquer outros motivos que impossibilitem ao candidato o recebimento do telegrama de convocação para efetivação de matrícula. Também não é da responsabilidade da Unimontes a perda do prazo de matrícula pelo candidato, independentemente dos motivos alegados, desde que a Secretaria tenha feito a convocação nos termos do Edital.

14.9. A Universidade fará tantas chamadas quantas forem necessárias e possíveis, desde que seja possível sua continuidade de estudos na turma oriunda do mesmo Processo Seletivo, de acordo com a ordem de classificação (Lista de Espera), para preencher vagas de candidatos desistentes (do mesmo curso, do mesmo processo seletivo), de acordo com o estabelecido nos itens 14.5 e 14.6 deste Edital.

14.10. **Os candidatos classificados para os cursos que se iniciam no 2º semestre farão matrícula em janeiro e terão preferência nas vagas surgidas por desistência de candidatos (do mesmo curso, do mesmo turno, do mesmo campus, do mesmo processo seletivo) matriculados nos cursos que se iniciam no 1º semestre.**

14.11. No ato da matrícula, o candidato deverá apresentar, na Secretaria Geral, os seguintes documentos, legíveis e sem rasuras:

a) Requerimento em formulário próprio, devidamente preenchido.

b) Histórico Escolar do Ensino Médio, original ou cópia autenticada acompanhada do original.

c) Prova de conclusão do Ensino Médio ou estudo equivalente, diploma ou declaração. No caso de apresentação de declaração, esta deverá ser substituída pelo documento definitivo no prazo máximo de 30 (trinta) dias.

d) Prova de quitação com o serviço militar, para candidatos do sexo masculino (xerox).

e) Prova de quitação com as obrigações eleitorais, 1º e 2º turnos, se for o caso (xerox).

f) Carteira de Identidade (xerox).

g) Cadastro de Pessoas Físicas – CPF (xerox).

h) Certidão de Nascimento (xerox).

i) 1 foto 3x4 recente.

14.11.1. Em caso de impossibilidade de apresentação dos documentos citados nas alíneas b e/ou c, poderá ser apresentada uma declaração (original) de conclusão do Ensino Médio ou equivalente, que terá validade por 30 (trinta) dias.

14.12. Será considerado desistente e terá a matrícula cancelada o aluno (calouro) infrequente por trinta (30) dias consecutivos, em qualquer período do ano letivo, que não tenha apresentado, por escrito, justificativa aceitável pela Direção do Centro a que pertença.

14.13. O trancamento de matrícula será permitido somente a partir do 2º período do curso.

14.14. **A troca de turno somente será permitida por meio de permuta entre os alunos (calouros) do mesmo processo seletivo, do mesmo campus e do mesmo curso, e deverá ser devidamente documentada.**

14.15. É permitida a permuta entre candidatos do Paes classificados com matrícula para ingresso no 1º semestre e com matrícula para ingresso no 2º semestre, **desde que ambos mesmo turno e do mesmo campus** e comprovem, por meio de documentação, plena concordância, obedecida a Lista de Classificação daqueles que iniciarão no 2º semestre. **façam parte das listas de aprovados do mesmo processo seletivo, do mesmo curso, do**

14.16. Ao efetuar sua matrícula, o candidato estará aceitando o cumprimento das normas regimentais e estatutárias da Unimontes.

14.17. **O candidato aprovado no Processo Seletivo Paes e aprovado também para o mesmo curso ou curso diferente, em qualquer outro processo seletivo da Unimontes, não poderá matricular-se nos dois cursos, devendo optar por apenas um deles.**

14.17.1. A opção deverá ser feita no limite do prazo estabelecido para matrícula. Caso o candidato não se manifeste nesse prazo, perderá, automaticamente, o direito a outra vaga.

14.17.2. Não serão aceitas matrículas de candidatos já matriculados em qualquer curso da Unimontes, ainda que estejam com matrícula trancada. Caso o candidato faça opção por curso oferecido pelo Paes, deverá desistir expressamente da matrícula anterior.

14.17.3. **O candidato aprovado no Paes e aprovado também em outro processo seletivo da Unimontes para o mesmo curso, mesmo turno, não poderá desistir da matrícula já efetivada pelo Paes para matricular-se novamente em vaga oferecida pelo Processo Seletivo 1/2010.**

14.17.3.1. Nesse caso, a Secretaria Geral não fará convocação para matrícula para o aluno que já tenha efetivado uma matrícula.

14.17.4. Não havendo candidatos classificados neste Processo Seletivo para preenchimento das vagas de determinado curso, as mesmas poderão ser ocupadas por candidatos da Lista de Espera (da Classificação Geral) do Processo Seletivo 1/2010, para o mesmo curso, mesmo turno, mesmo campus, conforme for especificado em Resolução do

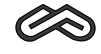

### Cepex.

14.17.5. Ao efetuar sua matrícula, o candidato estará aceitando o cumprimento das normas regimentais e estatutárias da Universidade.

14.17.6. No ato da matrícula, o candidato deverá declarar que não se encontra matriculado em outra Instituição de Ensino Superior pública.

# **15. Da validade do Processo Seletivo Paes/Unimontes**

15.1. O resultado deste Processo Seletivo Paes/Unimontes somente terá validade para ingresso nos cursos que se iniciam no 1º e no 2º semestres letivos do ano imediatamente subsequente à realização da 3ª etapa de cada triênio, obedecida a forma de classificação e de distribuição das vagas.

#### **16. Normas Disciplinares**

16.1.ACotec terá amplos poderes para orientação, realização e fiscalização dos trabalhos do Processo Seletivo Paes.

16.2. Terá suas provas anuladas e será automaticamente eliminado do Programa o candidato que:

a) for surpreendido dando e/ou recebendo auxílio para a execução das provas;

b) durante a realização das provas, utilizar-se de livros, máquinas de calcular e/ou equipamento similar, dicionário, notas e/ou impressos que não forem expressamente permitidos, e/ou que comunicar-se com outro candidato;

c) for surpreendido portando, além dos equipamentos citados no subitem 6.16, máquina fotográfica, controle de alarme de carro, etc., bem como relógio de qualquer espécie, óculos escuros ou quaisquer acessórios de chapelaria como chapéu, boné, gorro, etc.;

d) faltar com o devido respeito para com qualquer membro da equipe de aplicação das provas, para com as autoridades presentes e/ou demais candidatos;

e) fizer anotação de informações relativas às suas respostas ou sobre questões das Provas em outro papel que não seja o formulário próprio fornecido pela Cotec ou em outro local.

f) recusar-se a entregar o material das provas ao término do tempo destinado para sua realização;

g) afastar-se da sala, durante a realização da sua prova, sem o acompanhamento de Fiscal; h) ausentar-se da sala, a qualquer tempo, portando: Folha de Respostas, Caderno de

Respostas da Prova Discursiva ou Caderno de Provas;

i) sair com anotações das marcações feitas na Folha de Respostas ou das respostas da Prova Discursiva ou, ainda, anotações de questões das provas;

j) descumprir as instruções contidas no Caderno de Provas, na Folha de Respostas ou no Caderno de Respostas da Prova Discursiva;

k) perturbar, de qualquer modo, a ordem dos trabalhos, incorrendo em comportamento indevido;

l) utilizar ou tentar utilizar meios fraudulentos ou ilegais para obter aprovação própria ou de terceiros, em qualquer etapa do Processo Seletivo Paes;

m) não permitir a coleta de sua assinatura ou de sua impressão digital ou a inspeção por detector de metal.

16.3. Além da exclusão do Processo, o candidato estará sujeito a outras penalidades, levando-se em conta a gravidade da ocorrência e dos danos materiais e/ou pessoais que houver causado.

16.4. O Candidato que, comprovadamente, usar de fraude ou para ela concorrer, atentar

contra a disciplina ou desacatar a quem quer que esteja investido de autoridade para supervisionar, coordenar, fiscalizar ou orientar a aplicação das provas será excluído do Processo Seletivo Paes.

16.5. Será eliminado, em qualquer época (mesmo depois de matriculado), o candidato que houver realizado o Processo Seletivo Paes usando documento ou informações falsas ou outros meios ilícitos, devidamente comprovados.

16.6. De acordo com as normas elementares de civilidade, será eliminado deste processo seletivo o candidato que utilizar linguagem imprópria, ofensiva ou obscena, que caracterize atitudes evidentes de desrespeito ou grosseria.

# **17. Disposições gerais**

17.1. A inscrição do candidato no Paes implica a aceitação plena de todas as normas estabelecidas no presente Edital, das informações constantes no Manual do Candidato e, ainda, da legislação dos Sistemas Estadual e Federal de Ensino e da Unimontes.

17.2. A Unimontes, no uso de sua autonomia didático-científica e administrativa, poderá, se necessário, alterar as regras do Paes, visando sempre ao cumprimento dos objetivos do Programa, bem como encerrá-lo a qualquer tempo, respeitados os direitos dos candidatos que já iniciaram o processo.

17.3. Na ocorrência de caso fortuito, força maior ou de outro fato imprevisível que impeça a realização do exame, à Unimontes é reservado o direito de cancelar, substituir provas ou atribuir pesos compensatórios, de modo a viabilizar o conjunto do Processo Seletivo.

17.4. A Unimontes, por meio de seus órgãos superiores, poderá alterar o percentual das vagas oferecidas pelo Paes.

17.5. Os candidatos participantes do Paes podem, ao mesmo tempo, participar dos demais Processos Seletivos da Unimontes, observando-se o disposto no item 14.17 e seus subitens.

17.6. A Unimontes pode, no prazo de até 5 anos, utilizar imagens (fotografias e filmagens) feitas nos dias de realização do Processo Seletivo Paes, para fins de divulgação de seus trabalhos acadêmicos e demais processos seletivos, sem qualquer ônus ou obrigações para com os candidatos que forem fotografados ou filmados.

17.7. A Unimontes, no uso de sua autonomia didático-pedagógica e administrativa, acolherá, em seus cursos, os candidatos classificados no Processo Seletivo Paes, devidamente matriculados, podendo, no decorrer do período de integralização de cada curso, modificar currículos, ampliar ou restringir tempos de duração.

17.8. As Folhas de Respostas e os Cadernos de Provas são de propriedade da Cotec, que dará a eles o destino que lhe convier, após 60 (sessenta) dias de divulgação do resultado do Processo Seletivo.

17.9. Em nenhuma hipótese, serão concedidas vistas, cópias, nova correção ou revisão de provas ou da Folha de Respostas, ressalvado o disposto no subitem 13.4.

17.10. Termos aditivos e/ou Resoluções relativas ao Paes que vierem a ser publicados pela Cotec ou por órgãos superiores da Unimontes farão parte do presente Edital.

17.11. No dia das provas, não haverá funcionamento de guarda-volumes, e a Unimontes não se responsabilizará por perda, danos ou extravio de objetos.

17.12. O candidato que estiver fazendo uso regular de medicamentos, ou que entenda que possa precisar de algum, no dia das provas, deverá trazê-lo consigo.

17.13. Serão **automaticamente eliminados** do Paes os candidatos que não cumprirem as normas estabelecidas neste Edital, em qualquer época.

17.14. Os casos omissos serão resolvidos pela Cotec.

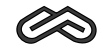

Para conhecimento de todos, o presente Edital, na sua íntegra, será reproduzido no Manual do Candidato e afixado nos quadros de aviso da Cotec, no Campus Universitário Professor Darcy Ribeiro, e será divulgado na Internet, no sítio eletrônico www.cotec.unimontes.br, dele dando-se notícia na imprensa local, com publicação de seu extrato.

Montes Claros, 30 de junho de 2009.

**Professor Reinaldo Marcos Batista Teixeira** Presidente da Cotec

**Professor Paulo César Gonçalves de Almeida** Reitor da Unimontes

**Universidade Estadual de Montes Claros**

Edital Nº 1/2009 - Anexo

**UNIMONTES**

# **ANEXO I PROGRAMA SOCIOECONÔMICO PARA CONCESSÃO DE ISENÇÃO/DESCONTO DE TAXAS DE INSCRIÇÃO AO PAES/2009**

O Reitor da Universidade Estadual de Montes Claros – Unimontes –, por meio da Comissão Técnica de Concursos – Cotec –, no uso de suas atribuições regimentais e de acordo com a Lei Estadual 15.150 de 1º/6/2004, faz saber aos interessados que estará aberta a inscrição no Programa Socioeconômico, para concessão de isenção ou desconto da taxa de inscrição ao PAES – Programa de Avaliação Seriada Para Acesso ao Ensino Superior –, observando-se as normas discriminadas a seguir:

# **1 – DAINSCRIÇÃO**

1.1. Poderão se inscrever no Programa Socioeconômico alunos que estejam regularmente matriculados no ano letivo de 2009, conforme disposto no subitem 1.1 do Edital. As condições para inscrição ao Paes/2009, por Etapa e conforme a escolaridade, estão dispostas no subitem 1.6 do Edital.

1.2. O candidato, para participar do Programa Socioeconômico, deverá fazer a préinscrição, somente pela Internet, conforme estabelecido no subitem 1.3, a seguir.

**1.3. A Pré-inscrição pela Internet** poderá ser feita no período compreendido entre as **9 horas do dia 27/7/2009 até às 18 horas do dia 17/8/2009** (horário de Brasília), no sítio **www.cotec.unimontes.br.** eletrônico

1.3.1. Para se inscrever pela Internet, o candidato deverá:

a) Preencher a Ficha de Inscrição e o Questionário Sociocultural;

b) Preencher e imprimir o Questionário Socioeconômico;

tamanho ofício e **postar nos correios**, com Aviso de Recebimento (AR), até o dia **17/08/2009** . Endereçar o envelope à Cotec/Unimontes, conforme modelo indicado no sítio c) Juntar os formulários à documentação comprobatória exigida, colocar em envelope eletrônico www.cotec.unimontes.br, para: Paes/2009 – Programa Socioeconômico, Campus Universitário Prof. Darcy Ribeiro, Caixa Postal 126, Montes Claros/MG, CEP 39401-089.

1.4. A documentação comprobatória exigida para participação no Programa Socioeconômico está relacionada no item 2 deste Anexo.

1.5. O preenchimento dos formulários exigidos e a entrega dos documentos são de inteira responsabilidade do candidato.

**Em nenhuma hipótese, poderá haver complementação de documentos após o** 1.6. **envio do envelope.**

do mesmo grupo familiar. **Será indeferida a inscrição cujo envelope contenha pedido de mais de um candidato.** 1.7. Independentemente da forma de inscrição, cada participante deverá enviar o seu próprio envelope, não podendo nele constar pedido de mais de um candidato, ainda que seja

1.8. Será indeferida a inscrição que apresentar documentação incompleta, ilegível ou em desacordo com as normas deste Edital.

1.9. A Comissão Técnica de Concursos, a qualquer momento, poderá efetuar visita domiciliar ao candidato para confirmação das informações prestadas e avaliação da sua situação socioeconômica e do grupo familiar.

1.10. Se, por qualquer motivo ou forma, o candidato impedir a Cotec de realizar a

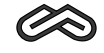

referida visita, a sua inscrição será automaticamente indeferida.

1.11. Serão preliminarmente indeferidas as inscrições que forem entregues de forma diferente das estabelecidas neste Edital.

#### **2 – DADOCUMENTAÇÃO COMPROBATÓRIA**

2.1. Para o Programa Socioeconômico, o candidato deve considerar como grupo familiar pessoas relacionadas pelos seguintes graus de parentesco (consideradas a partir do candidato): mãe, madrasta, pai, padrasto, cônjuge, companheiro(a), filho(a), enteado(a), irmão/irmã, avô/avó **e que usufruam da mesma renda.**

2.2. Se o candidato for solteiro e morar com pessoas que não façam parte do seu grupo familiar (tio/tia, amigos, república, pensão, etc.), as despesas a serem apresentadas devem ser as do seu grupo familiar.

2.3. Para participar do Programa, torna-se necessária, a fim de comprovação do Questionário Socioeconômico, conforme cada caso, a apresentação da documentação relacionada no subitem 2.3.1 até o subitem 2.3.24.

2.3.1. Cópias de documentos do candidato e de todos os membros do grupo familiar (carteira de identidade/certidão de nascimento/certidão de casamento).

2.3.2. Cópia dos contracheques (dos últimos 3 meses) ou declaração emitida pela empresa, em papel timbrado, assinada por pessoa competente, mencionando o valor bruto mensal recebido (do candidato e dos membros do grupo familiar).

2.3.3. Cópia da Carteira de Trabalho do candidato e de todos os membros do grupo familiar, mesmo que não trabalhem formalmente (páginas em que constam os contratos de trabalho, a página seguinte ao último contrato e as páginas que identificam o portador).

2.3.4. Cópia da última Declaração de Imposto de Renda ou Declaração de isento de todos os membros do grupo familiar.

2.3.5. Cópias do Extrato (dos últimos 3 meses) do recebimento do benefício previdenciário do candidato ou de algum membro do grupo familiar, para comprovar a situação de pensionista, aposentado, afastado ou de que recebe qualquer benefício social de órgão público ou privado, desde que regular.

2.3.6. Cópias de documentos comprobatórios de outras rendas (aluguel de imóveis, etc.).

2.3.7. Declaração, assinada de próprio punho, do candidato e de membros do grupo familiar, de que exercem atividade remunerada informal, constando o tipo de atividade e renda bruta mensal.

2.3.8. Histórico escolar ou declaração emitida pela instituição de ensino, assinada pelo diretor, constando o nome da(s) escola(s) em que o candidato cursou cada uma das quatro séries finais do Ensino Fundamental.

2.3.9. Declaração emitida pela instituição de ensino, assinada pelo diretor, indicando a condição de pagamento ou bolsa com que o candidato foi beneficiado, caso tenha estudado o Ensino Fundamental em escola particular.

2.3.10. Histórico escolar ou declaração emitida pela instituição de ensino, assinada pelo diretor, constando o nome da(s) escola(s) em que o candidato cursou ou está cursando cada uma das séries do Ensino Médio.

2.3.11. Declaração emitida pela instituição de ensino, assinada pelo diretor, indicando a condição especial de pagamento ou bolsa com que o candidato foi beneficiado, caso faça o Ensino Médio em escola particular.

2.3.12. Declaração emitida pela instituição de ensino, assinada pelo diretor, indicando a condição especial de pagamento ou bolsa com que o candidato foi beneficiado para fazer o cursinho pré-vestibular ou declaração de gratuidade do pré-vestibular.

2.3.13. Cópias de documentos que comprovem a participação do candidato ou membro do grupo familiar no Programa Bolsa Família (Governo Federal), Passe Livre para transportes coletivos interestaduais para deficientes carentes (Ministério dos Transportes).

2.3.14. Cópia da certidão de casamento do candidato, se for o caso.

2.3.15. Cópia de sentença judicial de separação/divórcio do candidato, se for o caso.

2.3.16. Cópia da certidão de óbito dos pais ou responsável, se for o caso.

2.3.17. Cópia do contrato de aluguel do imóvel em que reside o grupo familiar, em nome do candidato ou de membros do grupo familiar.

2.3.18. Cópia do contrato de compra e venda do imóvel em que reside o grupo familiar.

2.3.19. Declaração assinada, de parentes ou terceiros, de que a casa em que reside o grupo familiar foi cedida.

2.3.20. Se o candidato for solteiro e não morar com o grupo familiar, mas em casa alugada, república ou pensão, apresentar cópia do contrato de aluguel em nome do candidato ou de um dos membros do grupo familiar, ou declaração do responsável pela república/pensão de que o candidato mora no local além do comprovante de pagamento de mensalidade.

2.3.21. Cópia da receita do medicamento, em nome do candidato ou de membro do grupo familiar, constando o uso contínuo do medicamento, emitida nos últimos doze meses.

2.3.22. Cópia da fatura de água (mês maio ou junho/2009).

2.3.23. Cópia da fatura de energia elétrica (mês maio ou junho/2009).

2.3.24. Cópia do IPTU da casa onde reside o grupo familiar (ano 2009).

# **3 – DO INDEFERIMENTO**

3.1. Será indeferido o requerimento do candidato que:

3.1.1. não assinar a Ficha de Inscrição, concordando com as normas do programa;

3.1.2. solicitar desconto/isenção, sendo integrante de um mesmo grupo familiar, e não enviar a documentação de cada candidato em envelopes separados;

3.1.3. de alguma forma, impedir a realização de visita domiciliar;

3.1.4. omitir informações e/ou der informações inverídicas, bem como fraudar e/ou falsificar documentos;

3.1.5. tiver enviado o envelope com a documentação fora do prazo determinado;

3.1.6. não comprovar estar cursando o Ensino Médio;

3.1.7. não apresentar a documentação comprobatória exigida;

3.1.8. apresentar despesa familiar incompatível com a renda declarada no questionário socioeconômico.

# **4 – DAANÁLISE E DO RESULTADO DO PROGRAMASOCIOECONÔMICO**

4.1. Preliminarmente, será feita a leitura ótica do questionário socioeconômico preenchido pelo candidato.

4.1.1. Havendo incompatibilidade entre as informações prestadas e as normas do edital que regulamenta este programa socioeconômico, a solicitação do candidato será previamente indeferida, sem que seja analisada a sua documentação.

4.2. A análise da documentação apresentada será feita por uma Comissão Especial indicada pela Cotec e coordenada por um profissional da área de Serviço Social.

4.3. A avaliação da situação socioeconômica declarada pelo candidato será realizada com base nos dados constantes na ficha de inscrição, na documentação apresentada e, se necessário, na visita domiciliar, resultando na concessão ou no indeferimento do pedido de

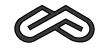

isenção/desconto de taxa de inscrição para o Processo Seletivo Paes/2009.

4.4. **O resultado do socioeconômico será divulgado no sítio eletrônico www.cotec.unimontes.br, até o dia 18/09/2009.**

4.4.1. O resultado não será enviado ao candidato pelos Correios. O candidato deverá acessar o boleto bancário com o resultado do pedido, pelo sítio eletrônico **www.cotec.unimontes.br**, podendo, se tiver dificuldade para acesso à internet, dirigir-se à recepção da Cotec (dias úteis) para obter o resultado do pedido de desconto/isenção.

4.4.2. Orientações sobre procedimentos relativos ao resultado do pedido de desconto/isenção poderão ser obtidas pelos telefones (0xx38) 3229-8080 ou 3229-8092 ou na recepção da Cotec.

4.4.3. Poderão ser interpostos recursos, somente pela internet, conforme disposto nos subitens 13.1 a 13.3 e 13.5 a 13.8 do Edital, no dia **21/09/2009.**

4.4.3.1. **Na fase recursal não poderão ser juntados ou substituídos documentos.**

4.5. **O candidato que participar do Programa Socioeconômico não precisará comparecer à Cotec para realizar sua inscrição, uma vez que, ao enviar o envelope com a documentação, a Ficha já estará preenchida e assinada. No entanto, deve observar o disposto no subitem 4.7 desteAnexo.**

4.6. Após o resultado do Programa Socioeconômico, o candidato que não foi beneficiado com a isenção, deverá, para validar sua inscrição no Processo Seletivo Paes/2009, **pagar o valor estabelecido no boleto bancário, até o dia 2/10/2009,** em qualquer agência bancária ou agência dos Correios (Banco Postal).

4.7. O candidato que tiver seu pedido indeferido, para que sua inscrição no Processo Seletivo Paes/2009 seja validada, deverá pagar a taxa no valor integral. O boleto bancário constando o valor da taxa de inscrição a ser pago estará disponível no sítio www.cotec.unimontes.br ou na recepção da Cotec. Nesse caso, não haverá necessidade de preencher nova ficha de inscrição, basta efetuar o pagamento da taxa.

4.7.1. Se o pagamento não ocorrer até o dia 2/10/2009, a inscrição será cancelada.

## **5 – DAS DISPOSIÇÕES FINAIS**

5.1. Poderão ser concedidas até 150 (cento e cinquenta) isenções totais do pagamento de inscrição, em atendimento ao disposto no Art. 4º da Lei Estadual nº 15.150, de 1º/6/2004, aos candidatos que comprovarem não ter condição financeira de pagar a taxa de inscrição.

5.2. Além da isenção total, poderão ser concedidos descontos, de modo que a taxa de inscrição tenha os seguintes valores, de acordo com os níveis de carência apurados pela Comissão Especial da Unimontes: R\$ 20,00 (vinte reais) e R\$30,00 (trinta reais). Esses valores não incluem o pagamento do manual do candidato, que poderá ser copiado e impresso pelo candidato, através do sítio eletrônico www.cotec.unimontes.br ou adquirido, no valor de R\$5,00, na recepção da Cotec, de segunda a sexta-feira, no horário das 8 às 18 horas, exceto feriados, ou nas agências credenciadas dos Correios em seus horários e dias de funcionamento.

5.3. A Comissão Técnica de Concursos da Unimontes será a responsável pela análise da documentação apresentada pelos candidatos e aferição do resultado do Programa Socioeconômico, de acordo com as normas do Edital e com os critérios estabelecidos.

5.4. O candidato é o único responsável pela documentação apresentada, ainda que entregue por terceiros.

5.5. A simples inscrição do candidato no Programa Socioeconômico implica o conheci-

mento e aceitação das normas do Edital.

5.6. Osrequerentesterãogarantia de sigiloem relaçãoa toda a documentaçãoapresentada.

5.7. Os casos omissos e situações não previstas nesteAnexo serão decididos pela Cotec.

Montes Claros, 19 de setembro de 2009.

Presidente da Cotec **Professor Reinaldo Marcos Batista Teixeira**

Reitor da Unimontes **Professor Paulo César Gonçalves de Almeida**

**Universidade de Integração Regional**

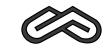

# **III CARACTERÍSTICAS DOS CURSOS, DOS PROFISSIONAIS NELES HABILITADOS E DO MERCADO DE TRABALHO**

*ADMINISTRAÇÃO* **Habilitação: Bacharelado Duração do curso: Mínimo de 04 anos Máximo de 07 anos**

A profissão de Administrador é regulamentada pela Lei Federal nº 4.769/65 de 09-09/65. O Administrador é o profissional que tem capacitação para o gerenciamento das atividades nas empresas públicas e privadas, com a utilização do planejamento, desenvolvimento, organização direção e controle. Para tanto, ele deverá promover o gerenciamento dos recursos financeiros, humanos, materiais e tecnológicos, com o objetivo de atingir os objetivos definidos pelas empresas. A prática do gerenciamento tem como objetivo geral levar as empresas a serem mais competitivas nos mercados em que estiverem inseridas.

# **Áreas deAtuação doAdministrador**

No exercício de suas atividades o administrador (Art. 2º. - Lei 4.769/65) poderá atuar como profissional liberal (Consultor,Auditor, Perito Judicial e/ ou Professor, Gerente do próprio negócio) ou com vínculo empregatício e atuará nas seguintes áreas: Administração Geral; Administração Financeira e Orçamentária; Administração de Recursos Materiais e Patrimoniais; Administração de Sistema de Informação; Organização, Sistemas e Métodos; Administração Mercadológica (Marketing); Administração da Produção e Administração de Recursos Humanos.

Além das suas áreas de atuação, oAdministrador poderá ainda especializar-se e exercer suas atividades nas seguintes áreas: Administração Hospitalar, Administração Hotelaria, Administração de Turismo, Administração de Comércio Exterior, Consultoria Empresarial, Perito Judicial, Auditor, além de outras 60 áreas. OAdministrador pode, ainda, criar e gerenciar o próprionegócio.

#### **O profissional e o mercado de trabalho**

A globalização da economia tornou o mercado de trabalho para o administrador altamente e bem remunerado. No entanto, ao mesmo tempo em que o mercado de trabalho encontra-se em franco crescimento, também crescem as exigências em relação ao profissional. As empresas públicas e privadas estão sempre em busca de profissionais da administração; porém, a cada dia, as exigências de capacitação aumentam. É uma das profissões que continuam crescendo e, mesmo no próximo século, seu desenvolvimento será significativo, mas, na mesma proporção, crescem as exigências em termos de capacitação.

# *AGRONOMIA* **Habilitação: Bacharelado Duração do curso: Mínimo de 05 anos Máximo de 08 anos**

Agronomia é a ciência que estuda a aplicação das leis físicas, químicas e biológicas dos solos, culturas e rebanhos, com o objetivo de melhorá-los. Para isso, cabe aoAgrônomo planejar, organizar, dirigir e executar serviços relativos à adubação, plantio, combate às pragas, e beneficiamento de vegetais. É também de sua competência orientar o reflorestamento, criação de rebanhos, mecanização agrícola e industrialização de produtos agrícolas e de origem vegetal e animal.

**Universidade Estadual de Montes Claros**

Características dos cursos, dos Profissionais neles habilitados e do mercado de trabalho

# **O profissional e o mercado de trabalho**

Para se dedicar à agronomia a pessoa deve ser capaz de refletir, argumentar e transmitir idéias, demonstrando muito dinamismo, empenho e energia.Além do conhecimento de temas específicos, outras características importantes se fazem necessárias: habilidade em cálculos numéricos, raciocínio mecânico e espacial, gosto pela ecologia e coisas da terra. Com estas habilidades, aliadas a seu conhecimento específico, o agrônomo pode atuar nas áreas rurais, em paisagismo, parques e jardins, silvicultura, beneficiamento e armazenamento de produtos agrícolas, manejo e conservação do solo, bacias hidrográficas e recursos naturais renováveis, controle do meio ambiente, economia e crédito rural, planejamento e administração de propriedades agrícolaseextensãorural.

# *ARTES*

# **Habilitação: Licenciatura Plena eArtes Plásticas, Música eArtes Cênicas Duração do Curso: Mínimo de 04 anos Máximo de 07 anos**

**Artes Plásticas:** pretende formar o profissional arte-educador para que compreenda os processos de produção, sistematização e seleção dos conhecimentos necessários para atuação competente e crítica no ensino das Artes Plásticas, propiciando a vivência das linguagens artísticas, a fim de estimular os mecanismos de criação, reflexão e percepção do mundo, qualificar profissionais comprometidos com a iniciação científica, a pesquisa, bem como proporcionar condições para o seu desenvolvimento como profissional liberal.

**Música:** oferece a chance de você se tornar um arte-educador e ainda um excelente músico ou instrumentalista, escolhendo canto ou um dos instrumentos, como Piano, Violão, Flauta Transversa, Flauta Doce, Saxofone.

**Teatro:** forma profissionais que compreendam as teorias e práticas da linguagem teatral, articulando-as aos princípios da prática de ensino. Proporcionar ao aluno uma reflexão crítica sobre a atividade teatral e pedagógica, visa ao confronto de significados e à criação de novos sentidos. O curso tem como base a unidade dos aspectos cognitivo, afetivo e físico, elementos fundamentais da linguagem teatral e da expressão humana.

## **O profissional e o mercado de trabalho**

O profissional formado nos cursos de Artes plásticas, teatro ou Música da Unimontes se habilita para o exercício do magistério (educação infantil, ensino fundamental e médio).Além do magistério, o profissional habilitado emArtes Plásticas pode atuar nas áreas da pintura, desenho, fotografia, artes gráficas, escultura, decoração, entre outros; e o profissional de Teatro também poderá atuar no ensino não formal, através de oficinas pedagógicas e ação cultural ou atuar como produtor cultural. Após especialização, o graduando da Licenciatura em Teatro também poderá exercer outras funções como: professor de ensino da graduação ou especialização, crítico teatral, entre outros. O arte-educador formado em música se habilita a participar de projetos sociais e ainda em corais, orquestras, grupos musicais, diversos comoprofissional liberal, atuarna pesquisa científica e outras modalidades mediante pós-graduação, na educação especial, como musicista, musicólogo, músico terapeuta, arte-terapêuta e outros.

**Habilitações: Bacharelado e Licenciatura Duração do curso: Mínimo de 04 anos Máximo de 07 anos** *CIÊNCIAS BIOLÓGICAS*

**Universidade de Integração Regional**

PAES UNIMONTES 2009 - Manual do Candidato

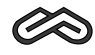

As Ciências Biológicas representam um conjunto de ramos do saber que estudam os seres vivos e as leis que os regem, bem como sua evolução e suas relações com o ambiente e consigo, compreendendo, por exemplo, a ecologia, a bioquímica, a genética, a microbiologia, a zoologia e a botânica. Diante de um contexto de desarmonia ambiental, em que prevalecem as epidemias, os acidentes ecológicos, a busca por conhecimentos que possam sanear ou reduzir riscos à vida, as ciências biológicas têm recebido investimentos consideráveis, resultando em um crescimento exponencial de tecnologias inovadoras. Técnicas envolvendo ácidos nucléicos permitem, atualmente, enfrentar as doenças antes mesmo de elas serem expressas, através de terapias gênicas. O estudo de populações vegetais permite diagnóstico de impacto ambiental e formas de correção de ações degradatórias em florestas. Derramamentos de petróleo em ecossistemas marinhos são atenuados e, às vezes, corrigidos através da aplicação de microrganismos biodegradadores, acelerando a reciclagem dos produtos tóxicos. Esses são alguns exemplos das ações relacionadas aos profissionais das ciências biológicas.

### **O profisssional e o mercado de trabalho**

O Biólogo licenciado atua especialmente no magistério da biologia, nos níveis fundamental e médio. O Bacharel em Biologia é formado para atuar na pesquisa científica nos diferentes ramos das ciências biológicas (estudos de impactos ambientais, reprodução assistida, microbiologia industrial, programas de saúde, pública etc.), podendo atuar, também, no magistério, desde que curse as disciplinas de formação pedagógica como complementação curricular.

**Habilitação: Bacharelado Duração do curso: Mínimo de 04 anos Máximo de 07 anos** *CIÊNCIAS CONTÁBEIS*

As Ciências Contábeis envolvem um conjunto de conhecimentos relacionados à geração de informações econômico-financeiras voltadas para a administração das diversas entidades. O profissional desta área é responsável pelo acompanhamento dos dados necessários ao controle do patrimônio, fluxos de produção e renda das instituições, elementos básicos para subsídio à tomada de decisão com maior margem de segurança.

Algumas funções são privilégio dos bacharéis de Ciências Contábeis. É o caso das auditorias, que consistem em minuciosos exames da escrituração contábil; e das perícias, em que o profissional verifica a veracidade dos fatos registrados na contabilidade.

#### **O profissional e o mercado de trabalho**

O Bacharel em Ciências Contábeis tem profissão regulamentada pelo Decreto Lei Nº 9.295/45 e atribuições definidas pela Resolução Nº 560/83 do Conselho Federal de Contabilidade. O Bacharel pode exercer a profissão como autônomo, sócio de empresas ou escritório, prestadores de serviços de Contabilidade. Auditoria e Consultoria ou funcionário responsável pelas áreas de Auditoria Interna, Orçamento, Planejamento Tributário, Custos e controladoria das entidades públicas e privadas. O contador atua, também, na assessoria fiscal de pessoas físicas, perícias contábeis e nos casos de constituição, incorporação, cisão e fusão de empresas e incentivos fiscais. Pode, ainda, atuar no magistério superior, com a devida complementação pedagógica.

# *CIÊNCIAS DARELIGIÃO*

**Habilitação: Licenciado em Ciências da Religião**

Características dos cursos, dos Profissionais neles habilitados e do mercado de trabalho

# **UNIMONTES**

# **Duração do curso: Mínimo de 03 anos e meio Máximo de 05 anos e meio**

O curso é voltado para aqueles que se interessam pelo estudo das religiões. Visa promover a qualificação de professores para ministrarem o ensino religioso na Educação Básica; contribuir para a compreensão das diversas manifestações religiosas, tendo em vista o amadurecimento das habilidades de interpretação de conceitos, definições e proposições. A formação buscará aliar profissionalização com cidadania, considerando a indissociabilidade entre o homem, a sociedade e a política.

# **O profissional e o mercado de trabalho**

O profissional licenciado no Curso de Ciências da Religião, considerando a escola como lugar de saber (conhecimento), lugar de saber fazer (habilidade) e lugar de ser (ética), deverá apresentar em síntese o seguinte perfil: competência intelectual e técnica; fundamentação religiosa voltada para a reflexão e a ação no campo pedagógico; compromisso com a educação continuada; formação intelectual, politécnica e humanista; visão e ação criativas, contextualizadas com vistas à totalidade na perspectiva interdisciplinar; abertura cultural; sensibilidade, discernimento e equilíbrio diante do fato religioso e suas diversas manifestações; ética profissional; tolerância religiosa.

O licenciado em Ciências da Religião estará apto a atuar como docente de Ensino Religioso no Ensino Fundamental e Médio.

# *CIÊNCIAS ECONÔMICAS*

**Habilitação: Bacharelado Duração do Curso: Mínimo de 04 anos Máximo de 07 anos**

O Curso tem como objetivo fundamental propiciar condições adequadas para aquisição de conhecimentos históricos e teóricos necessários para o entendimento, a interpretação e a intervenção na realidade sócio-econômica; instrumentalizar os alunos com técnica e recursos que possibilitem uma atuação condigna e competente nas suas atividades profissionais, cuidar da formaçãodoprofissional economista, e colaborarpara odesenvolvimentode uma formaçãobásica em métodos quantitativos.

# **O profissional e o mercado de trabalho**

ALei Federal 1411/51 dispõe sobre o exercício da profissão do Economista. O profissional tem como campo de atuação: indústrias em geral, órgãos públicos, empresas de planejamentos, assessoria e consultoria de projetos, instituições financeiras e instituições de ensino com a devida complementação pedagógica.

*CIÊNCIAS SOCIAIS* **Habilitações: Bacharelado Duração do Curso: Mínimo de 04 anos Máximo de 07 anos**

O Curso no bacharelado tem formado profissionais com capacidade de atuação diversificada, uma vez que, como estudantes, têm acesso a um ciclo de disciplinas que abrangem vários cam-

**Universidade de Integração Regional**

PAES UNIMONTES 2009 - Manual do Candidato

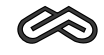

pos do conhecimento, com ênfase em Sociologia, Ciências Políticas e Antropologia. O curso possibilita uma formação versátil do bacharel em Ciências Sociais, que adquire conhecimentos básicos e instrumentais para a compreensão dos grupos sociais, de suas relações e maneiras de pensare agir, das instituições sociais e sua organização, da cultura e seus valores.

# **O profissional e o mercado de trabalho**

- O cientista social poderá atuar nos seguintes campos:
- Ensino (escolas públicas e privadas de ensino fundamental, médio e superior)
- Agências de pesquisa (Empresas de pesquisas de opinião pública e de mercado)
- Área de saúde (participam de grupos de reabilitação profissional, medicina preventiva e curativa, em geral)
- Legislativo (assessoria nas mesas de Câmaras, Assembléias Legislativas e mesmo no Congresso Nacional)
- Meio ambiente (empresas que trabalham e que pesquisam a relação da população com o meio ambiente)
- Mercado editorial (publicações espeacializadas e técnicas: pareceres como consultores especializados)
- Consultoria a organismos de Estado para elaboração de laudos periciais, assessorias a grupo sociais e comunidades, principalmente indígenas e rurais
- Pesquisa e docência: vinculação de pesquisa
- Planejamento urbano
- Recursos humanos
- Reforma agrária
- Relações internacionais
- Sindical
- Empresas de marketing e assessoramento político

**Habilitação: Bacharelado Duração do Curso: Mínimo de 05 anos Máximo de 07 anos** *DIREITO*

O Direito é a ciência das normas que disciplinam as relações dos indivíduos em sociedade. Para ser um bom advogado, é importante a capacidade de refletir, de transmitir idéias e de realizar operações mentais, analisando objetivos e planos. É necessário também ter habilidade de fazer bom uso da língua, demonstrando riqueza de vocabulário, conhecimento das normas gramaticais e domínio dos recursos lingüísticos expressivos e persuasivos. O profissional desta área deve ainda ser sociável, desembaraçado, sensível e ser dotado de iniciativa e certa agressividade.

# **O profissional e o mercado de trabalho**

O bacharel em Direito pode advogar ou seguir carreira jurídica. Como advogado, será responsável pela representação de seus clientes em qualquer instância, juízo ou tribunal, ou ainda poderá trabalhar em assessoria e consultoria jurídica de empresas públicas ou privadas. Se optar pela carreira Jurídica, terá chance de, através de concurso público, tornar-se delegado de polícia, promotor de justiça ou juiz de direito. Como promotor de justiça, na área do ministério público, compete-lhe elaborar arrazoados, petições, réplicas, memoriais e impetrar recursos em defesa da sociedade. Na magistratura, investido na de juiz, desembargador ou ministro compete-lhe julgar pendências, emitir despachos ou proferir sentencas.

Características dos cursos, dos Profissionais neles habilitados e do mercado de trabalho

**UNIMONTES**

Pode atuar no magistério superior, com a devida complementação pedagógica.

*EDUCAÇÃO FÍSICA* **Habilitação: Licenciatura Duração do curso** : **Mínimo de 04 anos Máximo de 07 anos**

A Educação Física refere-se ao conjunto de atividades que visam promover o desenvolvimento da capacidade física e a formação desportiva de crianças, jovens, adultos e idosos. O profissional da área deve incentivar o hábito da atividade física, buscando aumentar a flexibilidade e prevenir atrofias musculares, através de aulas teóricas e práticas. No campo dos esportes, prepara, individual e coletivamente, atletas profissionais e amadores. Atua, também, como auxiliar médico, recuperando pessoas que tenham defeitos físicos, através de ginástica corretiva ou de compensação. Além disso, encarrega-se da organização de grupos esportivos e da realização de ginásticas e competições.

### **O profissional e o mercado de trabalho**

O licenciado em Educação Física terá competências para atuar nos campos da Educação Física escolar em seus diferentes níveis: Educação Infantil, Ensino Fundamental e Ensino Médio, estando apto a conduzir todos os processos didáticos, pedagógicos e administrativos que se referem ao desenvolvimento de sua matéria no fluxo da dinâmica escolar. Deverá ser capaz de atuar com competência no estabelecimento das relações teoria/prática, de forma articulada e coerente com os fins educacionais, com as propostas pedagógicas e, acima de tudo, compatível com as limitações e potencialidades dos alunos; sistematizar e socializar os conhecimentos produzidos em sua prática pedagógica, assumindo a condição de professor pesquisador; apresentar conduta pautada pela ética, preocupação com as questões sociais e ambientais; dominar as técnicas essenciais à aplicação do conhecimento, e, sobretudo, atuar com competência profissional.

*EDUCAÇÃO FÍSICA* **Habilitação: Bacharelado Duração do curso** : **Mínimo de 04 anos Máximo de 07 anos**

A Educação Física refere-se ao conjunto de atividades que visam promover o desenvolvimento da capacidade física e a formação desportiva de crianças, jovens, adultos e idosos. O profissional da área deve incentivar o hábito da atividade física, buscando aumentar a flexibilidade e prevenir atrofias musculares, através de aulas teóricas e práticas. No campo dos esportes, prepara, individual e coletivamente, atletas profissionais e amadores. Atua, também, como auxiliar médico, recuperando pessoas que tenham defeitos físicos, através de ginástica corretiva ou de compensação. Além disso, encarrega-se da organização de grupos esportivos e da realização de ginásticas e competições.

# **O profissional e o mercado de trabalho**

O graduado em Educação Física terá competências para planejar, implementar e dirigir atividades físicas que visem ao desenvolvimento da aptidão física relacionada à saúde e aptidão física relacionada às habilidades motoras de crianças, adolescentes, adultos e idosos. Seu campo de atuação é aquele não escolar, como clubes, hospitais, academias, clínicas, centros comunitários, escolas de iniciação esportiva, , entre outros. Pode atuar, *spas*

PAES UNIMONTES 2009 - Manual do Candidato

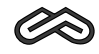

ainda, como técnico em esportes, em assessoria técnico-esportiva, participar de equipes multidisciplinares e interdisciplinares na área de pesquisa científica, elaborar informes técnicos científicos nas áreas de sua competência. Portanto, o graduado em Educação Física deverá estar qualificado para analisar criticamente a realidade social, para nela intervir por meio das diferentes manifestações e expressões do movimento humano, visando a formação, à ampliação e ao enriquecimento cultural das pessoas, para aumentar as possibilidades de adoção de um estilo de vida fisicamente ativo e saudável, como preconizam as Diretrizes Curriculares Nacionais para os cursos de graduação em Educação Física, em nível superior de graduação plena, em seu artigo 4º, parágrafo 1º.

# *ENFERMAGEM* **Habilitação: Bacharelado Duração do curso: Mínimo de 04 anos Máximo de 07 anos**

A Enfermagem é uma profissão que possui um corpo de conhecimento próprio a ser utilizado na promoção, proteção e recuperação da saúde. É exercida por trabalhadores de formação diferenciada: Enfermeiro, Técnico e Auxiliar de Enfermagem. Sua formação se dá em equipe multiprofissional e interdisciplinar, em todos os níveis de organização dos serviços de saúde. Atua como terapeuta do cuidar através da consulta de enfermagem ao ser humano durante o ciclo de vida: recém-nascido, criança, adolescente, adulto e idoso. Orienta a respeito da saúde e nutrição, detecta distúrbios e ajuda na prevenção de doenças. Dirige unidade de Enfemagem em clínicas, ambulatórios e hospitais.

#### **O profissional e o mercado de trabalho**

O Enfermeiro é um profissional de grau universitário que lidera a equipe de enfermagem, com formaçãogeneralista, técnico-científica,político-social,ética,legal e deontológica que o habilita a intervir no processo saúde-doença de forma crítica e a garantir a qualidade da assistência de enfermagem em todos os níveis de atenção à saúde, exercendo todas as atividades pertinentes, prestação e supervisão dos cuidados de enfermagem, cargos administrativos e magistério.

Dedicação e estudo sistemático da Enfermagem, numa constante atualização profissional, são requisitos indispensáveis para quem se dedica a esta profissão. Dinamismo, paciência, perseverança, atenção concentrada e boa qualidade de observação e comunicação são igualmente importantes a quem deve garantir o conforto do paciente e perceber suas necessidades. Outros requisitos importantes para o enfermeiro: equilíbrio emocional, rapidez, exatidão, habilidade manual, meticulosidade de organização. Sua área de atuação abrange hospitais, ambulatórios, clínicas, centros de saúde, escolas, creches, saúde da família e dotrabalhador.

# *FILOSOFIA* **Habilitação: Licenciatura Duração do curso: Mínimo de 04 anos Máximo de 07 anos**

O Curso destina-se aos que gostam de refletir com profundidade crítica sobre a realidade. Relaciona-se a todas as ciências, donde o seu caráter de interdisciplinaridade. Estudar filosofia deixou de ser opção para aqueles que desejam desligar-se dos problemas do cotidiano. Ao contrário, significa um desejo de fazer reflexão crítica, construtiva, visando sistematizar o saber como um todo, num processo dinâmico e necessário ao desenvolvimento do ser humano no contexto histórico social no qual está inserido.

Características dos cursos, dos Profissionais neles habilitados e do mercado de trabalho

# **O profissional e o mercado de trabalho**

O campo de atuação da Filosofia gira em torno da atividade da docência em escolas de 2º e 3º graus. Nos últimos anos, novas modalidades de participação da Filosofia têm ocorrido no mercado de trabalho, tais como participação em Departamentos de Recursos Humanos, Filosofia clínica, Filosofia com crianças e jovens. É como professor que o Filósofo se relaciona com a comunidade e consegue objetivar-se profissionalmente. Como pesquisador crítico, ele deve, pois, comunicar o resultado de sua reflexão, o que faz escrevendo ou lecionando, ou seja, professando de uma ou de outra maneira, seu engajamentocom oque pensou, descobriu ou questionou.

**Habilitação: Licenciatura Duração do curso: Mínimo de 04 anos Máximo de 07 anos** *GEOGRAFIA*

Basicamente, Geografia é a ciência que estuda as características da superfície terrestre. Visa também refletir sobre o espaço, a partir de conceitos científicos, de modo a correlacionar e interpretar os fenômenos físicos com as atividades do ser humano sobre a terra. O profissional de Geografia analisa como o homem vive e substitui o ambiente natural por ambientes humanizados. Compete-lhe descrever a integração ecológica dos agrupamentos de seres vivos, bem como o poder de decisão do homem na organização e nas mudanças do espaço. Para tanto, são utilizados mapas, tabelas e quadros estatísticos dos fenômenos descritivos, analisados e explicados.

# **O profissional e o mercado de trabalho**

Além da função de professor, o profissional de Geografia poderá atuar como pesquisador em um campo muito vasto, desenvolvendo diversas atividades, como: reconhecimento, levantamento, mapeamento, estudo e pesquisa de caráter geográfico; caracterização ecológica da paisagem geográfica, estudo de planejamento e preservação de recursos naturais; delimitação e caracterizaçãogeográfica para fins de planejamentogeral, regional, urbanoe rural.

**Habilitação: Licenciatura Duração do curso: Mínimo de 04 anos M áximo de 07 anos** *HISTÓRIA*

AHistória é o campo do conhecimento que investiga os acontecimentos e as experiências sociopolíticas do cidadão na perspectiva de interpretação passado/presente. O professor de História deve dominar as linhas gerais do processo histórico, em suas várias dimensões, conhecer as principais vertentes que orientam as análises historiogáficas e possuir condições de acompanhar o revisionismo referente ao conhecimento histórico produzido, bem como os avanços metodológicos da ciência histórica. Deve, também, estar capacitado para fazer a articulação entre as informações, teoria e a prática, forma crítica, tanto na atividade de ensino quanto na pesquisa de extensão.

# **O profissional e o mercado de trabalho**

O licenciado em História está habilitado para exercício do magistério de Ensino Fundamental e Médio, e para atuar como pesquisador e em entidades públicas e privadas, como assessor de programas culturais e na preservação do patrimônio histórico.

**Universidade de Integração Regional**

PAES UNIMONTES 2009 - Manual do Candidato

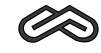

*LETRAS* **Habilitação: Licenciatura Duração do curso: Mínimo de 04 anos Máximo de 07 anos**

O curso de Letras pressupõe um vínculo com o estudo da língua e da literatura e também com as manifestações artísticas e culturais. O profissional de Letras estuda, pesquisa e ensina a língua portuguesa ou a língua estrangeira e suas respectivas literaturas, de acordo com sua preferência, através do domínio das teorias lingüístico- literárias.

O licenciado em Letras pode especializar-se no ensino de português e/ou de uma língua estrangeira moderna, atuando no sentido de desenvolver a capacidade de análise, de comunicação e expressão, o espírito crítico e a criatividade do aluno. Para estudar Letras é preciso que se tenha aptidão verbal desenvolvida, fazendo bom uso da linguagem e dominando os mecanismos do processo comunicativo. Deve-se ter facilidade para transmitir idéias, capacidade de reflexão e argumentação, além de muito interesse por leituras, atividades literárias e questões sociais. Clareza de raciocínio e exposição, objetividade, criatividade, desembaraço e espírito de pesquisa também são qualidades indispensáveis.

# **O profissional e o mercado de trabalho**

Afinalidade básica do curso de Letras é formar professores de língua e literatura para o ensino fundamental e médio. Outras atividades profissionais podem ser exercidas pelo licenciado em Letras que buscar uma maior especialização, tais como: tradutor, intérprete, escritor, secretário bilíngüe, redator, revisor e crítico literário.

*MATEMÁTICA* **Habilitação: Licenciatura Duração do curso: Mínimo de 04 anos Máximo de 07 anos**

Sendo a matemática a ciência que trata das relações entre entidades definidas lógica e abstratamente, o matemático faz uso das aplicações práticas dos seus princípios e técnicas, estudando e testando hipóteses e teorias básicas. O Matemático deve ter pendores para números, habilidade para cálculos numéricos e capacidade para realizaroperações mentais em termode símbolos abstratos, exatidão e meticulosidade. É indispensável que se tenha uma boa memória, hábitos de atençãoconcentrada, reflexos ágeis e formaçãocultural constantemente atualizada.

#### **O profissional e o mercado de trabalho**

O curso de Matemática visa basicamente à formação de professores para lecionar no 1º e 2º graus, além disso pode ser professor do 3º grau e continuar seus estudos em nível de pósgraduação. Além de lecionar, o matemático pode trabalhar em empresas públicas e privadas, atuando na área de cálculos numéricos, pesquisas, dados estatísticos ou prestar assessoria no que refere à atividade de qualificação.

*MEDICINA* **Habilitação: Bacharelado Duração do curso: Mínimo de 06 anos Máximo de 09 anos**

**Universidade Estadual de Montes Claros**
Características dos cursos, dos Profissionais neles habilitados e do mercado de trabalho

Amedicina é uma profissão que habilita o médico a realizar a promoção primária, definida como promoção da saúde e prevenção da ocorrência de enfermidades ou profilaxias. A prevenção secundária consiste na prevenção da evolução das enfermidades ou na execução de procedimentos de diagnósticos ou terapêuticos; a prevenção terciária é definida como a prevenção de invalidez ou reabilitação dos enfermos.

O curso de medicina da Unimontes tem como objetivo proporcionar aos estudantes qualificação profissional, habilitando-osparaoexercíciodamedicinacomformaçãohumanística,comprometimento ético, competência técnica, científica e pessoal.

O método utilizado é o PBL(Problem Based Learning ouAprendizagem Baseada em Problemas) que tem as seguintes características: centra-se no estudante, que é orientado em problemas e integrado, à comunidade; eletivo, com enfoque na aprendizagem, com avaliação formativa, diagnóstica e somativa. Nessa perspectiva, espera-se que o estudante do curso de medicina possa ter importância numa vertente mais participativa, pela sua imersão no mundo da cultura e da sociedade na qual ele esteja inserido, como profissional comprometido com as questões de seu tempo.

### **O profissional e o mercado de trabalho**

Seu campo de trabalho é amplo, tanto no setor público quanto privado, podendo atuar em Centros de Saúde, Equipes de Saúde da Família, Policlínicas e Clínicas Particulares, Hospitais ou, ainda, como auditores e gestores dos Sistemas de Saúde.

**Habilitação: Bacharelado Duração do curso: Mínimo de 05 anos Máximo de 08 anos** *ODONTOLOGIA*

AOdontologia é a ciência que visa promover a saúde bucal dos cidadãos.

O Odontólogo é capaz de observar, colher e interpretar dados para construção de um diagnóstico das doenças buco-maxilo-faciais, propor e executar planos de tratamento adequados, realizar a preservação de saúde bucal, planejar e administrar serviços de saúde comunitária, trabalhar em equipes interdisciplinares e atuar como agente de promoção de saúde. Donde, portanto, saber se comunicar com pacientes, profissionais de saúde e com a comunidade em geral.

#### **O profissional e o mercado de trabalho**

O profissional Odontólogo poderá atuar em consultórios e clínicas particulares, serviços de saúde pública e privadas, hospitais, instituições de ensino ou centros de reabilitação.

**Habilitação: Licenciatura Duração do curso: Mínimo de 04 anos Máximo de 07 anos** *PEDAGOGIA*

Sendo a Pedagogia a teoria e a ciência da educação e do ensino, estuda os ideais da educação e os processos e técnicas mais eficientes para efetivar esses ideais. O pedagogo é o profissional indicado, tanto pela lei como por sua formação, para planejar e dirigir a implantação e funcionamento de escolas, cursos e entidades educativas. Encarrega-se, também, de promover e possibilitar o contínuo aprimoramento do pessoal docente, técnico e administrativo das instituições de ensino. Prepara e administra o orçamento-programa anual da escola, orienta, acompanha e avalia as propostas curriculares; garante o fluxo recíproco de informa-

**Universidade de Integração Regional**

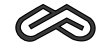

ções entre a escola, a comunidade, as famílias dos alunos e as autoridades.

#### **O profissional e o mercado de trabalho**

Para atuar na área de educação, o profissional deve ter a capacidade de pensar em função de objetivos e planos, ter desembaraço para transmitir idéias, refletir e argumentar, além de apresentar elevado grau de sociabilidade, liderança, iniciativa e dinamismo. É preciso, ainda, que seja equilibrado emocionalmente, ponderado e paciente. Perseverança e criatividade são também características do bom pedagogo. São áreas de atuação do pedagogo: Magistério das Séries Iniciais do Ensino Fundamental, Magistério da Educação Infantil, Magistério das Matérias Pedagógicas do Curso Normal de Nível Médio, Administração Escolar, Educação de Excepcionais, Inspeção Escolar, Orientação Educacional, Supervisão Escolar e Supervisão de Ensino em Empresas.

#### *QUÍMICA*

**Habilitação: Licenciatura Duração do Curso: Mínimo de 04 anos Máximo de 06 anos**

AQuímica é uma ciência que procura responder a questões fundamentais acerca da constituição da matéria, composição das substâncias que compõem o universo e, sobretudo, como suas propriedades são influenciadas pelos seus componentes e pelas interações entre eles. Com a utilização do conhecimento químico, é possível criar novos materiais com propriedades especialmente voltadas para as necessidades da sociedade. O curso de Química visa formar profissionais aptos ao desenvolvimento da pesquisa básica e aplicada e, principalmente, formar educadores com competência e qualidade profissionais, articulados com os problemas atuais da sociedade, atendendo, assim, às novas concepções doprocessoensino-aprendizagem.

### **O Profissional e o mercado de trabalho**

O licenciado em Química deve saber conduzir análises químicas, físico-químicas e químicobiológicas qualitativas e quantitativas de substâncias, por métodos clássicos e instrumentais, para atuar no magistério em nível de ensino fundamental e médio, utilizando metodologia de ensino variada, assumindo a tarefa educativa e cumprindo o papel social de preparar os alunos para o exercício da cidadania. Seu papel estende-se as buscas alternativas educacionais, a organizar laboratórios para o ensino de Química, a elaborar e analisar criticamente materiais didáticos e instrucionais. Os profissionais poderão, também, desenvolver atividades associadas a laboratórios responsáveis pela garantia da qualidade de produtos e a laboratórios responsáveis pelo controle de processos industriais, desempenhando funções na investigação e desenvolvimento de técnicas e produtos. O licenciado poderá, também, prosseguir estudos em pósgraduação, que permitirãooacessoaoexercíciode funçõesdocentesnoensinosuperior.

**Habilitação: Bacharelado Duração do Curso: Mínimo de 04 anos Máximo de 07 anos** *SERVIÇO SOCIAL*

O Curso de Serviço Social habilita o profissional para intervir nos setores públicos e privados, nas áreas de saúde, previdência social, habitação, educação, trabalho, lazer, etc. O Assistente social poderá atuar junto à família, à criança, ao adolescente, ao idoso, à pessoa portadora de deficiência, à mulher, em organizações não governamentais e outros segmentos sociais, utilizando abordagens individuais, grupais e comunitárias, no sentido de defesa e da garantia dos direitos sociais bási-

Características dos cursos, dos Profissionais neles habilitados e do mercado de trabalho

cos do cidadão, de padrões éticos de dignidade e de políticas públicas justas e de inclusão social. O curso oferecido pela Unimontes propõe a formação do profissional generalista para trabalhar com questões sociais nas suas diferentes formas de expressão, formulando e implementando propostas para o enfrentamento de tais questões. Um profissional crítico e competente em sua área de atuação, com capacidade de inserção criativa e propositiva no conjunto das relações sociais e no mercado de trabalho, comprometido com os valores e princípios norteadores do Código de Ética do Assistente Social, capaz de avaliar os direitos de cidadania, de investigar e produzir conhecimentos, comcapacidadedeintegração,solidariedade eparticipaçãonoprocessoensino-aprendizagem.

#### **O profissional e o Mercado de Trabalho**

É desafio do Assistente social o trabalho com as questões sociais em suas diferentes formas de expressão e, fundamentalmente, atuação nos mecanismos que produzem a exclusão. Pressupõe sua atuação nas realidades que apostam para o aprofundamento dos processos excludentes, o que faz com que o mercado de trabalho passe a configurar-se de múltiplas, amplas e diversificadas formas, atendendoàsexigênciasetendênciassociaiscontemporâneasdeinvestigação.

Assim, o Assistente Social dirige e/ou administra entidades prestadoras de serviços sociais, obras sociais e setores de serviço social em estabelecimentos públicos ou privados; planeja, coordena e executa programas, projetos e pesquisas sociais; presta assessoramento e supervisão a entidades, indivíduos, grupos e/ou organizações; atua como consultor social, dirige faculdades, escolas, cursos, etc.

São, por excelência, "locus" principais de trabalho do Assistente Social: órgãos do bem-estar social, movimentos sociais populares, estabelecimentos de ensino, estabelecimentos de saúde, de empresas, de serviços de habitação, de previdência social, entre outros.

O perfil do ingressante define-se pela facilidade, sensibilidade e/ou domínio das áreas de História, Geografia Econômica e áreas afins, que proporcionem uma leitura histórica da sociedade e das relações socioeconômicas. Pressupõe conhecimento apurado de Língua Portuguesa, principalmente no que concerne à leitura e interpretação de textos.

**Habilitação: Bacharelado Duração do curso: Mínimo de 04 anos. Máximo de 07 anos.** *SISTEMAS DE INFORMAÇÃO*

A área de informática, campo no qual o bacharel em Sistemas de Informação irá atuar, é uma área em que as transformações, tanto tecnológicas como científicas, apresentam-se num ritmo muito acelerado, sendo que, em alguns casos, certas tecnologias não ultrapassam 1 a 2 anos de vida útil. Dessa forma, manter-se atualizado para o profissional que atua nessa área é uma tarefa não muito fácil. Essa dificuldade reflete-se nos currículos das diversas universidades que apresentam cursos desses gêneros ou correlatos.

Diante disso, a Unimontes mantém o curso com 20 vagas, pensando no profissional a ser formado, dando-lhe as condições necessárias durante o curso para que seja capaz de assimilar as mudança e manter-se sempre atualizado, fazendo uso do conhecimento adquirido no curso, base para posterior atualização.

### **O profissional e o mercado de trabalho**

Para atuar na área de computação é preciso que o profissional seja interessado, esteja atento às mudanças e seja capaz de manter-se sempre atualizado em tecnologia, acompanhando as inovações, associando seus conhecimentos a fórmulas novas que aparecem no mercado. Deverá estar apto a desenvolver, implantar e manter sistemas de transformação. É um empreendedor em atividade científica, no meio em que vive, já que, no campo da informática,

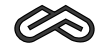

as transformações tanto tecnológicas como científicas apresentam-se num ritmo intenso.

#### *TECNOLOGIAEMAGRONEGÓCIO* **Habilitação: Tecnólogo Duração do curso: Mínimo de 03 anos Máximo de 06 anos**

O Curso de Tecnologia emAgronegócio é um Curso Superior de Graduação que possibilita atender as necessidades regionais, auxiliando o desenvolvimento regional e formando, conseqüentemente, um profissional habilitado para planejar, organizar e administrar as propriedades rurais com atividades agropecuárias e agroindustriais. A educação tecnológica oportuniza ao cidadão o ingresso no mercado de trabalho evitando exclusão social e melhoria na qualidade de vida como forma de melhoria e aperfeiçoamento pessoal e profissional, associados a tantos outros aspectos de formação cultural, social, de lazer e ambiental. Forma profissionais com visão sistêmica da estrutura de produção agrícola e da gestão de políticas públicas voltadas ao meio rural, com capacidade para gerar tecnologias, operar, maximizar e dar sustentabilidade aos sistemas agroindustriais, a partir do conhecimento das atividades rurais e das relações intersetoriais com o mercado.

### **O Profissional e o mercado de trabalho**

O Tecnólogo em Agronegócio estará apto para atuar em toda a cadeia industrial, permitindo aumentar a eficiência do mercado de insumos agropecuários, produção agropecuária, processamento industrial e distribuição.

Este Profissional poderá exercer atividades em qualquer empresa ou organização do agronegócio como profissionais capacitados para atuar nas relações entre empresas, equacionar soluções, pensar estrategicamente, introduzir modificações, atuar preventivamente, transferir e gerar conhecimentos, com uma visão ampla de toda a cadeia de produção envolvendo os mais diversos setores como: economia, mercado, finanças, administração, contabilidade e pesquisa operacional, além de aplicações práticas modernas de gerenciamento e controle doAgronegócio.

### *ZOOTECNIA* **Habilitação: Bacharelado Duração do curso: Mínimo de 04 anos Máximo de 07 anos**

O curso de Zootecnia tem como objetivo geral a formação de profissionais, com capacidade e comprometimento, para atuarem junto aos meios de produção, pesquisa, ensino e extensão zootécnicas, através dos fatores de produção, visando ao aumento da produtividade animal que atenda aos interesses econômicos e sociais da região em que estiverem inseridos. Visa, portanto, preparar profissionais para atuarem nas áreas de melhoramento genético, nutrição e alimentaçãoanimal, reprodução, formaçãoe manejode pastagens, confortoe sanidade animal.

### **O profissional e o mercado de trabalho**

Os profissionais trabalham com assistência técnica a produtores rurais, indústrias alimentícias de ração e de insumos para animais, cooperativas agropecuárias, pesquisa e ensino. Poderá atuar, também, na supervisão, assessoria e execuçãode exposições e feiras agropecuárias.

**Universidade Estadual de Montes Claros**

## **UNIMONTES**

# **IV PROGRAMAS DAS DISCIPLINAS DO PAES / 2009**

# **BIOLOGIA**

**1ª ETAPA**

#### **1. Investigação Científica**

Serão avaliadas todas as etapas envolvidas no desenvolvimento intelectual e científico acerca dos eventos biológicos.

- **2. Ecologia**
- Biodiversidade e relações entre os seres vivos
- Ecossistemas
- Interferência do homem no meio ambiente
- Ciclos biogeoquímicos
- **3. Estudo da Célula**
- Composição
- Morfologia
- Divisão
- Metabolismo
- **4.Atualidades**

# **2ª ETAPA**

#### **1. Investigação Científica**

Serão avaliadas todas as etapas envolvidas no desenvolvimento intelectual e científico acerca dos eventos biológicos.

# **2. Genética**

- Natureza e composição do material hereditário
- Processos envolvidos desde a replicação do DNAaté a expressão gênica
- Modos de transmissão dos genes
- -Alterações gênicas
- Biotecnologia
- **3. Evolução**
- Origem da vida
- Mecanismos de evolução
- Principais teorias evolutivas

# **4. Seres vivos**

- Taxonomia
- Características gerais dos seres vivos
- Ciclos de vida dos seres vivos e suas adaptações aos diferentes ambientes
- Principais doenças causadas por seres vivos
- **5.Atualidades**

# **3ª ETAPA**

## **1. Investigação Científica**

Serão avaliadas todas as etapas envolvidas no desenvolvimento intelectual e científico

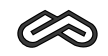

acerca dos eventos biológicos

**2. Histologia e FisiologiaAnimal e Vegetal**

- Tecidos animais e vegetais

- Órgãos e sistemas animais e vegetais

**3. Reprodução Humana**

-Anatomia e fisiologia da reprodução

- Métodos contraceptivos

**4. Embriologia Humana**

- Gametogênese

- Fecundação

- Estágios do desenvolvimento embrionário

-Anexos embrionários

**5.Atualidades**

**FÍSICA**

**1ª ETAPA (Força e Movimento)**

**1- Velocidade eAceleração**

1.1- Medidas de grandeza; algarismos significativos.

1.1.1- Operações com medidas, notação científica.

1.2- Observação e análise dos movimentos; sistema de referência.

1.2.1- Localização espacial de uma partícula.

1.3- Movimento e Velocidade

1.3.1- Conceitos básicos de cinemática unidimensional; movimento retilíneo uniforme; estudo analítico e gráfico.

1.4- Movimento acelerado

1.4.1- Aceleração; movimento retilíneo uniformemente variado; queda livre; movimento circular uniforme; estudo analítico e gráfico.

1.5- Vetores

1.5.1- Conceito de vetor; representação de um vetor; soma e subtração de vetores; decomposição de vetores.

1.6- Movimentos Compostos

1.6.1- Independência dos movimentos. Exemplos clássicos: lançamento de projéteis; barco atravessandoorio; bomba caindode um avião; movimentode corposem um vagãode trem.

**2. Forças e Interações entre corpos**

2.1- Diagrama de forças.

2.1.1- Representar graficamente um diagrama de forças atuando em objetos em repouso ou em movimento; encontrar a força resultante.

2.2- Forças de atrito

2.2.1- Forças de atrito entre superfícies de objetos em contato (atrito entre o pneu e o solo); força de resistência do ar (movimento do paraquedas).

2.3- Leis de Newton

2.3.1- Lei da Inércia (Primeira Lei de Newton); permanência do movimento.

2.3.2- Conceito de força; relação quantitativa entre massa, força e aceleração (Segunda Lei de Newton); Lei de Hook; dinamômetro.

2.3.3- Interação entre dois corpos; forças de mesma intensidade e opostas (ação e reação – Terceira Lei de Newton).

2.4- Gravitação Universal

2.4.1- Lei de Newton para a gravitação, força e o sistema solar; movimento das estrelas e do Sol.

2.4.2-Aceleração da gravidade; queda dos corpos.

2.5- Momento de uma força

2.5.1- Força e rotação.

2.6- Força e pressão

2.6.1- Conceito de pressão; pressão atmosférica.

2.6.2- Princípio de Arquimedes; Princípio de Pascal.

2.6.2.1- Conceito de densidade (massa específica), empuxo.

#### **2ª ETAPA**

### **(Luz, Som e Temperatura; Princípios Conservativos)**

**1- Conservação de Energia**

1.1- Conservação da energia

1.1.1- Fontesnaturaisdeenergia;exploraçãodefontesdeenergiaedegradaçãodanatureza.

1.1.2- Energia e Sociedade; energia como recurso econômico; disponibilidade, distribuição de energia e bem-estarsocial.

1.1.3- Evolução da ideia de conservação ao longo da história da ciência.

1.1.4- Conservação e transferência de energia.

1.1.4.1- Energia cinética; energia potencial.

1.1.4.2- Conservação da energia mecânica.

1.1.5- Princípio Geral da Conservação da energia.

1.1.5.1- Eficiência energética.

1.2- Trabalho, Potência e Energia.

1.2.1- Trabalho: noções usuais e conceituação científica; medida do "efeito de uma força".

1.2.2- Força e trabalho.

**2- Conservação da quantidade de movimento (Momento Linear)**

# 2.1- Momento linear; conservação do momento linear.

2.2- Choques entre partículas; relação entre força e variação do momento linear.

**3- Temperatura**

3.1- Termômetros e temperatura.

3.1.1- Uso de termômetros; escalas termométricas; mudança de escala.

3.1.2-Adequação entre faixa de temperatura e propriedade termométrica; tipos de termômetros: coluna líquida, lâmina bimetálica, termopar, pirômetro óptico.

3.1.3- Dilatação de sólidos e líquidos.

**4- Calor**

4.1- Calor e radiação.

4.1.1- Calor e energia térmica; calor como uma forma de radiação infravermelha.

4.1.2- Capacidade térmica; calor específico.

4.2- Transferência de calor

4.2.1- Transferência de calor devido a uma diferença de temperatura por condução, irradiação e convecção.

**Universidade de Integração Regional**

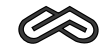

### **5- Equação e Leis dos gases ideais**

5.1- Lei de Boyle-Mariotti, Lei de Charles e Lei de Gay-Lussac; Lei dos gases ideais.

5.2- Equação geral dos gases ideais (Equação de Clapeyron).

6-Primeira Lei da Termodinâmica; trabalho e energia

6.1- Discussãoconceitual e histórica sobre as ideias relativas à conservaçãode energia.

6.2- Aplicações do primeiro princípio às transformações gasosas: transformações isobárica,

isocórica, isotérmica e adiabática; transformações cíclicas.

**7- Mudança de fase**

7.1- Influência da pressão e da temperatura; ponto tríplice; ponto crítico; pressão de vapor.

### **8- Princípios físicos das máquinas térmicas**

8.1- Máquina ideal; diagramas PV; ciclode Carnot; ciclosde máquinasreais; rendimento.

8.2- Entropia e Segunda Lei da Termodinâmica.

**9- Som**

9.1- Vibração e Som.

9.1.1- Movimento Harmônico Simples (MHS); dinâmica do MHS.

9.1.2- Sistemas oscilantes: o pêndulo simples; oscilações de um corpo preso a uma mola.

9.2- Ondas Mecânicas

9.2.1- Propriedades das ondas; classificação: ondas longitudinais e transversais.

9.2.2- Conceituar e explicar comprimento de onda, amplitude e frequencia; resolver problemas simples usando essas grandezas.

9.2.3- Ondas em uma corda; ondas na superfície de um líquido; onda estacionária; tubo de ressonância.

9.2.4- Reflexão, refração, interferência e difração de ondas mecânicas; transferência de energia.

9.3- O som

9.3.1- Características gerais do som: frequencia (graves e agudos); intensidade; timbre (voz humana e instrumentos musicais).

9.3.2- Audição humana; medidas de intensidades: o decibelímetro; poluição sonora e saúde.

9.3.3- Propagação em gases, líquidos e sólidos; interação do som com a matéria.

9.3.4-Aplicações tecnológicas.

9.3.4.1- Estetoscópio; efeito Doppler: diagnóstico médico por ultrassom; aplicações.

**10- Luz**

10.1- Luz e cores.

10.2- Comportamento da luz.

10.2.1- Decomposição espectral da luz por um prisma; reflexão; refração e interferência.

10.3- Óptica geométrica.

10.3.1- Espelhos e lentes: tipos; formação de imagens e aplicações no cotidiano e em instrumentos ópticos.

10.4- Afísica do olho humano

10.4.1- O olho humano como receptor de luz; fisiologia e óptica do olho humano.

### **3ª ETAPA**

## **(EletricidadeeMagnetismo;PrincípiosConservativos;ConceitosBásicosdeFísicaModerna)**

### **1- Eletroestática**

1.1- Cargas estáticas.

1.1.1- Processos de eletrização.

1.1.2- Força elétrica.

1.1.2.1- Lei de Coulomb. Campo elétrico, relação entre campo elétrico e força elétrica.

1.1.3- Potencial elétrico (Energia e diferença de potencial).

1.1.3.1- Energia potencial elétrica.

1.1.3.1.1- Fontes de tensão contínua; pilhas, baterias e acumuladores.

1.2- Eletrodinâmica

1.2.1- Corrente elétrica: alternada e continua.

1.2.1.1- Corrente elétrica em soluções, gases e em um circuito elétrico simples.

1.2.1.2- Lei de Ohm; resistores em série e em paralelo.

1.2.1.3- Potência e efeito Joule.

1.2.1.3.1- Dispositivos e aparelhos elétricos resistivos: termostatos, fusíveis, lâmpadas incandescentes, chuveiros, ferros e aquecedores elétricos.

1.2.1.4- Propriedades elétricas da matéria; condutores, isolantes e semicondutores.

1.3- Circuitos elétricos de corrente contínua.

1.3.1- Circuitos em série e em paralelo.

1.3.2- Circuitos mistos.

1.4- Capacitores

1.4.1- Capacitores em série e em paralelo.

2- Eletromagnetismo

2.1- Campo magnético; campo de indução magnética; linhas de indução, magnetismo terrestre.

2.1.1- Propriedades magnéticas da matéria; experiência de Oersted.

2.1.2- Efeito magnético da corrente elétrica; campo criado por uma espira circular.

2.1.3- Ímãs naturais e eletroímãs.

2.2- Indução eletromagnética

2.2.1- Tensão e corrente induzida.

2.2.1.1- Lei de Ampère; aplicações tecnológicas: processos de imantação, eletroímãs e motores elétricos.

2.2.1.2- Leis de Faraday e Lenz; dínamos de corrente contínua e geradores de correntes alternadas; freio eletromagnético; transformadores; geração e transmissão de energia elétrica. 2.2.1.3- Selenóides.

2.3- Força magnética

2.3.1- Força magnética sobre uma carga livre.

2.3.2- Movimento de uma carga elétrica no interior de um campo magnético uniforme.

2.3.3- Força magnética em um condutor retilíneo.

2.4- Ondas eletromagnéticas.

2.4.1-Asíntese eletromagnética de Maxwell.

2.4.1.1-Relações entre eletricidade e magnetismo; a incorporação da óptica ao eletromagnetismo; ondas eletromagnéticas: natureza, produção e recepção.

2.5- O espectro eletromagnético

2.5.1- Ondas de rádio (longas, médias e curtas), ondas de FM; ondas de TV; micro-ondas; infravermelho; luz visível; ultravioleta; raios X, raios gama.

2.6- Usos da radiação eletromagnética

2.6.1- Efeitos benéficos e danosos da radiação eletromagnética na matéria e nos organismos vivos; usos e aplicações das micro-ondas; radiações infravermelho; ultravioleta; luz visível; raios X e gama (comunicação, medicina).

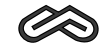

2.7- Eletricidade da rede elétrica

2.7.1- Tensão e corrente alternada.

2.7.1.1- Correntes contínua e alternada; funcionamento de transformadores; fase, neutro e fio terra; aterramento; fusíveis e disjuntores; gasto mensal, em energia, de um eletrodoméstico.

3- Sistemas conceituais de física

3.1- Leitura e interpretação sobre os grandes sistemas conceituais da física ao final do século XIX: Mecânica, Eletromagnetismo e Termodinâmica; a concepção clássica da natureza.

4- Conceitos Básicos de Física Moderna

4.1- Radiação de corpo negro, a lei de Stefan-Boltzmann, radiância espectral.

4.2- Comportamento onda-partícula.

4.2.1- Concepção da luz e demais radiações eletromagnéticas segundo a física moderna.

4.3- O efeito fotoelétrico.

4.4- Quantização da energia.

4.5- Modelos atômicos.

4.5.1- Modelo de Thompson.

4.5.2- Modelo de Rutherford.

4.5.3- Modelo de Bohr.

4.6- Introdução à Teoria da Relatividade Restrita.

4.6.1- Postulados da Teoria da Relatividade Restrita.

4.6.2- Coordenadas espaciais e coordenada temporal.

4.6.3- Eventos simultâneos.

4.6.4- Dilatação do tempo e contração do espaço.

4.6.5- Transformações de Lorentz.

4.6.6- Efeito Doppler relativístico.

4.6.7- Momento e energia.

4.7- Conceitos básicos sobre a Física no cosmos.

4.8- Buracos negros.

4.9- Evolução estelar.

5- Conservação da massa e da carga; o núcleo atômico; radioatividade.

5.1. Conservação da massa e da carga em reações químicas; partículas do núcleo atômico; núcleos atômicos instáveis; partículas alfa, beta, radiação gama; meia-vida de uma amostra radioativa; aplicações da radioatividade (datação de rochas, fósseis, conservação de alimentos).

## **GEOGRAFIA**

**1ª ETAPA**

**EIXO NORTEADOR:** Relação Sociedade/Natureza

### **CONTEÚDOS:**

**1.Arepresentação espacial através da Cartografia**

Localização, orientação, escala, fusos horários, análise de mapas, tabelas e gráficos, novas tecnologias aplicadas à Geografia.

**2. O espaço geográfico como produto da sociedade**

Paisagem, território, lugar, rede e região como categorias de análise geográfica.

**Universidade Estadual de Montes Claros**

### **3.Adinâmica da natureza e a ação antrópica**

Estrutura geológica, relevo, a dinâmica atmosférica, a hidrografia, os domínios fitogeográficos e as alterações provocadas pelo homem.

**Os problemas ambientais do mundo globalizado** 4.

A dinâmica do processo de apropriação, limites e utilização dos grandes ecossistemas do planeta, os principais problemas socioambientais da atualidade, o desenvolvimento sustentável, a ordem ambiental internacional.

**5. Dinâmica populacional**

Conceitos fundamentais, teorias populacionais e crescimento demográfico, estrutura demográfica.

**6. Processo global de urbanização**

Conceitos básicos, urbanização, cidade, rede urbana, relações cidade/campo.

### **2ª ETAPA**

**EIXO NORTEADOR** : O Brasil-Situação e perspectivas

#### **CONTEÚDOS**

**1. O Brasil no contexto mundial**

Posição geográfica do Brasil, o Brasil no mundo globalizado, as relações comerciais do Brasil, o Brasil e os organismos internacionais.

**2. O meio físico brasileiro e a ação antrópica**

Aestrutura geológica e a diversidade mineral brasileira, as formas de relevo predominantes, a rede hidrográfica seu aproveitamento econômico e a degradação dos recursos hídricos, a dinâmica atmosférica e as conseqüências da ação antrópica, os domínios fitogeográficos e os efeitos da ação humana.

#### **3.Adinâmica populacional**

Crescimento demográfico, a estrutura populacional, distribuição e movimentos migratórios.

### **4.Aorganização do espaço brasileiro**

A regionalização do espaço brasileiro, a produção e estruturação do espaço rural (estrutura fundiária, reforma agrária, movimentos sociais, o agronegócio, produção e trabalho no campo), o espaço urbano brasileiro (cidades e metrópoles, rede urbana, problemas socioambientais urbanos, gestão urbana e políticas públicas urbanas), o modelo industrial brasileiro e a distribuição espacial da indústria, a utilização dos recursos naturais e energéticos e suas conseqüências ambientais.

#### **3ª ETAPA**

**EIXO NORTEADOR** : Os cenários da globalização e fragmentação

### **CONTEÚDOS:**

**1.As transformações do espaço mundial**

As transformações econômicas do mundo contemporâneo, o comércio internacional e as novas relações de trabalho.

#### **2. Globalização e regionalização**

O processo de globalização e suas conseqüências, os blocos econômicos regionais, o papel dos organismos internacionais na economia globalizada, o terceiro setor, a sociedade da informação.

**Universidade de Integração Regional**

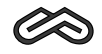

#### **3. Geopolítica mundial**

Nacionalismo e separatismo, fronteiras, movimentos migratórios do mundo contemporâneo, as transformações no mundo socialista e a geopolítica ambiental.

**HISTÓRIA**

**1ª ETAPA**

**UNIDADE I**

#### **Conteúdo**

**1- Introdução ao Estudo de História**

### **Habilidades**

· Perceber a importância da História para a compreensão do nosso cotidiano na atualidade.

· Desenvolver noções de espacialidade e temporalidade para a compreensão do processo histórico.

· Compreender as diversas formas de se periodizar a História.

· Estabelecer relações entre continuidade e transformação, permanência e ruptura nos processos históricos.

· Perceber a existência de diversificadas formas de se interpretar a História, de acordo com diferentes autores e variadas tendências historiográficas.

### **UNIDADE II**

# **Conteúdo**

**2-** Feudalismo: constituição, estrutura e conceitos.

**3-** Crise do modo de vida feudal.

**4-** Novas concepções políticas (formação do Estado Nacional/Absolutismo), culturais **5-** Grandes Navegações: o encontro do Europeu com o Novo Mundo. (Renascimento/ Humanistas), religiosas (Reformas) e econômicas (Mercantilismo).

#### **Habilidades**

· Identificar os aspectos estruturais e conjunturais que contribuíram para formação e desagregação do Sistema Feudal.

·Problematizar as mudanças e permanências do pensamento medieval no Mundo Moderno.

· Caracterizar e inter-relacionar as novas concepções estruturais responsáveis pela organização do Mundo Moderno.

· Perceber as Grandes Navegações no contexto sócioeconômico, político e cultural do período de transição feudal-capitalista.

· Identificar e compreender o olhar do europeu diante dos novos espaços encontrados.

### **UNIDADE III**

#### **Conteúdo**

**6-** Organização socioeconômica, política e cultural dos primeiros habitantes do Continente Americano.

**7-** OAntigo Sistema Colonial naAmérica: a colonização daAmérica Inglesa e Espanhola

**8-** América Portuguesa: os primeiros contatos.

**9-** Colonização da América Portuguesa em seus aspectos políticos, econômicos, sociais e culturais.

#### **Habilidades**

- Compreender o modo de viver e pensar dos habitantes da América antes da chegada dos Europeus (primeiras nações da América do Norte, primeiras nações da América Central, primeiras nações daAmérica do Sul).

-Identificar os diversos aspectos relacionados à organização do Sistema Colonial naAmérica. -Comparar as diferenças e semelhanças entre os diversos sistemas coloniais implantados na América.

-Identificar os elementos que contribuíram para a formação do povo brasileiro.

- Compreender a política empreendida pelo Estado Português na colonização do Brasil.

- -Analisar os elementos econômicos da estrutura colonial brasileira.
- Caracterizar a sociedade e a cultura no Brasil Colônia.

- Perceber a importância do fator miscigenação.

### **UNIDADE IV**

### **Conteúdo**

**10-** Acrise doAntigo Regime e do Sistema Colonial.

**11-** Revolução Inglesa e os primeiros sinais da industrialização.

**12-** O Iluminismo e as Revoluções Americana e Francesa, incluindo a Era Napoleônica e o Congresso de Viena.

**13-** Movimentos emancipacionistas naAmérica Portuguesa

**14-** Independência das nações latino-americanas, com ênfase no Brasil

### **Habilidades**

-Identificar o contexto socioeconômico, político e cultural da Europa nos séculos XVII e XVIII. -Compreender a influência das novas necessidades políticas da burguesia na crise do Antigo Regime.

-Estabelecer relações entre a crise do Antigo Regime e a crise do Sistema Colonial.

-Comparar e inter-relacionar os vários movimentos emancipacionistas ocorridos no Brasil. -Perceber o crescimento do sentimento de nacionalidade e sua apropriação pelo aparelho estatal.

-Identificar os primeiros elementos que desembocarão no processo de industrialização.

### **2ª ETAPA**

### **UNIDADE I**

# **Conteúdo**

1-Capitalismo: constituição e consolidação

- 2- O avanço industrial e o liberalismo
- 3- Movimento operário
- 4- Ondas revolucionárias na Europa do século XIX.
- 5- Novas propostas de organização para a sociedade no século XIX.

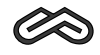

6-Aconstituição do Estado brasileiro e o Primeiro Reinado.

7-A América Latina no Século XIX.

### **Habilidades**

- Compreender os elementos constitutivos do capitalismo, bem como as relações sociais estabelecidas por ele.

- Identificar as fases do processo de industrialização, bem como o corpo de pensamento/ideologias que o justificaram.

- Analisar as condições de vida, de trabalho e as formas de resistência da classe operária, a partir da Revolução Industrial.

- Identificar os elementos que compuseram as revoluções do século XIX.

- Compreender os postulados dos chamados "Socialismos".

- Compreender o processo de formação do Estado Nacional brasileiro, com ênfase na participação política dos diferentes grupos sociais.

# **UNIDADE II**

### **Conteúdo**

Os EUAna conquista do Oeste e na Guerra de Secessão (Guerra Civil). **8-**

As Regências e o Segundo Reinado no Brasil. **9-**

Inovações e expansão da industrialização. **10-**

11- O nascimento da República brasileira.

# **Habilidades**

- Compreender a expansão interna dos EUA e perceber a intenção da proposta norteamericana de dominação do mercado mundial, com ênfase na América Latina, bem como o corpo de idéia que as legitimam.

- Estabelecer relações entre as práticas dos governos regenciais e as crises socio-políticoeconômicas que ocorreram no Brasil nesse período.

-Analisar o processo de rupturas e continuidades no cenário político, social e cultural brasileiro durante o Segundo Reinado.

-Identificar as primeiras tentativas de industrialização no Brasil, assim como as relações desse processo com o crescimento da industrialização mundial.

- Analisar a expansão da industrialização para os demais países do mundo, comparando semelhanças e diferenças.

- Analisar as propostas dos diferentes grupos políticos para a construção da República brasileira.

### **UNIDADE III**

**Conteúdo**

12- Imperialismo e Primeira Guerra Mundial.

13 - A Revolução Russa.

### **Habilidades**

- Compreender e avaliar as políticas e práticas imperialistas que resultaram em conflitos mundiais.

- Descrever e compreender as etapas da primeira Guerra e as conseqüências dos tratados de paz.

- Analisar a Revolução Russa e a emergência de uma alternativa de desenvolvimento diferente do capitalismo.

### **UNIDADE IV**

### **Conteúdo**

Economia, política e cultura nas primeiras décadas do século XX. **14-**

O entre-guerras, com ênfase na crise de 1929 e nos regimes de cunhos totalitário e **15** autoritário.

ARepública no Brasil até a depressão da década de 1930. **16-**

#### **Habilidades**

- Reconhecer o cenário do entre-guerras, correlacionando a crise de 1929 com a emergência dos regimes de cunhos totalitário e autoritário.

- Perceber a força da construção ideológica que legitima o(s) regime(s) totalitário(s) e autoritário(s).

- Identificar os períodos historicamente conhecidos como "República Velha", "República da Espada" e "República Oligárquica", explicitando suas características.

- Compreender os elementos sociais, econômicos, políticos e culturais que estavam presentes no Brasil até 1930.

-Analisar o Brasil na grande depressão de 1930.

# **3ª ETAPA**

### **UNIDADE I**

### **Conteúdo**

1 - O mundo de Entre-guerras: Crises e conflitos localizados que resultaram na 2<sup>a</sup> Guerra Mundial.

O Brasil de 1930 a 1945 e a 2ª Guerra Mundial. **2-**

A configuração mundial da Guerra Fria: a divisão do mundo em dois blocos. **3-**

Descolonização afro-asiática. **4-**

Brasil de 1945 a 1964. **5-**

### **Habilidades**

-Analisar os contextos dos conflitos localizados que resultaram na 2ª Guerra Mundial.

- Identificar os elementos socioculturais, político-administrativos e econômicos que compuseram o Brasil de 1930 a1945.

- Analisar o conjunto do conflito mundial (2ª. Grande Guerra) e a conseqüente divisão do mundo em dois blocos.

- Compreender o conceito e as práticas populistas e desenvolvimentistas na América Latina, com ênfase no Brasil.

## **UNIDADE II**

# **Conteúdo**

6-Aditadura naAmérica Latina, com ênfase no Brasil.

7- Oprocessode "abertura política" naAmérica Latina e um novoplanejamentopara oBrasil.

**Universidade de Integração Regional**

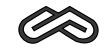

8- O Brasil de 1985 aos dias atuais.

9- Conflitos decorrentes da Guerra Fria.

### **Habilidades**

- Reconhecer as bases da ditadura militar e a Doutrina de Segurança Nacional.

-Analisar os governos militares no Brasil.

- Comparar a ditadura brasileira com a dos demais países daAmérica Latina.
- Identificar os diferentes grupos políticos, organizações de esquerda, movimentos estudantis e culturais que representaram a oposição aos regimes ditatoriais.
- -Analisar o processo da "democratização" e seus desdobramentos.

- Explicar a eclosão de vários conflitos relacionados com a Guerra Fria.

### **UNIDADE III**

# **Conteúdo**

Adesagregação da URSS. **10-**

- 11 O mundo sob a influência dos EUA: a "hegemonia capitalista".
- 12-Os blocos econômicos e o conceito de globalização.

### **Habilidades**

- Compreender o processo de desintegração da URSS.

- Perceber e criticar a chamada "hegemonia norte-americana".

- Explicar a formação dos blocos econômicos mundiais e avaliar sua importância no cenário contemporâneo.

- Interpretar a inserção do Brasil no bloco Mercosul e compreender as relações entre os Estados-membros.

- Julgar a aplicação do conceito de globalização.

### **UNIDADE IV**

### **Conteúdo**

O mundo da globalização. **13-**

14 - Oriente Médio e África.

Adiversidade cultural e a intolerância social/religiosa. **15-**

Arelação do homem com o meio ambiente nos dias atuais. **16-**

Crises e perspectivas culturais, políticas, sociais e religiosas nos dias atuais. **17-**

#### **Habilidades**

- Compreender as diferenças e semelhanças entre o mundo ocidental e as demais formas de sociedade.

- Identificar a diversidade cultural e perceber a intolerância social/religiosa entre os diversos povos do planeta.

-Avaliar as formas com que os homens se relacionam com o meio ambiente.

-Analisar as atuais crises político-econômicas mundiais.

-Avaliar perspectivas e propostas para a construção de uma nova sociedade.

\* Poderão ser cobrados, nas provas da 2ª e 3ª Etapas, os conteúdos das etapas anteriores, dado o caráter cumulativo do programa do PAES.

### **LÍNGUAESPANHOLA**

### **Habilidades a serem exploradas nos textos - comuns a todas as etapas do PAES**

No desenvolvimento das etapas deste programa, o candidato deverá, através da leitura extensiva de textos autênticos e do aprofundamento das habilidades de compreensão, interpretação, análise, síntese e avaliação dos elementos textuais, relacionando o texto ao contexto no qual está inserido, ser capaz de:

· Identificar informações verbais e não verbais do(s) texto(s).

· Delimitar a idéia central do(s) texto(s) e de cada um dos parágrafos.

· Identificar e interpretar conectores lógicos (palavras de ligação).

· Identificar as marcas transicionais de um texto e estabelecer a relação entre elas e os seus referentes.

· Identificar os componentes da estrutura do discurso:

Padrão de organização do(s) texto(s): introdução, desenvolvimento, conclusão

· Compreender a mensagem do(s) texto(s) funções retóricas.

· Analisar aspectos gramaticais presentes no(s) texto(s), sendo esses aspectos capazes de expressar propósitos comunicativos de acordo com o contexto das interações sociais, para que sejam entendidos e internalizados, não sendo as regras gramaticais aprendidas/ enfatizadas como um fim em si mesmas.

### **1ª ETAPA**

- · Sistema verbal:
- tempos simples dos verbos regulares
- verbo haber
- locuções verbais
- ·Artigos definidos e indefinidos
- · Substantivos: gênero e número
- ·Adjetivos possessivos e demonstrativos
- · Pronomes pessoais o "Leísmo", o "Laísmo"
- · Pronomes possessivos e demonstrativos
- ·Advérbios
- · Preposições

### **2ª ETAPA**

- · Itens gramaticais já estudados na série anterior
- · Sistema verbal:
	- tempos compostos dos verbos regulares
	- verbos ser, estar e tener
- .Adjetivos indefinidos, numerais, interrogativos e exclamativos

· Pronomes pessoais, possessivos, demonstrativos, indefinidos, relativos e interrogativos

· Conjunções

# **3ª ETAPA**

·Itens gramaticais já estudados nas duas séries anteriores

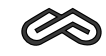

· Vocábulos:

- "heterogenéricos"

- "heterosemánticos"

·O artigo neutro "Lo"

·Verbos de irregularidade própria, de uso mais cotidiano: ir, decir, poder, poner, ter, hacer, etc.

·Regras de acentuação

# **LÍNGUAINGLESA**

### **Habilidades a serem exploradas nos textos - comuns a todas as etapas do PAES**

No desenvolvimento das etapas deste programa, o candidato deverá, através da leitura extensiva de textos autênticos e do aprofundamento das habilidades de compreensão, interpretação, análise, síntese e avaliação dos elementos textuais, relacionando o texto ao contexto no qual está inserido, ser capaz de:

· Identificar informações verbais e não verbais do(s) texto(s).

· Delimitar a ideia central do(s) texto(s) e de cada um dos parágrafos (main idea, topic sentence).

· Identificar e interpretar conectores lógicos (palavras de ligação).

· Identificar as marcas transicionais de um texto e estabelecer a relação entre elas e os seus referentes.

· Observar a presença de afixos e palavras compostas na formação dos vocábulos.

· Identificar os componentes da estrutura do discurso:

a) Padrão de organização do(s) texto(s): introdução, desenvolvimento, conclusão.

b) Marcadores lexicais e aspectos gramaticais relacionados com cada componente textual: situação, problema, solução, avaliação.

· Compreender a mensagem do(s) texto(s) - funções retóricas.

· Analisar aspectos gramaticais presentes no(s) texto(s), sendo esses aspectos capazes de expressar propósitos comunicativos de acordo com o contexto das interações sociais, para que sejam entendidos e internalizados, não sendo as regras gramaticais aprendidas/enfatizadas como um fim em si mesmas.

## **1ª ETAPA**

### **Conteúdos Programáticos**

- Articles **1 -**
- **2 -** Nouns
- Adjectives **3 -**
- **4 Pronouns**
- **5** Prepositions
- Adverbs **6 -**
- Verb Tenses **7 -**
- -Auxiliary Verbs
- Simple Present
- Imperative
- Simple Past (regular and irregular)
- Simple Future
- Would "future in the past" idea

Programas das Disciplinas do PAES/2009

# **UNIMONTES**

- Present Continuous

- Past Continuous

Genitive Case-'s possessive **8 -**

**2ª ETAPA**

### **Conteúdos Programáticos**

Acrescente aos aspectos gramaticais listados a seguir aqueles que constam da 1ª Etapa.

- Verbs **1 -**
- Continuous Tenses
- Perfect Tenses

- Modals

**2** - Conjunctions

Conditional Clauses **3 -**

# **3ª ETAPA**

# **Conteúdos Programáticos**

Acrescente aos aspectos gramaticais listados a seguir aqueles que constam da 1ª e 2ª Etapas.

1 - Verb Tenses: Simple and Compound

Definite and IndefiniteArticles - Use and Omission **2 -**

Passive Voice **3 -**

**4 -** Reported Speech

### **LÍNGUAPORTUGUESA**

#### **1ª ETAPA**

**Conteúdos Programáticos e Níveis de Exigência**

**1 - Leitura**

1.1- Gêneros e discursos:

-Modalidades básicas: descrição, narração, dissertação

- Textos em prosa e em verso

-Textos informativos, persuasivos, literários: notícia, reportagem, editorial, crônica, fato histórico, relato, poema, conto, fábula, charge, publicidade, história em quadrinho, anedota, receita, etc.

·Identificar os diferentes tipos de texto.

·Reconhecer a tipologia dominante em um texto e captar suas especificidades.

·Interpretar idéias, intenções e recursos dos textos, conforme a modalidade.

·Reconhecer marcas lingüísticas de subjetividade, argumentatividade e intertextualidade. 1.2 - Fatores de Textualidade:

- Coerência e coesão

- Conhecimento de mundo

- Intertextualidade

-Contextualização (autor/locutor, público-alvo, época, veículo, etc.)

·Reconhecer e interpretar as redes de relações sintáticas e semânticas que se estabelecem entre os elementos dos períodos e parágrafos do texto.

**Universidade de Integração Regional**

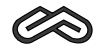

·Analisar e interpretar elementos que concorrem para a presença/ausência de coerência em um texto.

·Acionarconstituintesdoconhecimentodemundoemfunçãodainterpretaçãodeidéiasdotexto. ·Reconhecer e interpretar intertextualidades presentes em textos.

· Identificar o contexto e sua influência no texto.

1.3 - Apreensão Textual:

- Tema e estrutura

- Idéia principal / idéias secundárias

- Relações entre as partes

- Idéias explícitas / idéias implícitas /inferências

- Progressão temática

- Interação autor / texto / leitor

-Analogia

- Funções da linguagem

- Recursos lingüísticos

·Identificar o tema e a estrutura do texto.

·Reconheceraidéiaprincipaleasidéiassecundárias,estabelecendorelaçõesdestascomaquela.

·Localizar, no texto, informações relevantes.

·Estabelecer, através do explicitado, relações implícitas, fazendo inferências que possibilitam compreender e interpretar idéias do texto.

·Perceber a dinâmica que promove a progressão temática do texto.

·Inferir o objetivo do texto, o tipo do destinatário e as circunstâncias (tempo / espaço).

·Estabelecer possíveis relações de analogia e sua função no texto.

·Reconhecer funções da linguagem e sua adequação ao texto.

·Identificar a função predominante.

·Identificar elementos da comunicação associados às funções da linguagem.

·Identificar os recursos lingüísticos expressivos que concorrem para a produção de sentido do texto.

**2 - Estudo da Língua**

2.1-AHistória e a Geografia da Língua (noções)

- Origem, expansão e domínio atual do português

- Constituição do nosso léxico

·Reconhecer evidências históricas e geográficas que influenciaram e influenciam o processo de construção da Língua.

·Identificar a influência de outras línguas na formação do léxico português.

2.2 - Morfologia:

- Estrutura e Formação de Palavras

- Emprego do hífen

·Identificar os processos e elementos envolvidos na formação de palavras.

·Depreender o sentido de palavras com base nos elementos que as constituem.

·Aplicar o hífen observando os critérios de formação de palavras.

2.3 - Variações lingüísticas

2.4 - Níveis de linguagem

·Identificar, confrontar e analisar ocorrências de variações lingüísticas (com ênfase para as regionais e as sociais) e de níveis de linguagem.

2.5 - Fonética e Fonologia:

- Fonema e letra

-Encontros vocálicos / encontros consonantais / dígrafos

- Sílaba: divisão silábica e translineação

·Distinguir, analisar, classificar e empregar corretamente elementos e aspectos da Fonética / Fonologia, em função de objetivos voltados para a correção e adequação lingüística aos diversos tipos de texto.

2.6 - Ortografia:

- Emprego de letra e acentuação gráfica

·Empregar a convenção ortográfica nas diferentes situações de uso da língua.

2.7- Semântica:

-Significação vocabular e textual (denotação / conotação, polissemia, sinonímia, antonímia, homonímia, paronímia, camposemântico).

·Depreender o sentido das palavras com base no contexto, considerando os processos de coesão lexical.

·Perceber e analisar o jogo significativo na produção de sentido do texto.

·Interpretar os efeitos semânticos e comunicativos da seleção vocabular.

2.8 - Pontuação

·Observar e aplicar as normas de pontuação, seus efeitos semânticos e comunicativos.

### **2ª ETAPA**

#### **Conteúdos Programáticos e Níveis de Exigência 1. Leitura**

1.1- Gêneros e discursos:

-Modalidades básicas: descrição, narração, dissertação

- Textos em prosa e em verso

-Textos informativos, persuasivos, literários: notícia, reportagem, editorial, crônica, fato histórico, relato, conto, fábula, charge, publicidade, história em quadrinho, anedota, etc. ·Identificar os diferentes tipos de texto.

·Reconhecer a tipologia dominante em um texto e captar suas especificidades.

·Interpretar idéias, intenções e recursos dos textos, conforme a modalidade.

·Reconhecer marcas lingüísticas de subjetividade, argumentatividade e intertextualidade. 1.2 - Usos do discurso direto e do indireto

·Reconhecer a estrutura sintático-semântica dos discurso direto e indireto.

1.3 - Usos dos tempos e modos verbais característicos da descrição, da narração e da dissertação.

·Reconhecer os usos característicos dos tempos e modos verbais nos tipos de textos acima mencionados.

1.4 - Fatores de Textualidade:

- Coerência e coesão

- Conhecimento de mundo

- Intertextualidade

-Contextualização (autor / locutor, público-alvo, época, veículo, etc.)

·Reconhecer e interpretar as redes de relações sintáticas e semânticas que se estabelecem entre os elementos dos períodos e parágrafos do texto.

·Analisar e interpretar elementos que concorrem para a presença / ausência de coerência em um texto.

·Acionar constituintes do conhecimento de mundo em função da interpretação de idéias do texto.

·Reconhecer e interpretar intertextualidades presentes em textos

·Identificar o contexto e sua influência no texto.

PAES UNIMONTES 2009 - Manual do Candidato

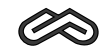

1.5 -Apreensão Textual:

- Tema e estrutura

- Idéia principal / idéias secundárias

- Relações entre as partes

-Idéias explícitas/idéias implícitas/ inferências

- Progressão temática

- Interação autor / texto / leitor

-Analogia

- Funções da linguagem

- Recursos lingüísticos

·Identificar o tema e a estrutura do texto.

·Reconhecer a idéia principal e as idéias secundárias, estabelecendo relações destas com aquela.

·Localizar, no texto, informações relevantes.

·Estabelecer, através do explicitado, relações implícitas, fazendo inferências que possibilitam compreender e interpretar idéias do texto.

·Perceber a dinâmica que promove a progressão temática do texto.

·Inferir o objetivo do texto, o tipo do destinatário e as circunstâncias (tempo / espaço).

·Estabelecer possíveis relações de analogia e sua função no texto.

·Reconhecer funções da linguagem e sua adequação ao texto.

·Identificar a função predominante.

·Identificar elementos da comunicação associados às funções da linguagem.

·Identificar os recursos lingüísticos expressivos que concorrem para a produção de sentido do texto.

**2 - Estudo da Língua**

2.1 - Morfossintaxe:

Classes Gramaticais

- Identificação

- Caracterização

- Estrutura

- Flexões

- Emprego / função

·Distinguir morfologicamente palavras do texto, a partir de sua função sintática.

·Flexionar corretamente as palavras.

·Empregar corretamente nomes, pronomes e verbos, na construção do sentido pretendido. ·Identificar, justificar e analisar criticamente as diversas possibilidades de emprego dos pronomes em geral, considerando a situação comunicativa e a mensagem pretendida.

·Reconhecer e analisar o valor das palavras relacionais na construção frasal.

·Observar contextos para a colocação pronominal.

·Identificar a estrutura do verbo como facilitadora de sua conjugação.

·Flexionar corretamente verbos regulares, irregulares, anômalos, defectivos e abundantes e/ou identificar erros na conjugação desses verbos.

·Usar tempos, modos e formas verbais como fatores de argumentatividade e como modalizadores de mensagens.

·Reconhecer o valor dos empregos especiais de tempos, modos e formas verbais.

2.2 - Semântica:

-Significação vocabular e textual (denotação/conotação, polissemia, sinonímia, antonímia, homonímia, paronímia, campo semântico)

·Depreender o sentido das palavras com base no contexto, considerando os processos de coesão lexical.

·Perceber e analisar o jogo significativo na produção de sentido do texto.

·Interpretar os efeitos semânticos e comunicativos da seleção vocabular.

2.3 - Pontuação

·Observar e aplicar as normas de pontuação, seus efeitos semânticos e comunicativos. Obs.: No conteúdo da 2ª etapa, acrescenta-se o conteúdo da 1ª etapa, de forma cumulativa.

#### **3ª ETAPA**

### **Conteúdos Programáticos e Níveis de Exigência**

**1 - Leitura**

1.1 - Gêneros e discursos:

-Modalidades básicas: descrição, narração, dissertação

- Textos em prosa e em verso

-Textos informativos, persuasivos, literários: notícia, reportagem, editorial, crônica, fato histórico, relato, conto, fábula, charge, publicidade, história em quadrinho, anedota, etc. ·Identificar os diferentes tipos de texto.

·Reconhecer a tipologia dominante em um texto e captar suas especificidades.

·Interpretar idéias, intenções e recursos dos textos, conforme a modalidade.

·Reconhecer marcas lingüísticas de subjetividade, argumentatividade e intertextualidade. 1.2 - Fatores de Textualidade:

- Coerência e coesão

- Conhecimento de mundo

- Intertextualidade

-Contextualização (autor/locutor, público-alvo, época, veículo, etc.)

·Reconhecer e interpretar as redes de relações sintáticas e semânticas que se estabelecem entre os elementos dos períodos e parágrafos do texto.

·Analisar e interpretar elementos que concorrem para a presença / ausência de coerência em um texto.

·Acionar constituintes do conhecimento de mundo em função da interpretação de idéias do texto.

·Reconhecer e interpretar intertextualidades presentes em textos.

·Identificar o contexto e sua influência no texto.

·Reconhecer e usar a estrutura sintático-semântica dos discursos direto e indireto.

1.3 -Apreensão Textual:

- Tema e estrutura
- Idéia principal / idéias secundárias

- Relações entre as partes

-Idéias explícitas/idéias implícitas / inferências

- Progressão temática

- Interação autor / texto / leitor

-Analogia

- Funções da linguagem

- Recursos lingüísticos

·Identificar o tema e a estrutura do texto.

·Reconheceraidéiaprincipaleasidéiassecundárias,estabelecendorelaçõesdestascomaquela.

·Localizar, no texto, informações relevantes.

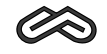

·Estabelecer, através do explicitado, relações implícitas, fazendo inferências que possibilitem compreender e interpretar idéias do texto.

·Perceber a dinâmica que promove a progressão temática do texto.

·Inferir o objetivo do texto, o tipo do destinatário e as circunstâncias (tempo / espaço).

·Estabelecer possíveis relações de analogia e sua função no texto.

·Reconhecer funções da linguagem e sua adequação ao texto.

·Identificar a função predominante.

·Identificar elementos da comunicação associados às funções da linguagem.

·Identificar os recursos lingüísticos expressivos que concorrem para a produção de sentido do texto.

·Reconhecer e usar tempos e modos característicos dos discursos direto e indireto. **2 - Redação:**

·Elaborar textos descritivos, narrativos e dissertativos, observando as especificidades de estruturação de cada modalidade; a coesão e a coerência; a adequação e correção lingüísticas.

**3 - Estudo da Língua**

3.1- Sintaxe:

- Frase /Oração /Período

- Concordância

- Regência / Crase

·Comparar Frase/Oração/Período.

·Identificar o valor funcional de frases verbais e frases nominais na construção frasal.

·Analisar as possibilidades de colocação dos termos da oração - ordem direta e ordem inversa - e seu valor argumentativo.

·Identificar os efeitos semânticos e comunicativos dos diferentes processos de estruturação do período.

·Estabelecer a relação sintática e semântica entre as orações nos processos de coordenação e subordinação.

·Identificar os diferentes conectivos nas estruturas oracionais, observando o conteúdo semântico que imprimem às mesmas.

·Reconhecer situações variadas de concordância verbal e nominal, bem como justificá-las.

·Utilizar adequadamente a concordância e a regência verbal e nominal.

·Identificar as diferentes regências dos verbos e possíveis alterações de sentido.

·Identificar a adequada regência de nomes.

·Empregar o acento indicativo da crase, de acordo com a regência.

3.2- Semântica:

-Significação vocabular e textual (denotação / conotação, polissemia, sinonímia, antonímia, homonímia, paronímia, campo semântico)

·Depreender o sentido das palavras com base no contexto, considerando os processos de coesão lexical.

·Perceber e analisar o jogo significativo na produção de sentido do texto.

·Interpretar os efeitos semânticos e comunicativos da seleção vocabular.

3.3 - Pontuação

·Observar e aplicar as normas de pontuação, seus efeitos semânticos e comunicativos.

Obs.: No conteúdo da 3ª etapa, acrescenta-se o conteúdos da 1ª e 2ª etapas, de forma cumulativa.

NOTA: No que diz respeito ao Novo Acordo Ortográfico a UNIMONTES obedecerá, para as três etapas, ao que dispõe o Decreto nº 6.583 de 29 de setembro de 2008.

### **LITERATURA BRASILEIRA**

#### **1ª ETAPA**

#### **Conteúdos Programáticos e Níveis de Exigência**

**1-** Caracterização do texto literário

- Texto literário e não literário
- Denotação/conotação
- Figuras de linguagem
- **2- Gêneros literários**
- 2.1- Prosa e verso
- 2.2- Gênero lírico
- Versificação
- Espécies líricas: soneto, elegia, cantiga, ode
- 2.3- Gênero narrativo
- Elementos estruturais
- Espécies narrativas: epopéia, crônica, conto, novela, romance
- 2.4- Gênero dramático ( teatro)
- Elementos estruturais
- Espécies dramáticas: tragédia, comédia, auto, farsa, tragicomédia.
- Distinguir os diferentes gêneros literários, bem como as suas subdivisões.
- Identificar elementos estruturais do texto, as relações entre os mesmos e suas funções.
- Reconhecer os elementos do verso: ritmo, metro, estrofe, som.
- Resolver questões aplicando os princípios teóricos estudados.
- **3- Períodos literários**
- 3.1- Quinhentismo
- Literatura informativa: Pero Vaz de Caminha
- Literatura jesuítica: José deAnchieta
- 3.2- Barroco
- Contexto histórico-cultural
- Conceituação e características
- -Apoesia de Gregório de Matos e Guerra
- Os sermões de PadreAntônio Vieira
- 3.3-Arcadismo
- Contexto histórico-cultural
- Conceituação e características
- -Alírica árcade
- -Aobra de TomásAntônio Gonzaga

-Apoesia épica : O Uraguai (Basílio da Gama) e Caramuru (Santa Rita Durão).

Níveis de Exigências:

- Distinguir as especificidades do discurso literário e do discurso não literário e identificar as funções de cada um.

- Identificar o uso da linguagem em sentido denotativo e em sentido conotativo.
- Decodificar o uso da linguagem figurada em um texto.
- Resolver questões aplicando os princípios teóricos estudados.
- Discernir os diferentes períodos literários, reconhecendo suas especificidades.

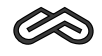

- Analisar as condições de produção, circulação e leitura de uma obra literária e suas relações com o momento histórico.

- Contextualizar autores e obras representativas de cada período literário.

- Resolver questões aplicando os princípios teóricos estudados.

- Reconhecer as condições de produção e de leitura de cada obra indicada, levando em consideração o seu contexto histórico-cultural.

- Demonstrar habilidades de interpretação, por meio de hipóteses e deduções e propor sentidos aos textos examinados.

- Estabelecer relações entre as obras indicadas e outras obras representativas da literatura brasileira.

- Avaliar a organização interna dos textos, buscando integrar análise e interpretação literárias. - Identificar recursos lingüísticos específicos do texto literário.

Interpretar recursos estéticos e estilísticos utilizados pelo autor, como a polifonia, intertextualidades, plurissignificação e alegorias.

- Interpretar o texto literário como representação e metáfora do "real".

### **LEITURAS MÍNIMAS OBRIGATÓRIAS**

*-Marília de Dirceu,* de Tomás Antônio Gonzaga.

*- Boca de Chafariz,* de Rui Mourão. Editora UFMG.

- *Cartas Chilenas,* de Tomás Antônio Gonzaga.
- O Pagador de Promessas, de Dias Gomes.

### **LITERATURA BRASILEIRA**

## **2ª ETAPA**

### **Conteúdos Programáticos e**

**Níveis de Exigência**

### **1- Romantismo**

- Contexto histórico-cultural

- Conceituação
- 1.1- Poesia romântica
- Gerações românticas
- 1ª geração: Gonçalves de Magalhães e Gonçalves Dias
- Características
- 2ª geração: Cassimiro de Abreu, Álvares de Azevedo, Fagundes Varela
- Características
- 3ª geração: Castro Alves
- Características
- 1.2- Prosa romântica
- Características e espécies de romances românticos
- Autores: Joaquim Manuel de Macedo, José de Alencar, Bernardo Guimarães, Visconde de Taunay, Manuel Antônio de Almeida, Machado de Assis (1<sup>ª</sup> fase)

### **2- Realismo/Naturalismo/ Parnasianismo**

- Contexto histórico-cultural
- Conceituação
- Prosa realista
- Características

**Universidade Estadual de Montes Claros**

Programas das Disciplinas do PAES/2009

**UNIMONTES**

- -Autores: Machado deAssis, Raul Pompéia
- Prosa naturalista
- Características
- -Autores: Aluísio Azevedo, Adolfo Caminha
- Poesia parnasiana
- Características
- -Autores: Olavo Bilac,Alberto de Oliveira, Raimundo Correia
- **3- Simbolismo**
- Contexto histórico-cultural
- Conceituação e características
- -Autores: Cruz e Sousa, Alphonsus de Guimarães

# **LEITURAS MÍNIMAS OBRIGATÓRIAS**

- *Iaiá Garcia,* de Machado de Assis.
- Navio Negreiro e outros poemas, de Castro Alves.
- Luzia-Homem, de Domingos Olímpio.
- O Demônio Familiar, de José de Alencar.

### **Níveis de Exigências:**

- Decodificar o uso da linguagem figurada em um texto.

- Discernir os diferentes períodos literários, reconhecendo suas especificidades.
- Analisar as condições de produção, circulação e leitura de uma obra literária e suas relações com o momento histórico.
- Contextualizar autores e obras representativas de cada período literário.
- Resolver questões aplicando os princípios teóricos estudados.

- Reconhecer as condições de produção e de leitura de cada obra indicada, levando em consideração o seu contexto histórico-cultural.

- Demonstrar habilidades de interpretação, por meio de hipóteses e deduções e propor sentidos aos textos examinados.

- Estabelecer relações entre as obras indicadas e outras obras representativas da literatura brasileira.

- Avaliar a organização interna dos textos, buscando integrar análise e interpretação literárias.

- Identificar recursos lingüísticos, estéticos e estilísticos específicos do texto literário.

# **LITERATURA BRASILEIRA**

### **3ª ETAPA**

# **Conteúdos Programáticos e Níveis de Exigência**

- **1- Pré-modernismo**
- Contexto histórico-cultural
- Conceituação
- -Aficção de Lima Barreto, Monteiro Lobato e Euclides da Cunha

**2- Modernismo**

- Contexto histórico-cultural
- Conceituação
- Vanguardas européias

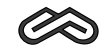

-Asemana deArte Moderna

-Autores: Mário deAndrade, Oswald deAndrade

2.1- Romance de 30

- Realismo e regionalismo

- Autores: Graciliano Ramos, Érico Veríssimo, Jorge Amado, José Lins do Rego, Rachel de Queiroz

2.2- Poesia contemporânea

- Características

- Autores: Carlos Drummond de Andrade, Cecília Meireles, Manuel Bandeira, Vinícius de Moraes, Mário Quintana, João Cabral de Melo Neto, Ferreira Gullar, Adélia Prado, Caetano Veloso, Chico Buarque

### **3-A ficção contemporânea**

- Características

- Autores: Clarice Lispector, Guimarães Rosa, Rubem Fonseca, Luís Fernando Veríssimo, Lygia Fagundes Telles, Moacyr Scliar, Murilo Rubião, Lya Luft.

### **LEITURAS MÍNIMAS OBRIGATÓRIAS**

As obras indicadas para leitura serão as mesmas indicadas para o Processo Seletivo 1/2010 da Unimontes:

- Paraísos atificiais, de paulo Henriques Britto. Ed. Companhia das Letras.

- S*agarana,* de Guimarães Rosa.

- *Cobra Norato*, de Raul Bopp.

*- Crônica da casa assassinada,* de Lúcio Cardoso.

- Por trás dos vidros, de Modesto Carone. Ed. Companhia das Letras.

Obs: Alguns dos Livros Indicados foram publicados por outras editoras, ficando livre a escolha dessas.

Reconhecer as condições de produção e de leitura de cada obra indicada, levando-se em consideração o seu contexto histórico-cultural.

- Demonstrar habilidades de interpretação, por meio de hipóteses e deduções e propor sentidos aos textos examinados.

- Os níveis de exigência propostos para todos os conteúdos da 3ª série são os mesmos propostos para a 1ª série.

- Decodificar o uso da linguagem figurada em um texto.

- Discernir os diferentes períodos literários, reconhecendo suas especificidades.

- Analisar as condições de produção, circulação e leitura de uma obra literária e suas relações com o momento histórico.

- Contextualizar autores e obras representativas de cada período literário.

- Resolver questões aplicando os princípios teóricos estudados.

- Estabelecer relações entre as obras indicadas e outras obras representativas da literatura brasileira.

-Avaliara organizaçãointerna dostextos, buscandointegraranálise e interpretaçãoliterárias.

- Identificar recursos lingüísticos específicos do texto literário.

# **MATEMÁTICA**

**1ª ETAPA**

#### **Habilidades**

·Identificar e aplicar a linguagem de conjuntos que será usada no decorrer da abordagem de tópicos do programa.

·Resolver situações-problemas envolvendo numeração (bases decimais e não decimais)..

·Operarcorretamente com números, de acordocom asbasesem que elessãorepresentados.

·Identificarigualdade ou nãoentre númerosmúltiplos, divisores, númerosprimose fatoração.

·Determinar mínimo múltiplo comum (m.m.c) e máximo divisor comum (m.d.c) entre dois ou mais números, bem como resolver problemas que os envolvam.

·Resolver situações-problema que envolvam igualdades, desigualdades, múltiplos, divisores, fatoração, primos, m.d.c. e m.m.c.

·Resolver problemas envolvendo números reais, operações, igualdade, desigualdade, valores aproximados, raiz quadrada, expoentes racionais.

·Localizar ou interpretar a localização do simétrico de um número e a distância entre dois números na reta numérica.

·Representar cada tipo de intervalo na reta real e cada conjunto numérico com a notação de intervalo .

·Operar com intervalos.

·Aplicar a definição de módulo de números reais.

·Identificar plano cartesiano, eixos cartesianos, abscissas, ordenadas, quadrantes e sinais das coordenadas.

·Aplicar o conceito de relação no par ordenado.

·Conceituar funções.

·Aplicar conceito de função e seus elementos (domínio, contradomínio e imagem), analítica ou graficamente.

·Representar graficamente funções, estabelecendo generalizações.

·Utilizar as propriedades das funções (crescimento, injeção, sobrejeção e bijeção).

·Utilizar a composição e inversão de funções.

·Interpretar a representação geométrica de funções.

·Utilizar gráficos na resolução de problemas relacionados ao comportamento de funções.

·Modelar problemas.

·Conceituar funções constantes, lineares, afins e quadráticas.

·Estudar funções afins e quadráticas.

·Representar graficamente funções afins, lineares e quadráticas.

·Estudar a variação de sinais de uma função.

·Aplicar conceitos de P.A. na resolução de problemas envolvendo funções afins.

·Determinar raízes, vértices, imagem, máximos e mínimos.

·Resolver inequações de 1º e/ou 2º graus.

·Resolver problemas envolvendo os conceitos de máximo e mínimo de funções quadráticas. ·Organizar em tabelas dados de diversos fenômenos e os utilizar para conceituar funções exponenciais.

·Esboçar seus gráficos e explicar domínio e imagem.

·Resolver equações exponenciais.

·Identificar as propriedades que caracterizam as funções exponenciais e progressões geométricas (P.G).

**Universidade de Integração Regional**

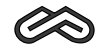

·Usartermose notaçõesrelacionadascom funçãoexponencial e asprogressõesgeométricas.

·Resolver problemas que envolvam o conceito de função logarítmica.

·Representar, graficamente, a função logarítmica observando crescimento e decrescimento.

·Aplicar propriedades fundamentais e operatórias na resolução de problemas. ·Resolver equações logarítmicas.

## **Conteúdo**

**1- Conteúdo Básico**

1.1- Linguagem de conjuntos

1.2- Teoria elementar dos números:

sistema de numeração, critérios de divisibilidade, números primos, máximo divisor comum (entre números inteiros) e mínimo múltiplo comum (entre números inteiros)

1.3- Conjuntos numéricos

1.3.1- Conjunto dos números: naturais, inteiros, reais e racionais

1.3.2- Operações: adição, subtração, multiplicação, divisão potenciação, radiciação

1.3.3- Módulos e suas propriedades

1.3.4- Intervalos reais

**2- Funções**

2.1- Plano cartesiano

2.1.1- Coordenadas no plano

2.2- Funções (conceitos e propriedades)

2.2.1- Relações binárias

2.2.2- Elementos de uma função (domínio, contradomínio e imagem)

2.2.3- Gráficos de relações e de funções (definição e representação)

2.2.4- Função determinada por duas ou mais sentenças

2.2.5-Propriedade das funções (crescimento, decrescimento, injeção, sobrejeção, bijeção, periodicidade e paridade)

2.2.6- Composição e inversão de funções.

2.3- Função polinomial

2.3.1- Função:

- constante

- afim (linear e não linear)

-aplicações: proporcionalidade, progressão aritmética - P.A

- quadrática (propriedades, raízes, sinais, gráfico, equações e inequações associando-as às suas representações no plano cartesiano)

- máximos e mínimos da função quadrática

2.4- Função exponencial

2.4.1- Definição, propriedades, esboçodográfico, equações, progressões geométricas (P.G)

2.5 - Função logorítmica

2.5.1- Logaritmo

- Definição

- Propriedade operatórias

- Mudança de base

2.5.1. Função logarítmica: definição, esboço do gráfico, equações

### **2ª ETAPA**

## **Habilidades**

·Identificar elementos do triângulo retângulo.

·Reconhecer as razões trigonométricas no triângulo retângulo.

·Demonstrar os valores dos números seno, cosseno e tangente, quando os arcos são notáveis (30º,45º,60º, etc).

·Aplicar, na resoluçãode problemas, asrelaçõesfundamentaisentre asrazõestrigonométricas.

·Graduar o círculo trigonométrico em graus e em radianos.

·Esboçar o gráfico da função: seno, cosseno e tangente.

·Identificar período, domínio e imagem de funções trigonométricas.

·Relacionar valores numéricos de funções trigonométricas com valores de funções trigonométricas de arcos de 1º quadrante.

·Aplicar na resolução de problemas os teoremas de seno e cosseno, no triângulo.

·Identificar as funções trigonométricas da soma e da diferença entre os arcos.

·Interpretar geometricamente equações lineares.

·Identificar um sistema linear.

·Classificar sistemas lineares, quanto às suas soluções.

·Escalonar sistemas lineares para resolvê-los.

·Identificar sistemas homogêneos.

·Descrever a posição relativa dos planos representados pelo sistema.

·Aplicar o princípio fundamental da contagem na resolução de problemas.

·Resolver situações-problema de contagem, utilizando diagrama de árvore, tabelas de dupla entrada e diagrama de Venn.

·Construir o conceito de fatorial de um número.

·Diferenciar a natureza dos problemas de contagem.

·Relacionar o triângulo de Pascal com desenvolvimento do Binômio de Newton ao cálculo de potência.

·Identificar fenômenos aleatórios.

·Conceituar experimento aleatório, espaço amostral e eventos.

·Diferenciar eventos simples, certos, impossíveis e equiprováveis dos que não o são.

·Desenvolver o conceito de probabilidade condicional.

·Identificar retas paralelas, reversas, retas perpendiculares e ortogonais.

·Classificar os sólidos geométricos em poliedros e em corpos redondos.

·Identificar os elementos dos poliedros e dos corpos redondos.

·Analisar prismas e pirâmides, bem como suas propriedades e seus elementos.

·Construir planificações de prismas, pirâmides, cone e cilindro.

·Resolver situações problema envolvendo poliedros e corpos redondos.

·Identificar elementos dos sólidos geométricos.

·Modelar problemas pertinentes.

·Operar com matrizes.

·Utilizar propriedades das operações (matrizes) na resolução de problemas.

·Determinar a inversa de uma matriz.

·Aplicar a teoria de determinantes na discussão de sistemas lineares ou na resolução de problemas de geometria analítica.

**Universidade de Integração Regional**

PAES UNIMONTES 2009 - Manual do Candidato

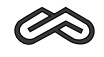

### **Conteúdo**

### **1- Trigonometria**

1.1- Relações trigonométricas no triângulo retângulo: seno, cosseno e tangente de um ângulo agudo

1.2- Relações trigonométricas no círculo (0º a 360º ou 0a2p)

1.2.1- Relações entre arcos e ângulos

1.2.2- Seno, cosseno e tangente de ângulos de 30º, 45º, 60º, 90º e seus múltiplos

1.2.3- Redução ao primeiro quadrante

1.3- Função trigonométrica

1.3.1- domínio, imagem e período das funções seno, cosseno e tangente

1.3.2- Gráfico das Funções seno, cosseno e tangente

1.3.3- Relações envolvendo operações com arco (seno e cosseno)

1.3.4- Leis dos senos e cossenos

**2- Sistemas lineares**

2.1- Definição

2.2- Resolução

2.3- Escalonamento

2.4- Sistema equivalentes

2.5- Sistemas lineares homogêneos

2.6- Discussão e interpretação geométrica

2.7- Regra de cramer

**3-Análise combinatória**

3.1- Princípio fundamental da contagem

3.2. Tipos de agrupamentos

3.2.1.Arranjo (com e sem repetição)

3.2.2. Permutação (com e sem repetição)

3.2.3. Combinação

3.3. Binômio de Newton

**4- Probabilidade**

4.1- Conceito

4.2- Espaço amostral e eventos

4.3-Probabilidade de um evento em espaços equiprováveis

4.4- Evento complementar e sua probabilidade

4.5- Probabilidade condicional

**5- Geometria espacial**

5.1-Axiomas da determinação de plano

5.2- Posições relativas entre: reta e reta; reta e plano; plano e plano

5.3- Poliedro

5.3.1- Relação de Euler

5.4- Prismas, pirâmides e suas partes: conceitos, elementos, e classificação; comprimentos, perímetros, áreas e volumes

5.5- Cilindros, cones e suas partes: conceitos, elementos e classificação; comprimentos, perímetros, áreas e volumes

5.6- Esfera, bola e suas partes: conceito e elementos, comprimentos, áreas e volumes.

**6- Matrizes e determinantes**

### **3ª ETAPA**

## **Habilidades**

·Identificar polinômios de grau qualquer.

·Utilizar as propriedades dos polinômios.

·Determinar polinômios a partir de seu grau e seus coeficientes.

·Realizar operações com polinômios;

·Identificar as raízes de um polinômio;

·Utilizar os conceitos de raiz e de decomposição de polinômios.

·Estabelecer relações entre coeficientes e raízes.

·Realizar operações com números complexos.

·Resolver equações polinomiais empregando os seguintes métodos: relação entre coeficientes e raízes, raízes racionais, raízes reais, raízes complexas e por aproximação.

·Pesquisar raízes racionais.

·Calcular taxa percentual.

·Resolver problemas aplicando porcentagem, razão, proporção e regra de três.

·Calcular juro, capital e taxa.

·Calcular montante e sua aplicabilidade no juro composto.

·Usar situações atuais envolvendo os itens dessa unidade.

·Concluir o que é e como se obtém uma amostra em pesquisa estatística.

·Interpretar e extrair conclusões a partir da análise de tabelas e dados estatísticos.

·Construir gráficos.

·Identificar, dentre diversas representações gráficas, uma determinada distribuição de freqüência.

·Ler e interpretar os comportamentos de dados, a partir das diversas representações gráficas em diversos contextos.

·Comparar dados em diferentes representações gráficas.

·Resolverproblemasque envolvam oconceitode média, moda e mediana de dadosagrupados.

·Utilizar o conceito de distância entre dois pontos e condição de alinhamento entre pontos para resolver problemas.

·Aplicar analiticamente a divisão de um segmento de retas em partes proporcionais (ponto médio de um segmento, baricentro de um triângulo, etc).

·Calcular a área de um triângulo pelas coordenadas de seus vértices.

·Utilizar as condições de alinhamento de três pontos.

·Determinar as várias formas de equação da reta.

·Identificar a posição de uma reta no plano pelos seus coeficientes.

·Aplicar as condições de paralelismo e perpendicularidade entre retas.

·Identificar as equações que representam a circunferência e outras cônicas.

·Resolver problemas envolvendo circunferências e outras cônicas.

### **Conteúdo**

**1- Função polinomial e números complexos**

1.1- Definições básicas e operações

1.2- Raízes simples e múltiplas. Teorema Fundamental da álgebra

1.3- Raízes racionais de um polinômio com coeficientes inteiros

1.4 - Relações de Girard e teorema de Bolzano

1.5- Raízes complexas de um polinômio com coeficientes reais

PAES UNIMONTES 2009 - Manual do Candidato

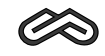

### **2- Matemática financeira**

- 2.1- Razão e proporção
- 2.2- Regra de Três
- 2.3- Porcentagem
- 2.4- Juros
- 2.4.1- Regime de juros simples e juros compostos
- **3- Estatística**
- 3.1- Noções básicas
- 3.2- Coleta de dados
- 3.3- Gráficos e tabelas
- 3.4- Cálculo e interpretação de média, moda e mediana
- **4 Geometria analítica**

4.1- Noções Básicas: Distância entre dois pontos, condição de alinhamento de 3 pontos, divisão de um segmento em partes proporcionais, ponto médio de um segmento, baricentro de um triângulo

- 4.2- Estudo analítico da reta
- 4.3- Estudo analítico da circunferência
- 4.4- Estudo analítico das cônicas

### **QUÍMICA**

**1ª ETAPA**

### **Materiais, vida e energia**

### **1- QUÍMICAE MEIOAMBIENTE**

Por meio de interpretação de gráficos e tabelas de indicadores, explorar temas contextuais, correlacionados ao conteúdo construído ao longo da 1ª série, que deverão considerar não só aspectos técnicos como também sociais, políticos, econômicos e ambientais que interferem nos padrões de vida (saúde) e desenvolvimento de populações humanas.

### **2- ASPECTOS QUALITATIVOS E QUANTITATIVOS ENVOLVIDOS NAS TRANSFORMAÇÕES DOS MATERIAIS**

·Identificar e reconhecer a importância dos materiais e substâncias mais abundantes no planeta.

·Reconhecer que há diferentes formas de agregação entre partículas que constituem uma substância.

·Relacionar o estado físico com o grau de organização das partículas.

·Diferenciar misturas de substâncias a partir de suas propriedades físicas e químicas; substância simples e compostas através de fórmulas moleculares e de processos de decomposição; transformação física e química.

·Inferir que a constância de algumas propriedades físicas e químicas pode servir como critério de pureza das substâncias.

·Reconhecer que materiais diferentes interagem com outros materiais ou com energia de modo diferente.

·Reconhecer a ocorrência de uma reação química através da descrição de um experimento e fatores que influen ciam na velocidade de uma reação.

·Distinguir transformações reversíveis e irreversíveis, exotérmicas e endotérmicas.

·Reconhecer a condutibilidade elétrica de algumas soluções.

·Relacionar quantidade de calor e massa para diferenciar substâncias.

·Prever massas de reagentes e produtos envolvidos nas reações, por meio da aplicação das leis de Lavoisier e Proust, utilizando dados obtidos a partir de experimentos de laboratório, de operações industriais ou de eventos da natureza.

·Relacionar a concepção atômica de Dalton com as leis ponderais.

·Conceituar a grandeza "quantidade de matéria" (mol), aplicando-a corretamente em cálculos envolvendo situações problemas.

·Estabelecer relações quantitativas entre grandezas; massa, massa molar, volume molar, massa molecular, quantidade de átomos e constante deAvogrado.

### **3- NATUREZAATÔMICADOS MATERIAIS E TABELAPERIÓDICA**

·Caracterizar os modelos atômicos de Dalton, Thomson, Rutherford e Bohr e estabelecer comparações entre eles.

·Reconhecer o conceito de elemento químico e relacionar sua localização na tabela periódica com o número de elétrons em cada nível de energia; sucessivas energias de ionização como evidências empíricas dos níveis de energia.

·Reconhecer que os elementos químicos estão agrupados na tabela periódica de modo que se pode prever como algumas de suas propriedades (raio atômico, eletronegatividade, caráter metálico, afinidade eletrônica, temperatura de fusão e ebulição e densidade) variam nos grupos e nos períodos.

·Extrair dados a respeito dos elementos químicos por meio da utilização da tabela periódica. ·Reconhecer a natureza elétrica dos materiais.

·Determinar a posição de um elemento químico na tabela periódica a partir de seu nº atômico ou de sua configuração eletrônica.

·Prever a formação de íons através da tabela periódica (elementos representativos).

·Reconhecer o fenômeno da radioatividade (isótopos) e suas aplicações práticas.

### **4- PROPRIEDADES GERAIS DOS GASES**

·Relacionar a hipótese de Avogrado com a construção do conceito de molécula.

·Analisar, atravésde gráficose tabelas, astransformaçõesisotérmicas, isobáricase isocóricas.

·Aplicar a equação geral dos gases para resolução de problemas teóricos e práticos.

·Explicar o comportamento dos gases por meio da teoria cinética.

·Identificar as principais fontes geradoras de poluentes atmosféricos: NO2, SO2, CO, aldeídos, hidrocarbonetos e clorofluorcarbonetos (CFC), bem como descrever os principais problemas gerados pela presença dos mesmos.

### **2ª ETAPA**

### **Materiais, vida e energia**

#### **1- QUÍMICAE MEIOAMBIENTE**

Por meio de interpretação de gráficos e tabelas de indicadores explorar temas contextuais, correlacionados ao conteúdo construído ao longo da 2ª série, que deverão considerar não só aspectos técnicos como também sociais, políticos, econômicos e ambientais que interferem nos padrões de vida (saúde) e desenvolvimento de populações humanas.

### **2- INTERAÇÕES E ORGANIZAÇÃO DAS**

### **SUBSTÂNCIAS**

·Reconhecer que as ligações químicas se estabelecem pela união entre átomos por meio da interação dos elétrons da camada de valência.

·Através dos modelos de Lewis (fórmula eletrônica), estrutural e molecular representar os compostos resultantes das ligações.

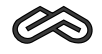

·Prever o tipo de ligação formada a partir da distribuição eletrônica dos átomos e de suas posições na tabela.

·Associar ligações de hidrogênio, interações dipolo-dipolo e as forças de Van der Waals às propriedades físicas.

·Identificar e diferenciar sólidos iônicos, moleculares, covalentes e metálicos de acordo com as ligações estabelecidas.

·Explicar a solubilidade, por meio dos conceitos de polaridade das ligações e das moléculas.

·Classificar as substâncias em iônicas, moleculares e metálicas, a partir de propriedades como: temperatura de fusão, ebulição, estado físico nas condições ambientais, condutibilidade elétrica.

·Explicar o aumento do volume da água no estado sólido, em relação ao do estado líquido, baseando-se nas ligações de hidrogênio.

### **3- COMPORTAMENTO E PROPRIEDADES DAS SUBSTÂNCIAS**

·Enfatizar propriedades de ácidos e bases e as fórmulas operacionais para diferenciá-los com base nessas propriedades; acidez e basicidade de soluções comuns.

·Conceituar ácidos e bases segundo a teoria deArrhenius, Bronsted-Lowry e Lewis.

·Classificar ácidos e bases, quanto à força, a partir da condutibilidade elétrica de suas soluções aquosas.

·Representar pela linguagem simbólica (equações químicas) as reações de neutralização parcial e total de ácidos e bases, reações de ácidos com metais, reações envolvendo óxidos e também reações envolvendo sais.

·Nomear óxidos, bases, ácidos e sais resultantes da neutralização total e parcial entre ácidos e bases.

·Representar as transformações químicas associadas a fenômenos como por exemplo a chuva ácida e avaliar as conseqüências ambientais desses fenômenos.

 $\cdot$ Identificar as principais fontes geradoras dos seguintes poluentes atmosféricos: NO<sub>2</sub>, SO<sub>2</sub>,  $\mathsf{CO}_2$ ,  $\mathsf{CO}_2$  aldeídos, hidrocarbonetos e CFC (clorofluorcarbonetos), bem como descrever os principais problemas gerados pela presença dos mesmos.

·Identificar as principais substâncias poluidoras do meio ambiente.

**4-AENERGIAENVOLVIDANAS TRANSFORMAÇÕES QUÍMICAS**

4.1- Transferência de elétrons: oxidação e redução

·Determinar o estado de oxidação dos elementos, a partir das fórmulas químicas; equacionar e balancear equações, identificando agentes oxidantes e redutores.

·Representar as semi-reações de oxidação e redução, e a reação global de uma pilha.

·Prever a espontaneidade ou não de uma transformação com base no valor do potencial padrão da pilha ( Eº).

·Identificar os principais produtos na eletrólise ígnea e aquosa; explicar por meio de linguagem simbólica e esquemas, a eletrólise, destacando aspectos como proteção à corrosão e durabilidade do produto.

·Relacionar a quantidade de eletricidade que percorre o sistema com as massas formadas nos eletrodos (leis da eletroquímica).

4.2- Termoquímica

·Diferenciar calor e temperatura, bem como fluxo de calor e a variação de temperatura.

·Reconhecer e avaliar o princípio da conservação de energia nas transformações.

·Identificar propriedades importantes dos materiais, do ponto de vista energético: calor específico e capacidade calorífica, calor de vaporização e calor de combustão.

·Diferenciar reações exotérmicas e endotérmicas.

·Calcular a variação de entalpia (H°) de reações a partir de gráficos, tabelas ou equações termoquímicas (Lei de Hess), e a partir de dados de energia de ligação.
·Identificar as substâncias orgânicas (nome e fórmula) que têm aplicações na produção de energia pela queima de combustíveis (álcool e hidrocarbonetos).

### **3ª ETAPA**

**Materiais, vida e energia**

#### **1- QUÍMICAE MEIOAMBIENTE**

Por meio de interpretação de gráficos e tabelas de indicadores explorar temas contextuais, correlacionados ao conteúdo construído ao longo da 3ª série, que deverão considerar não só aspectos técnicos como também sociais, políticos, econômicos e ambientais que interferem nos padrões de vida (saúde) e desenvolvimento de populações humanas.

#### **2- SOLUÇÕESAQUOSAS**

·Classificar as soluções em diluída, concentrada, de acordo com a quantidade relativa de soluto e de solvente; solução saturada e não saturada, baseando-se no coeficiente de solubilidade.

·Prever a solubilidade de uma substância, a partir da interpretação de gráficos de solubilidade, em função da temperatura e da pressão.

·Interpretar dados sobre concentrações de soluções expressas nas seguintes unidades: g/L, mol/L, ppm, ppb, porcentagem em massa e volume (%).

·Reconhecer a dependência entre as propriedades coligativas e a concentração do soluto em solução.

·Descrever, utilizando a linguagem discursiva, esquemas ou gráficos, as seguintes propriedades coligativas: abaixamento de pressão de vapor, abaixamento de temperatura de congelamento, elevação da temperatura de ebulição e pressão osmótica, procurando estabelecer relações com fenômenos da natureza.

#### **3- TRANSFORMAÇÕES QUÍMICAS E EQUILÍBRIO**

·Representar, através da linguagem química, dados da concentração de reagentes e/ou produtos de uma reação em função do tempo.

·Reconhecer, explicar e avaliar os principais fatores que influenciam a velocidade da reação. Identificar, num diagrama de energia, catalisadores, energia de ativaçãoe complexoativado.

·Analisar a influência das concentrações iniciais dos reagentes na rapidez de uma reação, a partir da expressão matemática da lei de velocidade de reação (lei da ação das massas e constante de equilíbrio).

·Prever o sentido do deslocamento de um equilíbrio químico aplicando o Princípio de Le Chatelier.

·Identificar os principais fatores que podem alterar um sistema químico em equilíbrio, a partir da análise das equações que representam sistemas em equilíbrio, da análise de gráficos e de experimentos práticos.

·Calcular e correlacionar os valores de constantes de equilíbrio, ao deslocamento da posição do equilíbrio e ao rendimento da reação.

·Escrever a equação de dissociação de ácidos e bases e a correspondente expressão da constante de equilíbrio.

·Correlacionar os valores das constantes de ionização (ka e kb) à força de ácidos e bases.

·Calcular os valores de pH e pOH, partindo de concentrações de H+ (H3O+) e OH-.

·Classificarumsistemaaquosoemácido,neutrooubásicodeacordocomaescaladepH.

·Interpretar e analisar informações relativas ao processo industrial de obtenção de amônia (Haber); assim como a acidez em situações de chuva ácida, derramamento de substâncias na

**Universidade de Integração Regional**

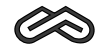

água e no solo, uso descontrolado do solo, ingestão de refrigerantes, ação de biomoléculas, vitaminas, medicamentos e produtos de higiene pessoal.

#### **4- ESTUDO DOS COMPOSTOS DE CARBONO**

·Reconhecer estruturalmente e nomear funções como: hidrocarbonetos, álcoois, fenóis, éteres, aldeídos, cetonas, ácidos carboxílicos, ésteres, amidas, aminas e nitrocompostos. ·Comparar as propriedades físicas e químicas dos compostos orgânicos.

·Classificar e escrever estruturas de compostos orgânicos e nomeá-las usando a nomenclatura oficial (IUPAC).

·Equacionar as principais reações envolvendo compostos orgânicos: adição, substituição, eliminação, óxido-redução, saponificação e polimerização.

·Relacionar energia e quantidade de matéria envolvidas numa reação de combustão.

·Identificar polímeros naturais e sintéticos.

·Identificar isômeros estruturais planos e espaciais.

·Reconhecer que os isômeros podem apresentar diferentes propriedades físicas e químicas.

·Reconhecer os principais usos e aplicações industriais das substâncias orgânicas.

·Analisar aspectos relativos ao petróleo e derivados.

Questionário sociocultural

# **V QUESTIONÁRIO SOCIOCULTURAL**

**Somente para os candidatos da terceira etapa**

#### *Caro(a) candidato (a):*

*Solicitamos que responda às perguntas a seguir, importantes para efeito de pesquisa. As respostas não influirão, de forma alguma, em sua classificação no Processo Seletivo. O questionário visa apenas ao levantamento estatístico.*

*Não há alternativa certa ou errada: a sinceridade de sua resposta é de suma importância para nós.*

*Transcreva a resposta para o espaço reservado na ficha de inscrição. O formulário sociocultural é parte da ficha de inscrição.*

#### *01- Qual o seu sexo?*

*a) Masculino.*

*b) Feminino.*

### *02- Qual a sua idade em 31/12/2009?*

*a) até 17 anos.*

- *b) 18 anos.*
- *c) 19 anos.*
- *d) 20 a 24 anos.*
- *e) 25 a 29 anos.*
- *f) 30 anos ou mais*

### *03- Qual o seu estado civil?*

- *a) Solteiro(a).*
- *b) Casado(a).*
- *c) Viúvo(a).*
- *d) Separado(a) judicialmente ou divorciado(a).*
- *e) Outra situação.*

### *04- Onde nasceu:*

- *a) Em Montes Claros.*
- *b) Em outra cidade do Norte de Minas.*
- *c) Em cidade de outra região de Minas.*
- *d) Em cidade de outro Estado.*
- *e) No exterior.*

## *05- Você reside:*

- *a) Na cidade de Montes Claros.*
- *b) Em outra cidade do Norte de Minas.*
- *c) Em cidade do Noroeste de Minas /Vale do Mucuri ou Jequitinhonha.*
- *d) Em cidade do Estado da Bahia.*
- *e) Em cidade de outro Estado.*
- *f) Em outro país.*

**Universidade de Integração Regional**

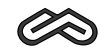

#### *06- Onde mora:*

- *a) Com a própria família.*
- *b) Com parentes.*
- *c) Em pensão ou hotel.*
- *d) Em república.*
- *e) Outra situação.*

#### *07- Você se considera:*

- *a) Branco(a).*
- *b) Negro(a).*
- *c) Pardo(a).*
- *d) Indígena.*
- *e) Oriental.*
- *f) Não declarado.*

### *08- Que curso você concluirá?*

- *a) Ensino Médio (antigo científico).*
- *b) Magistério.*
- *c) Técnico ou profissionalizante.*
- *d) Outro.*

## *09- Em que turno você fez ou faz integralmente, ou em sua maior parte, o curso médio?*

- *a) Diurno.*
- *b) Noturno.*

#### *10- Em que ano você concluirá o Ensino Médio?*

- *a) 2009.*
- *b) 2010.*
- *c) 2011.*

### *11- Você cursou o Ensino Fundamental (1º grau):*

- *a) Todo em escola pública.*
- *b) Todo em escola particular.*
- *c) Maior parte em escola pública.*
- *d) Maior parte em escola particular.*
- *e) Outra situação.*

## *12- Você se preparou para o processo seletivo PAES:*

- *a) Cursando apenas o ensino médio (2º grau).*
- *b) Em cursinho, por menos de um semestre.*
- *c) Em cursinho, por um semestre.*
- *d) Em cursinho, por um ano.*
- *e) Em cursinho, por mais de um ano.*
- *f) Cursando o Ensino Médio e cursinho.*

**UNIMONTES**

*13- Ao fazer a sua escolha profissional, você dispunha de informações suficientes a respeito do curso que escolheu?*

*a) Sim.*

*b) Não.*

#### *14- Qual a razão principal que o levou a escolher a Unimontes?*

*a) A menor concorrência candidato por vaga.*

*b) Por ser gratuita.*

*c) Pelo prestígio da Universidade.*

*d) Pela qualidade do curso oferecido.*

*e) Pela proximidade da família.*

### *15- Qual a sua participação na vida econômica do seu grupo familiar?*

*a) Não trabalho e sou sustentado pela família ou por outras pessoas.*

*b) Trabalho, mas recebo ajuda financeira da família ou de outras pessoas.*

*c) Trabalho e sou responsável apenas pelo meu próprio sustento.*

*d) Trabalho e sou responsável pelo meu sustento e contribuo, parcialmente, para o sustento da família.*

*e) Trabalho e sou o principal responsável pelo sustento da família.*

### *16 - Em que faixa melhor se enquadra a renda bruta mensal (sem descontos) de seu grupo familiar (soma dos seus rendimentos, dos de seus pais, irmãos, cônjuge, filhos, etc.)?*

*a) Até R\$ 465,00.*

- *b) Entre R\$ 466,00 e R\$ 1.395,00.*
- *c) Entre R\$ 1.396,00 e R\$ 2.325,00.*
- *d) Entre R\$ 2.326,00 e R\$ 3.255,00.*
- *e) Entre R\$ 3.256,00 e R\$ 4.650,00.*
- *f) Entre R\$ 4.651,00 e R\$ 9.300,00.*
- *h) Acima de R\$ 9.300,00.*

## *17- Qual o nível de instrução do seu pai?*

*a) Não alfabetizado.*

- *b) Fundamental incompleto.*
- *c) Fundamental completo.*
- *d) Médio incompleto.*
- *e) Médio completo.*
- *f) Superior incompleto.*

*g) Superior completo.*

- *h) Pós-graduação incompleta.*
- *i) Pós-graduação completa.*

## *18- Qual o nível de instrução da sua mãe?*

*a) Não alfabetizado.*

- *b) Fundamental incompleto.*
- *c) Fundamental completo.*
- *d) Médio incompleto.*

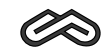

*e) Médio completo.*

*f) Superior incompleto.*

*g) Superior completo.*

- *h) Pós-graduação incompleta.*
- *i) Pós-graduação completa.*

### *19- A sua família reside em imóvel:*

*a) Próprio.*

*b) Alugado.*

*c) Cedido.*

*d) Financiado.*

*e) Outra situação.*

### *20- Excetuados os livros escolares, quantos livros você lê por ano?*

*a) Nenhum.*

*b) 01 a 02 livros.*

*c) 03 a 05 livros.*

*d) Mais de 05 livros.*

## *a) Sim. 21- Você se inscreveu somente no Programa de Avaliação Seriada da Unimontes?*

*b) Não.*

### *22- Você soube do PAES Unimontes por meio de:*

*a) Televisão.*

*b) Cursinho.*

*c) Escola.*

*d) Amigos e parentes.*

*e) Jornal/Outros meios.*

## *23- Está comprovado que o cigarro é prejudicial à saúde. Qual é a sua situação?*

*a) Não fumo.*

*b) Fumo.*

### *24- Possui computador em sua residência?*

*a) Não.*

*b) Sim, com acesso à internet.*

*c) Sim, sem acesso à internet.*

*25- Como avalia a sua capacidade de ouvir? (Se utiliza aparelho auditivo, faça sua avaliação quando o estiver utilizando)*

*a) Incapaz.*

*b) Grande dificuldade permanente.*

*c) Alguma dificuldade permanente.*

*d) Nenhuma dificuldade.*

**Universidade Estadual de Montes Claros**

*26- Como avalia a sua capacidade de caminhar/subir escadas? (Se utiliza prótese, bengala ou aparelho auxiliar, faça sua avaliação quando os estiver utilizando) a) Incapaz.*

*b) Grande dificuldade permanente.*

*c) Alguma dificuldade permanente.*

*d) Nenhuma dificuldade.*

*27- Tem alguma deficiência mental permanente que limite as suas atividades habituais?*

*a) Sim.*

*b) Não.*

*28- Como você avalia a sua capacidade de enxergar? (Se utiliza óculos ou lentes de contato, faça sua avaliação quando os estiver utilizando)*

*a) Incapaz.*

*b) Grande dificuldade permanente.*

*c) Alguma dificuldade permanente.*

*d) Nenhuma dificuldade.*

## *29- Quantas pessoas, membros de sua família, incluindo você, moram em sua casa?*

*a) 1 pessoa.*

*b) 2 pessoas.*

*c) 3 pessoas.*

*d) 4 pessoas.*

*e) 5 pessoas.*

*f) 6 pessoas.*

*g) Acima de 06 pessoas.*

#### *30- Qual a ocupação exercida pelo seu pai?*

*a) Enquadra-se no agrupamento 1.*

*b) Enquadra-se no agrupamento 2.*

*c) Enquadra-se no agrupamento 3.*

*d) Enquadra-se no agrupamento 4.*

*e) Enquadra-se no agrupamento 5.*

*f) Enquadra-se no agrupamento 6.*

### *31- Qual a ocupação exercida pela sua mãe?*

*a) Enquadra-se no agrupamento 1.*

*b) Enquadra-se no agrupamento 2.*

*c) Enquadra-se no agrupamento 3.*

*d) Enquadra-se no agrupamento 4.*

*e) Enquadra-se no agrupamento 5.*

*f) Enquadra-se no agrupamento 6.*

### *32- Qual é a sua principal fonte de informações sobre os acontecimentos atuais?*

*a) Jornal escrito.*

*b) Telejornal.*

**Universidade de Integração Regional**

**79**

PAES UNIMONTES 2009 - Manual do Candidato

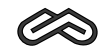

*c) Jornal falado (rádio).*

*d) Revistas.*

*e) Internet.*

*f) Outra fonte.*

*g) Não me mantenho informado.*

## *33- Com qual das atividades abaixo citadas você mais ocupa seu tempo?*

*a) Assistir à TV.*

*b) Ir ao teatro/cinema.*

*c) Ouvir música.*

*d) Ir a bares, boates, etc.*

*e) Leitura.*

## *34- O que influenciou ou influenciará sua escolha profissional?*

*a) A minha vocação.*

*b) A menor concorrência candidato/vaga.*

*c) A maior facilidade para obter emprego.*

*d) A opinião dos meus familiares.*

*e) Outros motivos.*

## *35- Qual a sua religião?*

*a) Católica.*

*b) Protestante.*

*c) Evangélico.*

*d) Adventista.*

*e) Outra.*

*f) Nenhuma.*

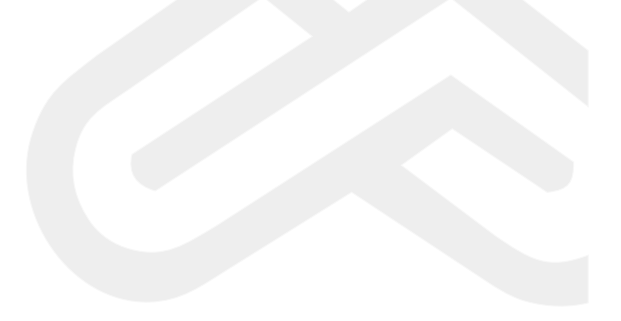

Questionário sociocultural

#### **AGRUPAMENTOS DE OCUPAÇÕES**

#### **AGRUPAMENTO 1:**

Banqueiro; deputado; senador; diplomata; capitalista; alto posto militar (como general); alto cargo de chefia ou gerência em grandes organizações; alto posto administrativo no serviço público; grande industrial (empresas com mais de 100 empregados); grande proprietário rural (com mais de 2.000 hectares); outras ocupações com características semelhantes.

#### **AGRUPAMENTO 2:**

Profissional liberal de nível universitário (como médico, engenheiro, arquiteto, advogado, dentista, etc.); cargo técnico-científico (como pesquisador, químico-industrial, professor de universidade, jornalista ou outra ocupação de nível superior); cargo de chefia ou gerência em empresa comercial ou industrial de porte médio (10 a 100 empregados); posto militar (tenente, capitão, major ou coronel); grande comerciante; dono de propriedade rural de 200 a 2.000 hectares; outras ocupações com características semelhantes.

#### **AGRUPAMENTO 3:**

Bancário; oficial de justiça; professor do Ensino Fundamental e Médio; despachante; representante comercial; auxiliar administrativo; auxiliar de escritório ou outra ocupação que exija curso de Ensino Fundamental completo, incluindo funcionário público com esse nível de instrução e que exerce atividades semelhantes, posto militar de sargento, subtenente e equivalentes; pequeno industrial (até 10 empregados); comerciante médio; proprietário rural de 20 a 200 hectares; outras ocupações com características semelhantes.

#### **AGRUPAMENTO 4:**

Datilógrafo; telefonista, mecanógrafo, contínuo, recepcionista, motorista (empregado); cozinheiro e garçom de restaurante; costureiro; operário qualificado (que tem um mínimo de aprendizado profissional, como mecânico, gráfico, metalúrgico, ferramenteiro); porteiro; chefe de turma; mestre de produção fabril; serralheiro; marceneiro; comerciário, como balconista, empregado de loja de artigos finos ou de estabelecimento comercial de grande porte (casa de roupa, sapataria, joalheria, farmácia, drogaria, loja de aparelhos domésticos, imobiliárias); funcionário público no exercício de atividades semelhantes; posto militar de soldado, cabo e equivalentes; pequeno comerciante; sitiante; pequeno proprietário rural (até 20 hectares); outras ocupações com características semelhantes.

#### **AGRUPAMENTO 5:**

Operário (não-qualificado); servente; carregador; empregada doméstica, como cozinheira, passadeira, lavadeira, arrumadeira; lixeiro; biscateiro; faxineiro; lavrador; garrafeiro; pedreiro; garçom de botequim; lavrador ou agricultor (assalariado); meeiro; caixeiro de armazém ou de outro pequeno estabelecimento comercial varejista (quitanda, mercearia, peixaria, lanchonete, lojas de ferragens); outras ocupações com características semelhantes.

### **AGRUPAMENTO 6:**

Dona de casa.

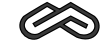

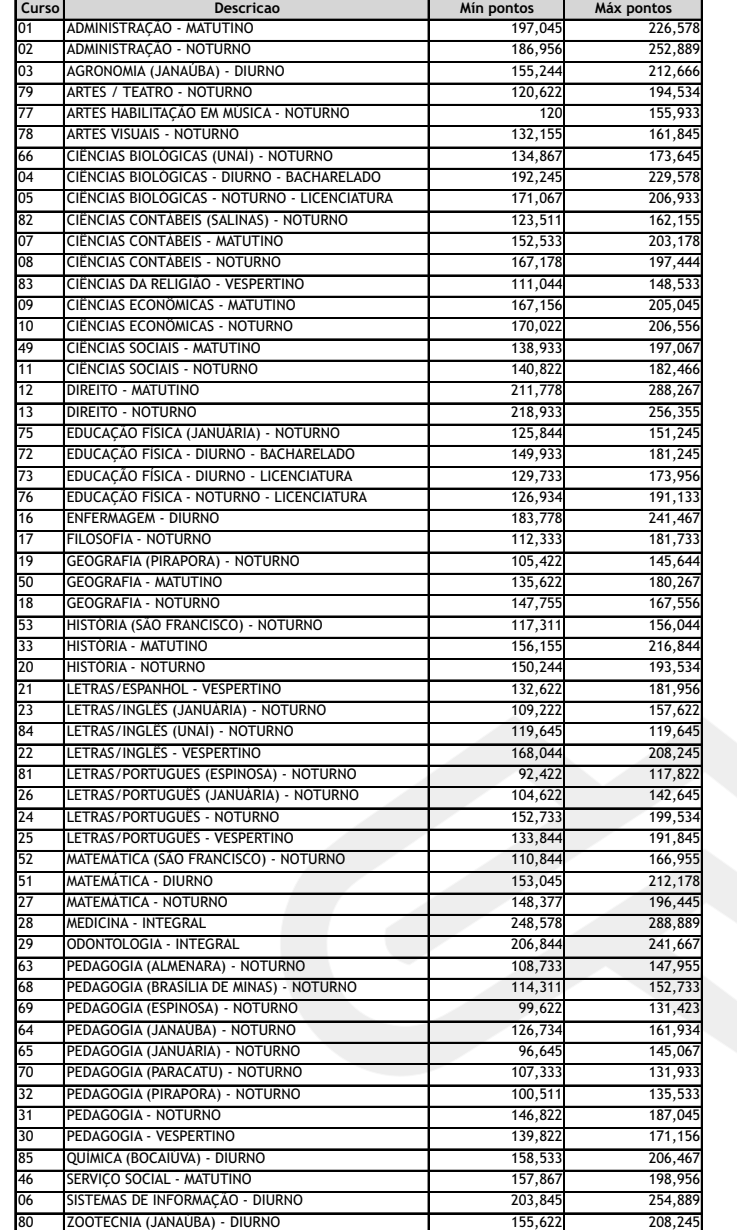

**PONTOS MÁXIMOS DOS CANDIDATOS DA 3ª ETAPA, TRIÊNIO 2006/2008 MÍNIMOS E**

**Universidade Estadual de Montes Claros**

### Candidatos por vaga

## **UNIMONTES**

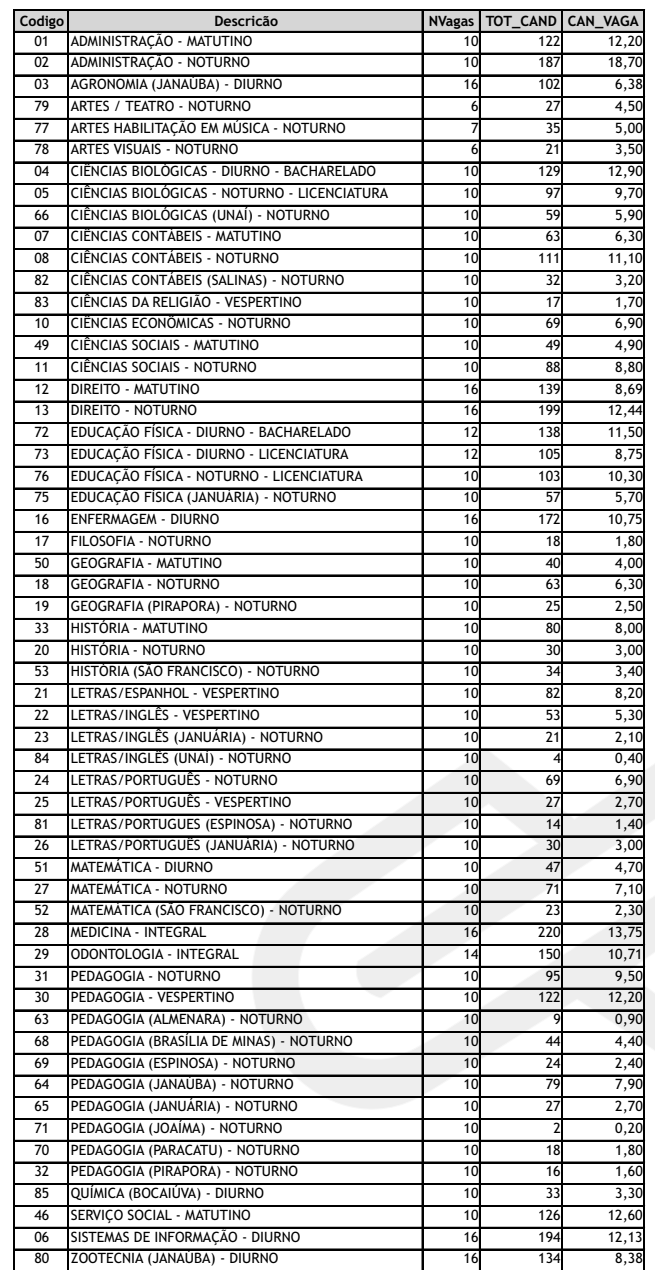

### **CANDIDATOS POR VAGA DO PAES 2008**

**Universidade de Integração Regional**

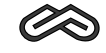

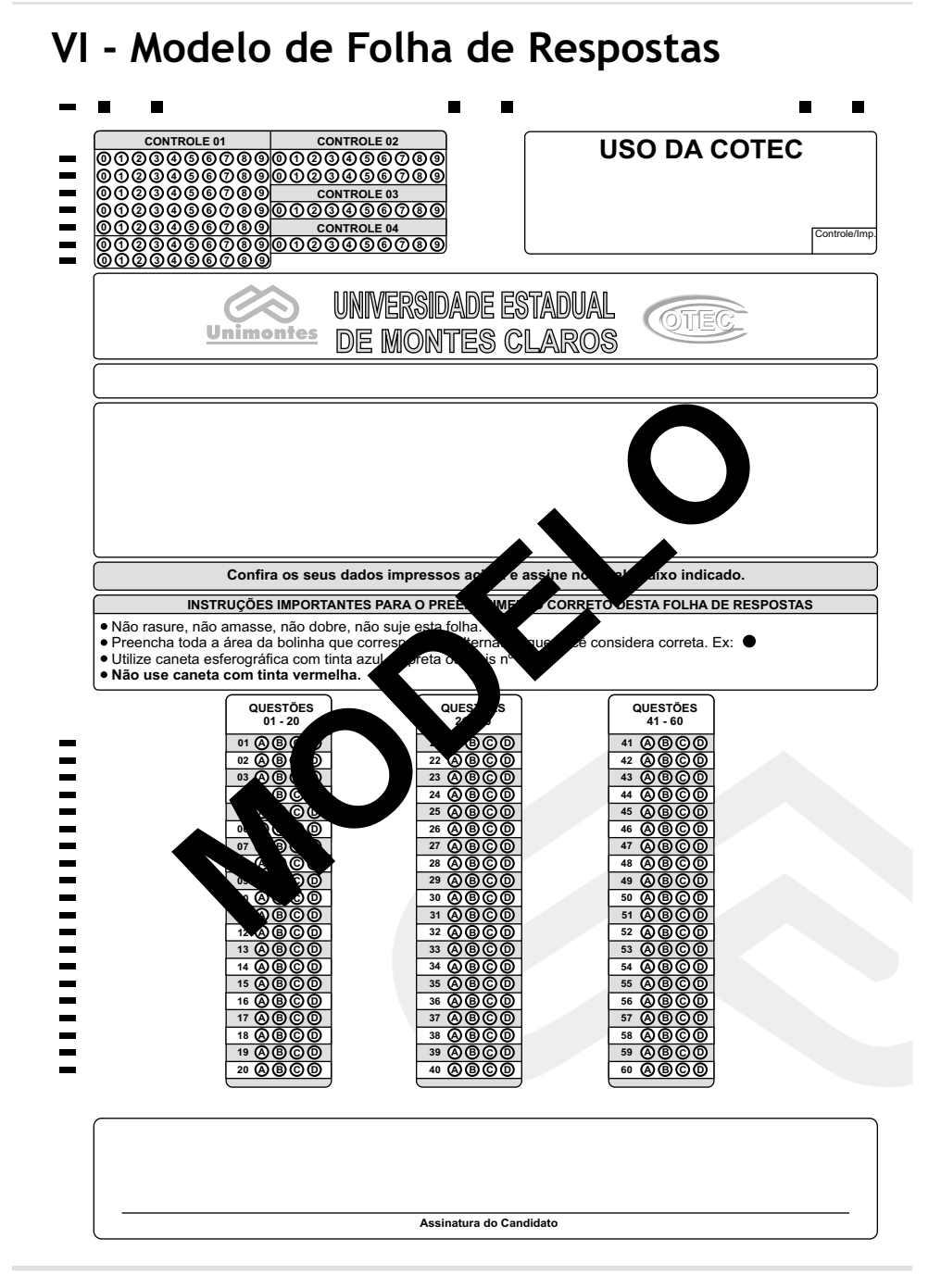

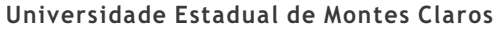